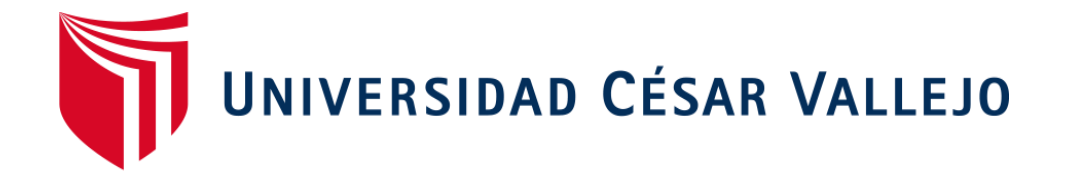

# **FACULTAD DE INGENIERÍA Y ARQUITECTURA ESCUELA PROFESIONAL DE INGENIERÍA CIVIL**

"**Análisis comparativo en pernos de anclaje y bases metálicas**

**paraapoyos de naves industriales parabólicas y dos aguas,**

**Puno** – **2021**"

**TESIS PARA OBTENER EL TITULO PROFESIONAL DE: Ingeniero Civil**

**AUTOR:**

Br. Castillo Pinto Raul Ovidio (ORCID: 000-0001-8310-7644)

# **ASESOR:**

Mg. Benites Zúñiga, José Luis (ORCID: 000-0003-4459-494X)

# **LÍNEA DE INVESTIGACIÓN:**

Diseño Sísmico y Estructural

**LIMA – PERÚ**

**2021**

## <span id="page-1-0"></span>**Dedicatoria**

A mis padres, Ramón Bueno Castillo Torres y Gumercinda Pinto Mayta, por el apoyo incondicional. A mis hermanos Ronald Ramón y Beca Luz Mery Castillo Pinto porque son profesionales que inspiran la superación continua. Y sobre todo a mi compañera de vida Corina Maraza Espetia y mi pequeño hijo Nick Sander Castillo Maraza que son el motor para seguir avanzado como persona y profesionalmente.

#### <span id="page-2-0"></span>**Agradecimiento**

Quiero expresar mi gratitud a Dios. A la "Universidad César Vallejo" que me da la oportunidad de desarrollar el presente trabajo de investigación, al asesor Ing. José Luis Benites Zuñiga por su apoyo y consejos durante el desarrollo de este trabajo, a mis catedráticos quienes con la enseñanza de sus valiosos conocimientos hicieron que pueda crecer día a día como profesional, gracias a cada uno de ustedes por su paciencia, dedicación apoyo incondicional y amistad. Finalmente, a todos aquellos, que contribuyeron para la culminación final de la presente Tesis.

# Índice de contenidos

<span id="page-3-0"></span>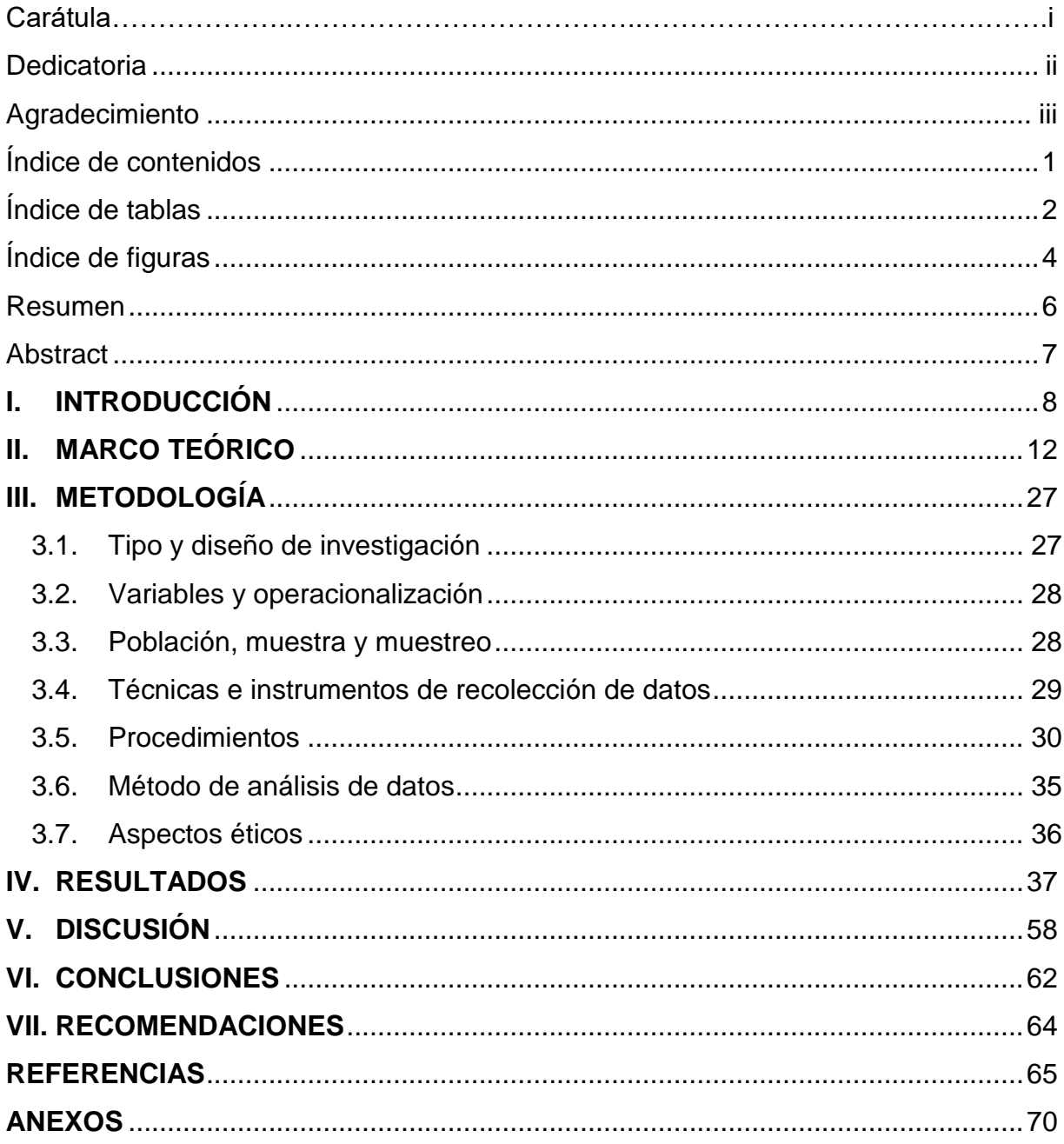

# **Índice de tablas**

<span id="page-4-0"></span>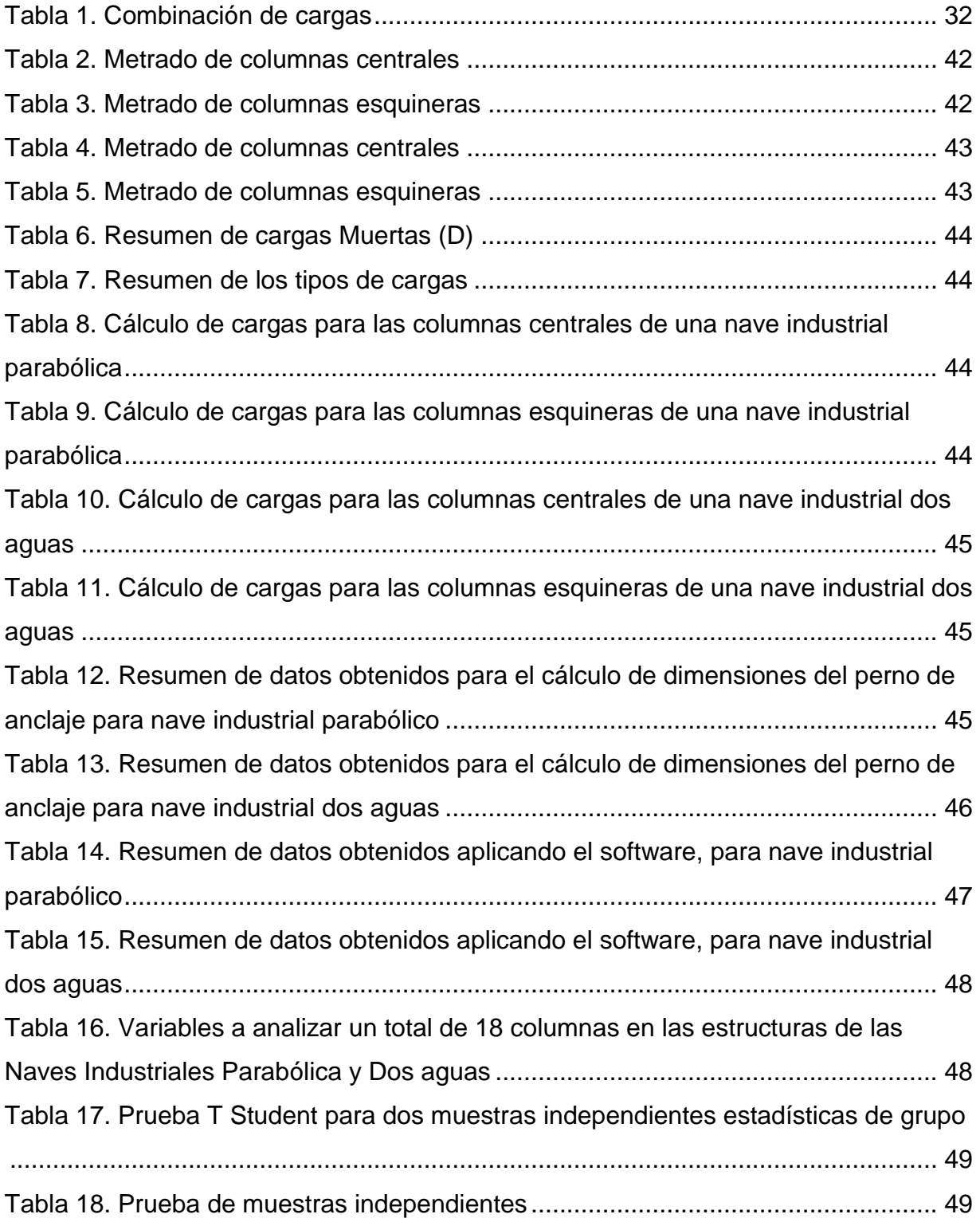

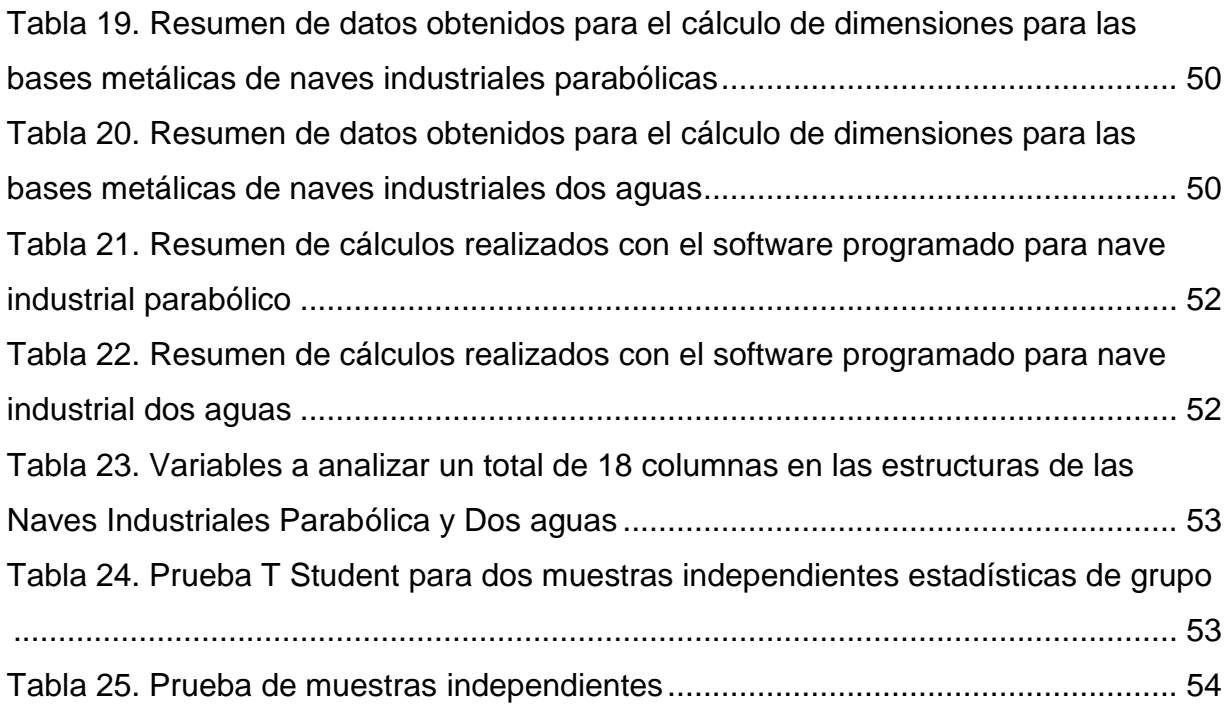

# **Índice de figuras**

<span id="page-6-0"></span>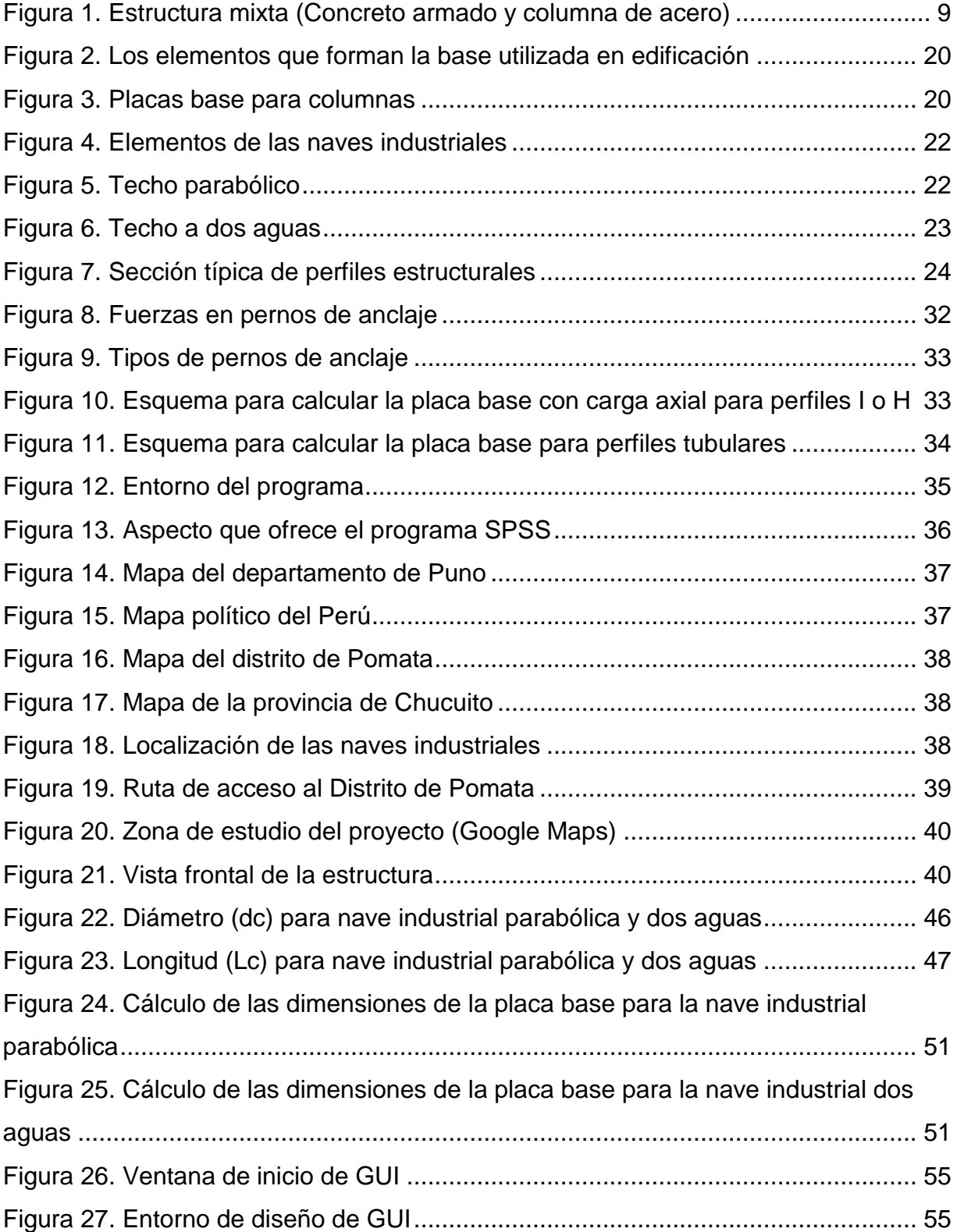

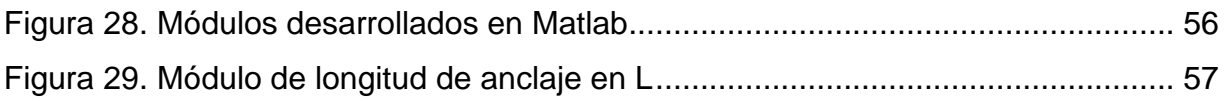

#### **RESUMEN**

<span id="page-8-0"></span>El presente proyecto de investigación tiene por objetivo analizar y comparar el diseño en pernos de anclaje y bases metálicas para apoyos de naves industriales parabólicas y dos aguas, Puno – 2021, así mismo para realizar la comparación entre los diseños de los pernos de anclajes y bases metálicas de las dos naves industriales se desarrolló un procedimiento matemático según el método AISC-ASD, posteriormente se desarrolló en un entorno gráfico de MATLAB procedimientos reducidos para mejorar los cálculos matemáticos. Esta investigación tuvo la siguiente metodología: de carácter comparativo, aplicativo y descriptivo, nivel de investigación aplicada y el diseño de investigación no experimental. Con respecto a los resultados, en las naves industriales parabólicas y dos aguas el cálculo de las longitudes de los pernos de anclaje de diámetro (Dc), longitud (Lc), bases metálicas espesor de la plancha (Ep) y las dimensiones de plancha (Dp) lado A y lado C sus valores máximos son: 6.91mm, 96.32mm, 4.18mm, 400.00mm, 500.00mm y 6.97mm, 97.24mm, 4.21mm, 400.00mm, 500.00mm respectivamente. Se llegó a la conclusión de acuerdo a los resultados obtenidos las dimensiones son muy parecidas, para diseñar estas estructuras se toman valores superiores al calculado donde nos resulta las mismas medidas en ambos casos.

**Palabras clave:** Pernos de anclaje, bases metálicas, apoyos, naves industriales, igualdad de medias.

#### **ABSTRACT**

<span id="page-9-0"></span>This research project aims to analyze and compare the design of anchor bolts and metal bases for supports of parabolic and two-water industrial buildings, Puno – 2021, also in order to put into effect the comparison between the designs of the anchor bolts and metal bases of the two industrial ships a mathematical procedure according to the method AISC-ASD has been developed, was later developed in a graphical environment of MATLAB reduced procedures to improve mathematical calculations. This research had the following methodology: comparative, application and descriptive, applied research level and research design is non-experimental. With respect to the results, in the parabolic and gabled industrial buildings, the calculation of the lengths of the anchor bolts of diameter (Dc), length (Lc), metallic bases, thickness of the plate (Ep) and the dimensions of the plate (Dp) side A and side C, their maximum values are as follows: 6.91mm, 96.32mm, 4.18mm, 400.00mm, 500.00mm y 6.97mm, 97.24mm, 4.21mm, 400.00mm, 500.00mm respectively. It was concluded that according to the results obtained the dimensions are very similar, to design these structures we take values higher than the calculated values where we get the same measurements in both cases.

**Keywords:** Anchor bolts, metal bases, supports, industrial warehouses, equality of means.

## <span id="page-10-0"></span>**I. INTRODUCCIÓN**

Actualmente, hoy en día las construcciones mixtas (concreto-metal), han sido los preferidos por su versatilidad y adaptabilidad en varios tipos de estructuras. Son ampliamente utilizados porque optimizan en gran medida las soluciones de construcción.

Asimismo, a nivel internacional, durante décadas se ha introducido principalmente el uso de acero estructural y hormigón en la construcción, por lo que estos materiales han sido objeto de una continua investigación. Además, al tratarse de materiales fáciles de adaptar a diversos usos, el objetivo general es realizar mejores estructuras a menor coste. Sin embargo, en algunos proyectos, solo se puede usar uno de los dos materiales. Actualmente el desarrollo en construcciones mixtas en los Estados Unidos de Norteamérica emplea especificaciones AISC (Instituto Americano de Construcción de Acero). <sup>1</sup> La nueva normativa facilitará la transición entre el diseño de pilares compuestos y pilares de hormigón armado, y proporcionará un procedimiento más razonable basado en la mecánica estructural. En cuanto a los detalles de los elementos estructurales, el principal cambio es el valor de resistencia del conector de cortante, que se ha visto muy reducido en algunos casos. 2

A nivel nacional, para desarrollar estructuras mixtas no se cuenta con una normativa propio del país, lo más cercano que encontramos es la norma E.090 de estructuras metálicas que abarca temas generales. Para desarrollar proyectos de estructuras mixtas en el país nos apoyamos en normas internacionales. Tenemos una creciente construcción de estructuras mixtas en el Perú debido a la variedad climática y geográfica, pero un elemento común en la mayoría de las regiones es la ocurrencia de fuertes lluvias entre diciembre y marzo. En estos cuatro meses, se acumula del 70% al 80% de las lluvias anuales. Frente a esta situación, la instalación de techos adecuados para que se adapten a la necesidad de cada región es la mejor solución.<sup>3</sup>

<sup>1</sup> (ANSI/AISC 360-10, 2010 pág. 2)

 $2$  (LEON Roberto, 2021 pág. 1)

<sup>3</sup> (CONSTRUCTIVO, 2021 pág. 1)

Con el fin de mejorar la educación de más de 1,500 estudiantes de la Escuela Ollantay 6038 de Pamplona Alta, la corporación aceros Arequipa (CAASA) construyó una estructura de acero en el techo del patio central de la institución. La estructura cuenta con 16 toneladas de acero y un área de 1100 metros cuadrados, se utiliza para servicios para que los estudiantes puedan participar en diversas actividades recreativas, evitar la luz solar, la lluvia, los vientos fuertes y estar en un entorno seguro. 4

En el departamento de Puno, hoy en día podemos visualizar que los proyectos que involucran estructuras mixtas (Concreto y Acero) se desarrollan usando normativa internacional de forma general en la memoria de cálculos. De acuerdo al contexto, este proyecto de investigación presenta, análisis comparativo en pernos de anclaje y bases metálicas para apoyos de naves industriales parabólicas y dos aguas, Puno - 2021, enfocándonos en facilitar y brindar herramientas que nos puedan ayudar a desarrollar la memoria de cálculos de los proyectos.

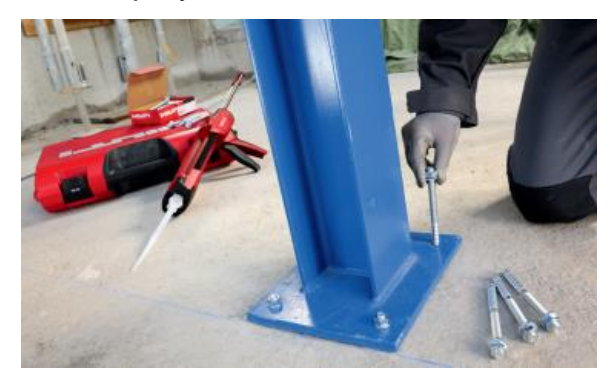

*Figura 1.* Estructura mixta (Concreto armado y columna de acero)

<span id="page-11-0"></span>Se planteó el problema general ¿En qué medida se diferencia el diseño en pernos de anclaje y bases metálicas para apoyos de naves industriales parabólicas y dos aguas, Puno - 2021? y los problemas específicos son: ¿Cuál es la diferencia en los pernos de anclaje para apoyos de naves industriales parabólicas y dos aguas basado en igualdad

 $\ddot{\phantom{a}}$ 

<sup>4</sup> (REVISTA CONSTRUIR, 2019 pág. 1)

de medias?, ¿Cuál es la diferencia en las bases metálicas para apoyos de naves industriales parabólicas y dos aguas basado en igualdad de medias? y ¿Cómo desarrollar un algoritmo de programación para pernos de anclaje y bases metálicas en un software de programación de cálculo numérico?

La justificación social, de esta investigación nos brindará información sobre las diferencias en los pernos de anclaje y bases metálicas en las estructuras mixtas donde llegaremos a establecer conclusiones y recomendaciones que serán importante información técnica para la población siguiendo las Normas E.090 y las Normas internacionales AISC-ASD. La justificación práctica, nos beneficiará en que nos brindará herramientas para desarrollar las memorias de cálculos en las estructuras mixtas que se desarrollan en distintos proyecto públicos y privados en la ciudad de Juliaca-Puno. La justificación económica, en el estudio de investigación contendrá información que nos ayudará a elegir las estructuras metálicas para aprovechar su trabajo, mayor seguridad, calidad en el proceso constructivo, costo de mano de obra, costo de material y costo de financiamiento. Debido al uso de acero, tienen una gran resistencia. Esto le permite implementar soluciones a gran escala, como cubrir grandes vanos o soportar grandes cargas. Debido a que sus componentes son prefabricados y tienen un método de conexión altamente flexible, el tiempo de construcción se reduce considerablemente. La justificación metodológica de la investigación proporcionará una secuencia metodológica de cálculo de manera detallada con la finalidad que esta sea de fácil entendimiento, para los profesionales que deseen realizar cálculos estructurales relacionados al tema.

En esta investigación se planteó el objetivo general que es Analizar y comparar el diseño en pernos de anclaje y bases metálicas para apoyos de naves industriales parabólicas y dos aguas, Puno – 2021 y los objetivos específicos son: Determinar la diferencia en los pernos de anclaje para apoyos de naves industriales parabólicas y dos aguas mediante una igualdad de medias, determinar la diferencia en las bases metálicas para apoyos de naves industriales parabólicas y dos aguas mediante una igualdad de medias y desarrollar un algoritmo de programación para pernos de anclaje

y bases metálicas en un software de programación de cálculo numérico. Asimismo la hipótesis general manifiesta que el análisis comparativo del diseño en pernos de anclaje y bases metálicas para apoyos de naves industriales parabólicas y dos aguas, produjo una igualdad de medias, Puno - 2021 y las hipótesis específicas son: Los pernos de anclaje para apoyos de naves industriales parabólicas y dos aguas, produjo una igualdad de medias, las bases metálicas para apoyos de naves industriales parabólicas y dos aguas, produjo una igualdad de medias y el desarrollo de un algoritmo de programación para pernos de anclaje y bases metálicas con un software de programación permite un cálculo numérico.

#### <span id="page-14-0"></span>**II. MARCO TEÓRICO**

En referencia a los trabajos previos revisados en el contexto nacional sobre las variables de estudio en la presente investigación, se tiene a Espinoza (2020) presentó en su investigación como objetivo general evaluar los resultados obtenidos de las estructuras diseñadas para el método LRFD y ASD, para así comparar los perfiles obtenidos en cada una de ellas; determinando de esta manera las diferencias que se obtienen en cuanto a los elementos estructurales propuestos. En el presente trabajo se consideró como población el sector de Characato con una muestra que es la construcción de un taller de mantenimiento mecánico. Se usaron como instrumentos los ensayos laboratorio se han realizado de acuerdo a las normas E.050 del Reglamento Nacional de Edificaciones y se han regido por con las normas de la ASTM, para las propiedades mecánicas se llevó a cabo el ensayo de corte directo de este modo se determinó el ángulo de fricción interna ø y el valor de la cohesión. Se consiguieron los siguientes resultados: En la comparativa realizada se ha observado en líneas generales que para este caso de estudio, las secciones determinadas para el diseño por ASD son más conservadores que el método LRFD, esto se observa al obtener secciones de mayor tamaño y por consiguiente mayor peso en la estructura.

Goñi y Cáceres (2018), presentaron su trabajo de investigación que tuvo como objetivo comparar el costo de dos estructurales. El tipo de investigación es aplicado de enfoque cualitativo. La población es un estudio de caso: Nave industrial con los sistemas de tijerales y de pórticos, con la muestra de diseños de ambos casos, señaló que utilizando las muestras de diseño de estos dos casos, para poder desarrollar las herramientas de modelado estructural necesarias para obtener el análisis de la estructura del sistema y los resultados de desempeño sísmico del sistema, se utilizará el software ETABS. Y en el diseño de naves industriales cumpliremos con la normativa estipulada en las siguientes normas de ingeniería: Norma Técnica de Edificación E.050: Suelo y Cimentación, Norma Técnica de Edificación E.060: Concreto Armado, Norma Técnica de Edificación E.030: Diseño Sísmicoresistente, Norma Técnica de construcción E.070: Albañilería Estructural, Norma Técnica de edificación E.090: estructura metálica, además, la norma AISC360 2014 se considerará un complemento al diseño de componentes de acero. La conclusión es que para las condiciones del proyecto de la zona industrial cercada de Lima, el presupuesto más económico es un sistema de celosía sostenido por columnas de concreto reforzado, con una relación de S/. 893.80 / m2, mientras que en el sistema de pórticos el presupuesto es de S/. 1021,70 / m2. También se determinó una diferencia económica porcentual de 14.31% entre los presupuestos de los dos sistemas estructurales, verificando así que el sistema de tijerales es la opción más económica.

Corzo y Saldaña (2017), en su investigación tuvo como objetivo comparar los diseños de estructuras: metálicas y de concreto armado; a fin de proponer el diseño más rentable para su utilización en la construcción de viviendas multifamiliares en Lurigancho – Chosica a través de programas informáticos. Se llevó a cabo un tipo de investigación cuantitativa y de nivel de investigación descriptiva, explicativa y correlacional, la población son las viviendas multifamiliares en Lurigancho – Chosica, con una muestra que se basa en determinar la rentabilidad de la utilización de estructuras metálicas en la construcción de viviendas multifamiliares como una alternativa al concreto armado siendo de igual o mayor factibilidad, se utilizaron como instrumentos el software ETABS 2016 para determinar su comportamiento ante un sismo, conocimiento de los esfuerzos máximos, software Project 2013 para mostrar el cronograma con el uso de una herramienta gráfica como es el diagrama de Gantt. Al finalizar el trabajo se determinaron las siguientes conclusiones: Se recomienda el diseño de estructura metálica porque es el más rentable y se puede utilizar para construir viviendas plurifamiliares. En cuanto al comportamiento estructural, el desplazamiento y la deformación indican que el rendimiento del acero es mucho mejor que el del hormigón porque la relación máxima al límite es menor. El uso de estructuras metálicas para construir casas multifamiliares puede ahorrar un 25,86% del costo por metro cuadrado. Determine la estructura más económica comparando el tiempo de ejecución. Al trabajar en la estructura metálica, la diferencia observada fue del 44,25%.

En referencia a los trabajos previos revisados en el contexto internacional sobre las variables de estudio en la presente investigación, se tiene a Morocho (2020),

manifiesta en su investigación como objetivo general es realizar el diseño y análisis estructural de edificios en marcos de acero, hormigón armado y estructuras metálicas en los sistemas de construcción para comparar los parámetros técnicos y los parámetros estructurales obtenidos para determinar qué sistemas funcionan mejor en caso de un terremoto El rendimiento, y la velocidad de reducción de costos de construcción, para promover que los participantes de la industria de la construcción en Ecuador usen sistemas de estructura de acero como alternativas viables y resistencia a terremotos. La población está dada en la costa norte y sierra centro de Ecuador con una muestra de la comparación estructural y constructivo de los tres tipos de estructuras antes mencionados, para el desarrollo de este proyecto se utilizaron los instrumentos software especializados. Luego del análisis estructural y estructural del sistema de estructura de acero, hormigón armado y estructura de acero, se concluye que la hipótesis de la investigación ha sido confirmada, ya que en este caso de estudio, el diseño de estructura de acero del edificio es más económico y rápido de construir. . Comparado con el sistema constructivo tradicional, tiene un mejor desempeño estructural bajo la acción del terremoto, mostrando un mejor desempeño estructural.

Espinoza (2016), En su investigación, se refleja el objetivo general de determinar la altura del edificio y la ubicación del núcleo del muro de hormigón. En comparación con el mismo edificio, la estructura de marco construida de acero es una estructura alternativa económicamente competitiva en términos del costo de gruesos Utilice un marco de hormigón armado. La población es la ciudad de concepción, octava región del Bío-Bío, Chile, la muestra se ha escogido como objeto de estudio una planta característica. Esta consta de un núcleo de muros para escalera y ascensores, más columnas y vigas perimetrales, para el desarrollo de este proyecto se utilizó como instrumento el software ETABS. La conclusión a la que llega en su investigación es que la comparación de tecnologías se logra modelando la estructura en ETABS. Los resultados en términos de ciclos naturales son muy cercanos entre un modelo y otro, por lo que las estructuras de acero tienen comportamientos dinámicos similares a las estructuras de hormigón armado.

Serrano (2014), el objetivo general que presenta es realizar el análisis de la unión columna metálica – plinto de hormigón armado para identificar su influencia en el cálculo y diseño estructural del complejo deportivo municipal, del cantón Guaranda, provincia de Bolívar. El tipo de investigación es exploratorio, descriptivo y explicativo, tomando como población de estudio 30 profesionales y egresados de Ingeniería civil con una muestra de 28 profesionales. Los instrumentos empleados en la investigación son cálculos integrales, softwares aplicados a ingeniería y laboratorios de ensayo. Los resultados obtenidos Los resultados de las encuestas realizadas a Ingenieros Civiles así como a egresados/as de la carrera de Ingeniería Civil de la Universidad Técnica de Ambato fueron: el 55% de los profesionales y egresados encuestados(as) afirman conocer el análisis de la unión columna metálica y plinto de hormigón armado. En cambio el 45% de los profesionales y egresados(as) encuestados NO conocen el análisis de la unión columna metálica y plinto de hormigón armado, el 68% de los profesionales y egresados encuestados(as) creen que el método más conveniente para unir la placa de anclaje es mediante la utilización de pernos, mientras que el 26% de los encuestados piensan que lo más conveniente es embebiendo la placa de anclaje en el hormigón de la cimentación, por otra parte el 52% de los profesionales y egresados encuestados(as) consideran que la función fundamental de la placa que unirá la columna metálica con el hormigón de la cimentación servirá de anclaje entre estos dos elementos estructurales, en la pregunta sobre qué sucedería si se asienta directamente la columna metálica sobre el hormigón de la cimentación, es decir sin placa de anclaje y los resultados fueron: 35% piensan que el hormigón sufrirá esfuerzos y momentos altos, 23% creen que se produce una mala conexión al asentar directamente la columna metálica en el hormigón, 12% establecen que se puede producir hundimientos en la cimentación debido al peso de la estructura siendo y que además sería una estructura insegura ante una acción sísmica, 9% de los encuestados opinan que al asentarse directamente la columna metálica en el plinto de hormigón originará fisuras o grietas por efecto de punzonamiento afectando así a la resistencia del hormigón.

Moura e outros (2020), em seu artigo de pesquisa, tem como objetivo analisar as alterações nos esforços e nos recalques em edíficio em aço sob fundação profunda. Com uma amostra para a análise do efeito da interação solo-estrutura, tome-o como a base de um edificio modelo de uso residencial variando em altura resultando em cinco estruturas com 4, 8, 12, 16 e 20 andares. Os instrumentos para a análise estrutural foi desenvolvida utilizando o software SAP 2000 e de acordo com as recomendações da NBR 8800 (ABNT, 2008). A estrutura foi modelada tridimensionalmente incluindo a laje de concreto. Pelos resultados expostos foi observado a tendência à redistribuição de esforços com alívio dos pilares centrais e a sobrecarga dos pilares de extremidade, resultados que estão de acordo com os encontrados na literatura para estruturas de concreto armado. Porém os esforços normais na base dos pilares, momentos fletores e recalques sofreram variações pouco significativas, possivelmente devido à relação de rigidez estrutura-fundação-solo. Os deslocamentos laterais, por sua vez, apresentaram variação importante alterando a deslocabilidade da estrutura.

Este trabajo presenta un estudio comparativo entre diferentes edificaciones de acero sobre una cimentación de pilotes de hormigón premoldeado con el propósito de analizar la influencia de la interacción suelo estructura en asentamientos y esfuerzos. Se diseñaron cinco estructuras y sus respectivos cimientos, variando el número de pisos y tipos de arriostramientos.

Xavier e outros (2020), em seu artigo de pesquisa, u objetivo do ensaio de cisalhamento direto é verificar a capacidade de carga e o comportamento do parafuso como conector de cisalhamento, antes da concretagem dos protótipos, a superfície interna do perfil tubular foi lubrificada com graxa para eliminar o efeitos da colagem natural na transferência de carga entre o aço e o concreto. A técnica experimental utilizada neste trabalho foi desenvolvida pelos autores desta pesquisa no Laboratório de Estruturas da Universidade Federal de Ouro Preto e utilizada em estudos anteriores. Esta técnica é baseada nas recomendações do teste de expulsão da EN 1994-1-1: 2004, mas adaptada ao elemento estrutural a ser analisado. Os resultados expostos mostraram que a capacidade de carga do parafuso é maior quando o diâmetro do conector é aumentado de 1/2 "para 5/8", porém quando o diâmetro é

16

aumentado de 5/8 "para 3/4" a carga capacidade final o conector não muda significativamente; Há um aumento na capacidade de carga do parafuso para o comprimento maior do conector. Este aumento é visto principalmente nos protótipos PMPC com conectores de maior diâmetro (5/8 "e 3/4"), pois neste caso os parafusos são menos flexíveis.

Este estudio presenta análisis experimentales y teóricos del uso de tornillos como conectores de cortante en columnas de acero mixto en sección tubular circular rellena de hormigón (PMPCs). Los resultados obtenidos experimentalmente se comparan con los resultados de las formulaciones propuestas por la norma ABNT NBR 16239: 2013. Los ensayos son de cizallamiento directo, variando parámetros como diámetro y longitud de los tornillos, número de conectores y resistencia del hormigón.

Inamasu and others (2019), this paper investigates the effect of anchor yielding on the seismic behavior of steel MRFs through numerical simulations. A mechanics-based XCB numerical model is first developed and validated with available test results. Twostory steel MRFs are then designed with the conventional and the new design concepts. The benefits of the anchor rod yielding are demonstrated by direct comparisons of local and global engineering demand parameters (EDPs) of interest to structural performance. This paper suggested a new column base design concept in steel moment-resisting frames that promotes anchor rod yielding rather than column flexural yielding. A numerical model that simulates the behavior of the exposed column base (XCB) connections including the axial load – moment interaction was developed for the system level simulation. The developed XCB model was validated with available experiments. Nonlinear response history analysis of the MRFs with a single long duration ground motion record corresponding to MCE level is performed in order to assess the benefit of the new column base design concept.

En este artículo se propone un nuevo concepto de diseño de base de columna expuesta para pórticos de acero resistentes al momento que promueve la cesión de la barra de anclaje en lugar de la articulación plástica en la parte inferior de las columnas del primer piso. En primer lugar, se desarrolla un modelo numérico basado en la mecánica para simular el complejo comportamiento sísmico con el fin de seguir explorando el concepto de diseño mediante simulaciones.

Peñaloza y Téllez (2018), la presente investigación tuvo como objetivo desarrollar una guía metodológica para el diseño de conexiones de placa base y pernos de anclaje, método LRFD. Para el desarrollo de este trabajo se utilizaron los siguientes instrumentos, de forma normativa contamos con las disposiciones presentes en la norma colombiana de construcción sismo resistente NSR 10 y la (Ley 400 de 1997, Modificada por la ley 1229 de 2008 y el decreto 019 de 2012), para el proceso de análisis y diseño de conexiones de placa base para columnas metálicas en su capítulo F-2. En esta investigación se concluyó que a partir del estado del arte que el método LRFD para el diseño de placa bases, aunque se encuentra probado y es validado por varios autores, presenta resultados que, al ser comparados con métodos experimentales o modelos matemáticos de mayor precisión, los resultados pueden ser conservadores y que estos resultados pueden ser optimizados si se desarrollan investigaciones para tal fin. Que es pertinente profundizar en el desarrollo de investigaciones para plantear procedimientos que sirvan para el cálculo adecuado y el aporte de los rigidizadores conexiones de placa bases restringidas y su aporte en la reducción del espesor de la placa base.

A continuación, se detallarán todas las teorías relacionadas al tema de investigación, conceptualizando sus variables y dimensiones, en este aspecto son; estructuras metálicas; pernos de anclaje y bases metálicas, apoyos de naves industriales parabólicas y dos aguas; igualdad de medias y cálculo numérico.

Las estructuras metálicas, como el hormigón prefabricado, tienen un futuro brillante porque las tecnologías que requieren menos mano de obra son cada vez más económicas. <sup>5</sup> Por otro lado, las construcciones metálicas con tradiciones tan arraigadas en los países desarrollados están jugando un papel importante en el campo

 $\ddot{\phantom{a}}$ 

<sup>&</sup>lt;sup>5</sup> (URBÁN, Pascual pág. 9)

de las estructuras edificatorias, especialmente en proyectos que brindan espacio útil y versatilidad de distribución interna. <sup>6</sup> Considerando su alta resistencia, bajo peso, facilidad de fabricación y otras características deseables, la perfección ideal de este metal, que puede ser el más versátil de todos los materiales estructurales, parece más razonable.<sup>7</sup> La estructura de acero se refiere a los elementos de acero en el marco y el sistema de estructura de celosía, y son una parte importante para soportar la carga de diseño. Este tipo de elemento debe entenderse como: Columnas, vigas, bridas, puntales, montantes y demás elementos que intervienen en el sistema de estructura de acero.<sup>8</sup>

La base es un elemento estructural cuyo propósito es hacer la transición del acero a hormigón, sin exceder en ningún momento las tensiones permisibles de estos materiales. El material que constituye la cimentación (casi siempre hormigón) es menos resistente que el acero, por lo que la cimentación debe expandir la sección del soporte de acero hasta formar una adecuada superficie de contacto con el hormigón o material en cuestión. La base debe tener la rigidez suficiente para que la transferencia de fuerza de un material a otro sea lo más uniforme posible. La base debe fijarse a la cimentación mediante pernos de anclaje aún enterrados en el concreto, y trabajar mediante adhesión después de que se haya endurecido y solidificado. Los elementos que componen este tipo de cimentación de uso común en la construcción incluyen: Placa de base, cartelas de rigidez y pernos de anclaje, como se muestra en la figura 1.<sup>9</sup> La placa base de la columna de acero se puede soldar directamente a la columna, o se puede fijar mediante remaches u orejetas angulares soldadas. Estos métodos de conexión se pueden observar en la Figura 2. La placa base soldada directamente a la columna se muestra en la parte (a) de la figura. Para columnas más pequeñas, estas placas se pueden soldar a las columnas en el taller, pero para columnas más grandes, estas placas deben transportarse por separado y colocarse a la altura correcta. Para

 $\ddot{\phantom{a}}$ 

<sup>6</sup> (TECNAR, 2019 pág. 4)

<sup>7</sup> (McCORMAC, Jack C., 2013 pág. 1)

<sup>8</sup> (Norma Técnica Peruana E.090, 2006 pág. 3)

<sup>&</sup>lt;sup>9</sup> (URBÁN, Pascual pág. 117)

el segundo caso, la columna se conecta a la zapata mediante pernos de anclaje, que pasan a través de las orejas de ángulo soldadas a la columna en el taller. Este tipo de disposición se muestra en la parte (b) de la figura. <sup>10</sup> Por otro lado las bases metálicas y los pernos de anclaje suelen ser los últimos elementos de acero estructural que se diseñan, pero son los primeros que se necesitan en la obra.<sup>11</sup>

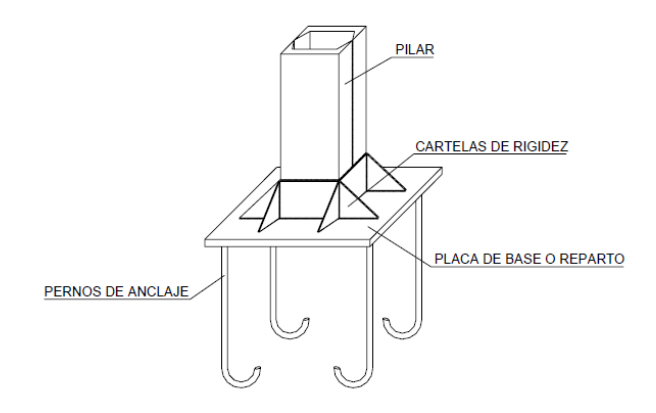

<span id="page-22-0"></span>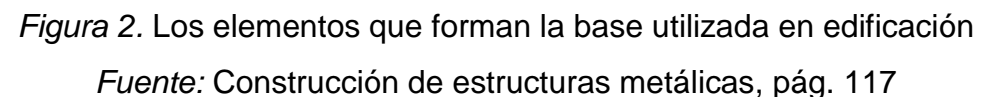

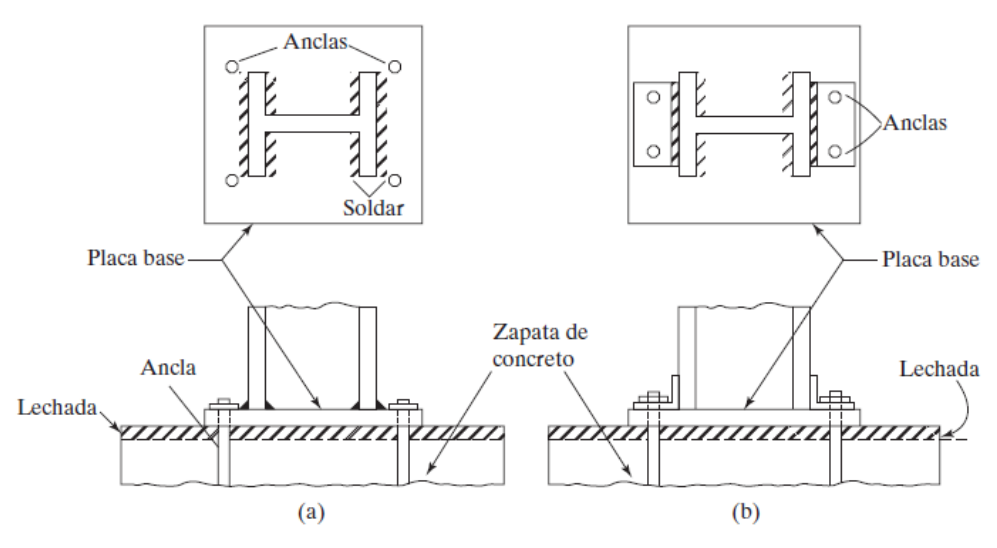

<span id="page-22-1"></span>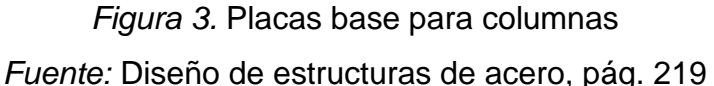

<sup>10</sup> (McCORMAC, Jack C., 2013 pág. 218)

<sup>11</sup> (FISHER, James M., 2006 pág. 1)

En los edificios destinados a naves industriales o almacenes, su extensión suele predominar en su altura, ya que suelen tener una altura de unos 8-9 m. Posibilidad de insertar algunas plantas intermedias (si está interesado). La cubierta de una nave industrial está diseñada para cumplir simultáneamente las siguientes funciones: cubriendo un espacio generalmente amplio, el número de soportes intermedios debe ser lo más reducido posible, y con una pendiente adecuada para drenar el agua de lluvia, como se muestra en la figura 3.<sup>12</sup> Los métodos de construcción tradicionales han sido reemplazados por sistemas relativamente nuevos (como los sistemas de estructura de acero). Los edificios, puentes, estadios y otras obras civiles se construyen utilizando tecnologías que permiten el desarrollo de la ciudad y su infraestructura vial.<sup>13</sup> Un techo parabólico es una estructura compuesta por una cercha parabólica con un perfil de celosía en su conjunto, Soportes auxiliares en forma de X, tirantes, correas, vigas laterales y vigas fabricadas con placas y perfiles de acero estructural ASTM-A36. <sup>14</sup> De instalación rápida, forma aerodinámica, actuando como aislante térmico y tiene una forma estética, como se muestra en la Figura 4. La función del techo parabólico es cubrir el ambiente exterior, evitando así la posibilidad de lluvia y otras inclemencias del tiempo que afecten el interior. Además, generalmente se considera que es una estructura de gran tamaño que cubre un gran espacio y se realiza en un lugar alto. <sup>15</sup> Un techo a dos aguas es un techo formado por dos faldas o agua conectada en el medio. El techo generalmente se elige para lugares con mucha lluvia o nieve fuerte, debido a su propia pendiente, permite un simple drenaje por gravedad, como se muestra en la Figura 5.

 $\ddot{\phantom{a}}$ 

<sup>12</sup> (URBÁN, Pascual pág. 283)

<sup>13</sup> (Ministerio de Desarrollo Urbano y Vivienda, 2016 pág. 9)

<sup>14</sup> (RUIZ, W., 2021 pág. 19)

<sup>15</sup> (SUJETAR, Estructuras metálicas, 2020 pág. 6)

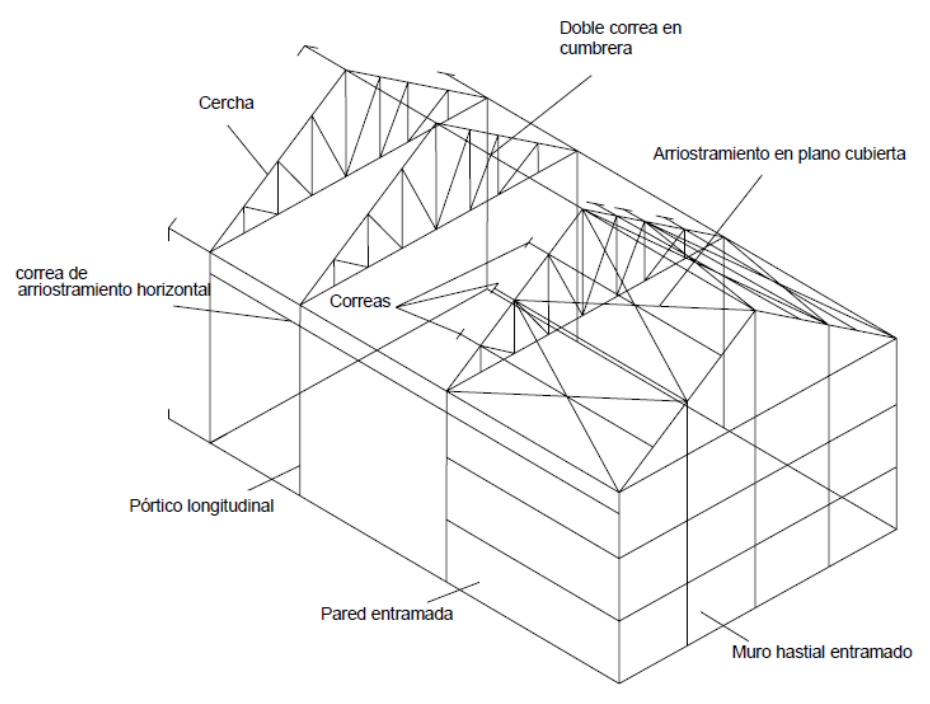

*Figura 4.* Elementos de las naves industriales *Fuente:* Construcción de estructuras metálicas, pág. 286

<span id="page-24-1"></span><span id="page-24-0"></span>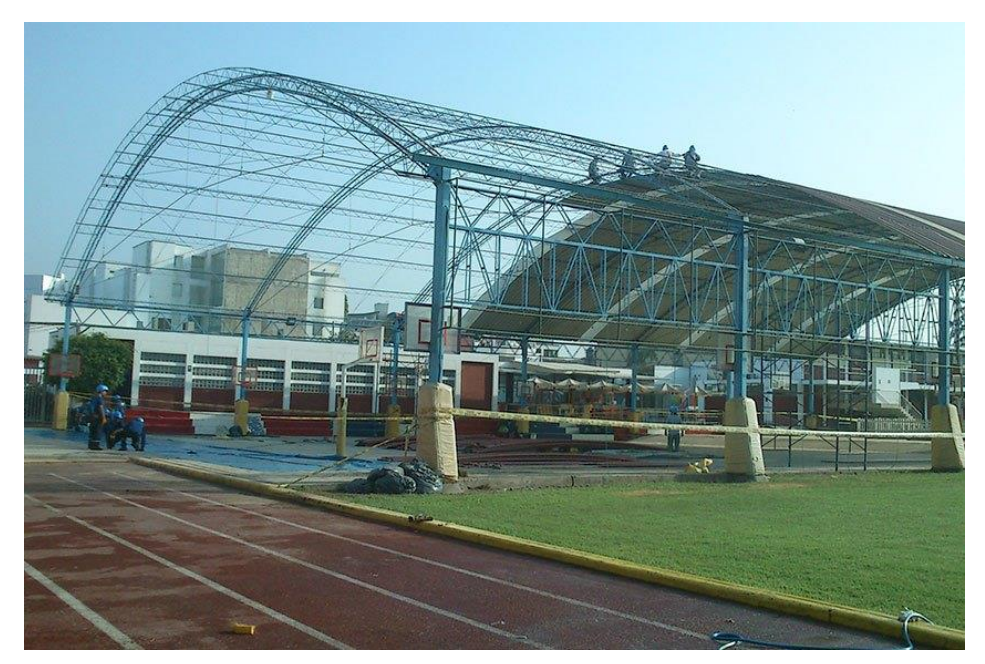

*Figura 5.* Techo parabólico *Fuente:* Acero Up

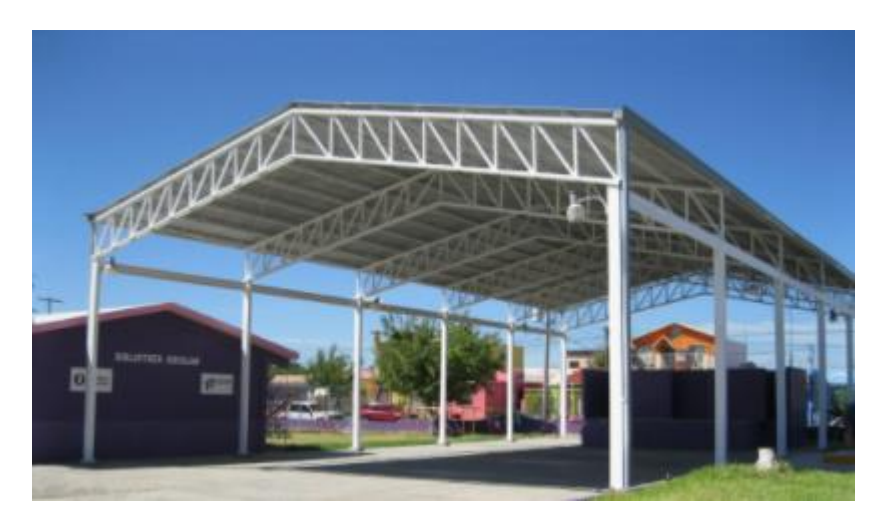

*Figura 6.* Techo a dos aguas *Fuente:* Ferros Ingenieros

<span id="page-25-0"></span>En la mayoría de las estructuras, las columnas de acero son muy económicas debido a su alta relación resistencia-peso. Sin embargo, en ocasiones es necesario utilizar un poco de acero extra para reforzarlos para que no se pandeen. Esto tiende a reducir su economía. <sup>16</sup> Columna, elemento sometido a compresión, se utiliza en las regulaciones ACI para definir la tensión principal como cualquier elemento de compresión longitudinal. 17

El acero estructural se puede laminar en varias formas y tamaños a bajo costo sin cambios significativos en las propiedades físicas. Generalmente, los miembros estructurales más ideales son aquellos que tienen un momento de inercia más alto en relación con su área. Los perfiles I, T y C que son de uso común, pertenecen a esta categoría. Los perfiles de acero se expresan generalmente por su forma de sección transversal. Por ejemplo, hay perfiles en ángulo, tes, Zetas y placas planas. Sin embargo, debido a que las vigas estándar estadounidenses (llamadas vigas en forma de S) y las vigas de ala ancha (llamadas vigas en forma de W) deben distinguirse claramente, porque ambas tienen forma de I. La superficie interior del patín tipo W es paralela a la superficie exterior, o casi paralela, y la pendiente interior máxima es de 1

<sup>16</sup> (McCORMAC, Jack C., 2013 pág. 4)

<sup>17</sup> (American Concrete Institute, 2011 pág. 31)

a 20, según el fabricante.<sup>18</sup> Se producen en varias formas estándares: perfiles en I, canales, ángulos, tés y zetas, como se puede apreciar en la figura 4.<sup>19</sup> En el manual de diseño para estructuras de acero del instituto chileno del acero agrupa los perfiles como sigue: nacionales soldados H y T, conformados en frío y plegados C, CA, L y tubulares rectangulares y circulares. Laminados AISC norteamericanos W, HP, WT, C y L. Laminados europeos: IPE, HE, HL, HD, HP y C.<sup>20</sup>

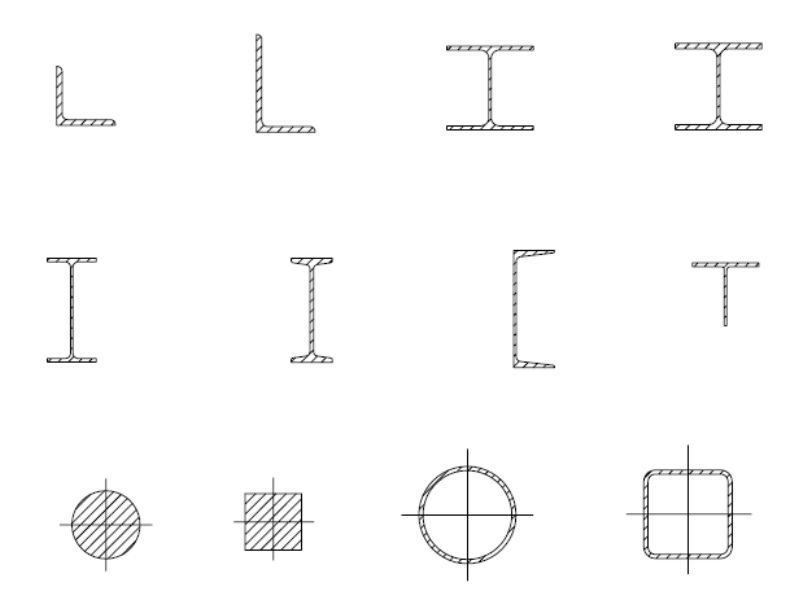

*Figura 7.* Sección típica de perfiles estructurales *Fuente:* Manual Técnico de Estructuras Metálicas, pág. 35

<span id="page-26-0"></span>Un método paramétrico para comparar dos medias Cuando se comparan dos o más conjuntos de observaciones, ocurren dos tipos de diseños: las observaciones se refieren a dos grupos independientes, o recolectan cada serie en los siguientes casos Los datos: el mismo sujeto bajo diferentes condiciones. La hipótesis se puede verificar mediante métodos gráficos (a través de histogramas, diagramas de caja o diagramas normales) y pruebas estadísticas.<sup>21</sup> Para una igualdad de medias la hipótesis de partida será  $H_0$  (La media de peso inicial es igual en ambos grupos) Se denotar $\cdot$  por

 $\ddot{\phantom{a}}$ 

<sup>18</sup> (McCORMAC, Jack C., 2013 pág. 8)

<sup>19</sup> (TECNAR, 2019 pág. 34)

<sup>20</sup> (Instituto Chileno del Acero, 2000 pág. 1)

<sup>21</sup> (ALTMAN, Douglas, 1991 pág. 1)

 $\{X_1, X_2, \ldots, X_n\}$  e  $\{Y_1, Y_2, \ldots, Y_n\}$  a los diseños realizados en los pernos de anclaje y bases metálicas se someterán las cargas de las naves industriales parabólicas y dos aguas. Generalmente, no es necesario comparar el número de observaciones en cada grupo. La prueba t para dos muestras independientes se basa en estadísticas:

$$
t = \frac{\overline{x} - \overline{Y}}{\sqrt{\frac{(n-1)\hat{S}_{1}^{2} + (m-1)\hat{S}_{2}^{2}}{n+m-2} \sqrt{\frac{1}{n} + \frac{1}{m}}}}
$$

Donde  $\bar{X}$  e  $\bar{Y}$  denotan la sección medio en cada uno de los grupos:

$$
\overline{X} = \frac{1}{n} \sum_{i=1}^{n} X_i
$$

$$
\overline{Y} = \frac{1}{m} \sum_{i=1}^{m} Y_i
$$

Y  $\hat{S}_1^2$ ,  $\hat{S}_2^2$  las cuasivarianzas muestrales correspondientes:

$$
\hat{S}_1^2 = \frac{1}{n-1} \sum_{i=1}^n (X_i - \overline{X})^2
$$

$$
\hat{S}_2^2 = \frac{1}{n-1} \sum_{i=1}^m (Y_i - \overline{Y})^2
$$

Si hay dos grupos de observaciones independientes con diferentes varianzas, no puede comparar la distribución de los datos en cada grupo según su valor medio. 22

MATLAB es la abreviatura de "MATrix Lab". MATLAB es un programa que se utiliza para realizar cálculos numéricos utilizando vectores y matrices. En determinadas situaciones, también puede utilizar números escalares reales y complejos. Una de las funciones más atractivas es la producción de varios gráficos bidimensionales y

 $\ddot{\phantom{a}}$ 

<sup>22</sup> (DÍAZ, P. y FERNANDEZ , P. , 2001 pág. 3)

tridimensionales. MATLAB también tiene su propio lenguaje de programación.<sup>23</sup> Con el apoyo de poderosas herramientas de cálculo numérico, la aplicación de la ciencia o la tecnología es crucial para su desarrollo, esta herramienta puede utilizar eficazmente ayudas gráficas para resolver problemas que requieren una variedad de operaciones matemáticas complejas.<sup>24</sup> MatLab es un programa interactivo para análisis, diseño, cálculo numérico y procesamiento de datos. Contiene muchas herramientas y utilidades, y también permiten varias funciones, como la resolución de problemas.<sup>25</sup>

<sup>23</sup> (MARTÍN, I. y PÉREZ, V., 1998)

<sup>24</sup> (ORTEGÓN, M., 1997 pág. 103)

<sup>25</sup> (CASTRO, C., 2010 pág. 16)

## <span id="page-29-0"></span>**III. METODOLOGÍA**

## <span id="page-29-1"></span>**3.1. Tipo y diseño de investigación**

Teniendo en cuenta la clasificación de Dankhe, la presente investigación pertenecería a los estudios de carácter Comparativo, Aplicativo y Descriptivo, y nivel de investigación aplicada porque se busca conocer, actuar, construir y diseñar nuevas alternativas tecnológicas para el sector construcción, este proceso se verificó modelando y efectuando un análisis estructural.<sup>26</sup>

Diseño de investigación de la presente tesis está enmarcada dentro de los diseños no experimentales, y modalidad de investigación: investigación ex post facto; porque trata de determinar las relaciones entre variables tal como se manifiestan, sin la manipulación de las mismas, mediante un modelamiento estructural y análisis estructural.

El diseño de investigación es no experimental, que se define como aquella que se ejecuta con la restricción de manipular libremente variables esto significa que es una investigación en donde no se puede ejecutar la variación de la variable independiente. En esta se realiza en si la documentación visual de los sucesos conforme se muestren naturalmente para que posteriormente se realice un análisis de ellos.<sup>27</sup>

El enfoque de esta investigación es cuantitativa, ya que se recogerán y analizarán datos numéricos, para la variable independiente (Diseño en pernos de anclaje y bases metálicas), así mismo se podrá corroborar el planteamiento de la hipótesis.

En investigación cuantitativa aplicamos una herramienta para medir las variables contenidas en las hipótesis (y cuando no existen hipótesis, sólo para medir las variables de interés). Según el autor, también menciona que la investigación cuantitativa destaca el desarrollo de programas informáticos. 28

<sup>26</sup> (DANKHE, Gordon L. 1986, 1986)

<sup>27</sup> (HERNANDEZ Sampieri y otros, 2014 pág. 152)

<sup>28</sup> (HERNANDEZ Sampieri y otros, 2014 pág. 199)

# <span id="page-30-0"></span>**3.2. Variables y operacionalización**

"La operacionalización, se absuelve como el sistema metodológico el cual conlleva en descomponer las variables que forman parte del problema de investigación, iniciando de lo más importante a lo más central".<sup>29</sup> Las variables son aquellos que poseen la característica de ser medible y observable, así mismo pueden ser cuantitativas o cualitativas, esto depende mucho del nivel que posea la investigación, así mismo la variable cuantitativa con característica continua hace referencia a aquellos que puedan tomar valores infinitos que se encuentran en medio de un intervalo, esto procede de una medición según las características del proyecto de investigación.<sup>30</sup>

Por lo tanto, nuestras variables de esta investigación son:

Variable independiente (Cuantitativo): Diseño en pernos de anclaje y bases metálicas Variables dependientes (Cuantitativo): Apoyos de naves industriales parabólicas y dos aguas (Ver Anexo 01).

# <span id="page-30-1"></span>**3.3. Población, muestra y muestreo**

# **Población**

Es la agrupación de elementos a evaluar.<sup>31</sup> Para la presente tesis, la población se define por el objeto principal del estudio, serían las 18 columnas de las naves industriales parabólicas y dos aguas ubicadas en el distrito de Pomata.

# **Muestra**

 $\ddot{\phantom{a}}$ 

Cuando los individuos seleccionados de la población general en realidad mantienen las mismas características que hacen que el grupo seleccionado sea único, la muestra es representativa.<sup>32</sup> Debido a que la población es conocida se calcula con la siguiente ecuación.

<sup>29</sup> (HERNANDEZ Sampieri y otros, 2014 pág. 226)

<sup>30</sup> (ZUMARÁN, O. y Otros, 2017 pág. 35)

<sup>31</sup> (REAL ACADEMIA ESPAÑOLA, 2014 pág. 6944)

<sup>32</sup> (RODRÍGUEZ, E., 2005 pág. 85)

 $n=$  $\overline{N}$  $E^2(N-1)+1$ 

Donde:

n = Tamaño de la muestra de la población.

 $E =$  Error de muestreo (5%).

N = Población o Universo

 $n=$ 18  $0.05^2(18-1)+1$  $n = 17.27 \approx 18$  Columnas.

# **Muestreo**

El muestreo no probabilístico intencional es aquello en que el subgrupo no será elegido según las probabilidades, sino estas dependerán de las particularidades que tenga el investigador sobre el mismo<sup>33</sup>. En este caso, el tipo de muestreo es no probabilístico con criterios espontáneos, por lo que la muestra seleccionada es a criterio del investigador son las columnas de dos tipos de naves industriales parabólico y dos aguas ubicada en el distrito de Pomata.

# <span id="page-31-0"></span>**3.4. Técnicas e instrumentos de recolección de datos**

La técnica de la investigación científica es un proceso típico que está validado por la práctica y tiene como objetivo general, pero no exclusivamente, obtener y transformar información útil para la resolución de problemas de conocimiento en disciplinas científicas. Cada técnica implica el uso de una herramienta de aplicación; Por tanto, el instrumento de la técnica de la encuesta es el cuestionario. La técnica de la entrevista es la guía de temas de la entrevista. 34

Se utilizará como técnica la observación directa y el análisis de la literatura, para este tipo de investigación, los investigadores necesitan saber las características de los datos de diseño que intervendrán en el proceso.

Considere los siguientes datos para fines de diseño:

<sup>33</sup> (HERNANDEZ Sampieri y otros, 2014 pág. 176)

<sup>34</sup> (ROJAS, I., 2011 pág. 278)

Acero: características del material, prestaciones y dimensiones comerciales.

Meteorológico: La velocidad del viento en Km/h determina las cargas de viento externo a una altura en Kg/m2.

El instrumento de recolección de datos, se definen como reactivos, estímulos, conjunto de preguntas debidamente organizadas, o cualquier forma organizada de obtener y registrar respuestas, actitudes manifiestas, características del elemento materia de estudio de investigación.<sup>35</sup> Los instrumentos que se utilizaran son los datos asumidos según norma, software aplicativo, bibliografía referente a análisis estructural, material fotográfico y planos.

Los datos requeridos para ingresar al software estructural están sujetos al "Reglamento Nacional de Construcciones" y "Norma Técnica de Edificación E0.90 Estructura Metálica", que estipula el tipo y características del acero utilizado. Teniendo en cuenta el tipo de estructura metálica, considere la posibilidad de utilizar perfiles laminados en caliente. Son parte del acero estructural ASTM A36. Se utilizan para fabricar estructuras de acero en fábricas, almacenes, cubiertas de grandes luces, etc. Mediante estandarización técnica ASTM, ISO.

La validez estadística consiste en el proceso de evaluación de la herramienta a través de dos opciones: consulta y prueba con expertos, quienes lo analizarán para dar una opinión concreta de la herramienta en evaluación. <sup>36</sup> La confiabilidad de los datos requeridos para este trabajo de investigación será respaldada por instituciones especializadas, que garantizarán, con base en estudios técnicos aplicados, la validez estadística y confiabilidad de los datos. Regulaciones internacionales para material de acero: ASTM, AISC y el Reglamento Nacional de Edificaciones Norma E.090.

## <span id="page-32-0"></span>**3.5. Procedimientos**

Teniendo como objetivo analizar y comparar el diseño en pernos de anclaje y bases metálicas para apoyos de naves industriales parabólicas y dos aguas, Puno – 2021, se empleó la norma internacional de AISC-ASD.<sup>37</sup> Esta especificación se basa en el

<sup>35</sup> (CARRASCO, S., 2005 pág. 334)

<sup>36</sup> (ROJAS, I., 2011 pág. 281)

<sup>37</sup> (ANSI/AISC 360-16, 2016 pág. 16.1)

avance del conocimiento, y los cambios en las prácticas de diseño del Instituto Americano de Construcción de Acero para estructuras de acero, proporcionar un tratamiento integrado para el diseño por tensiones admisibles (ASD). Esta especificación aprobada por ANSI se desarrolló mediante consenso utilizando procedimientos aprobados por ANSI y tiene como objetivo proporcionar prácticas consistentes para el diseño de edificios con armazón de acero y otras estructuras. Su objetivo es proporcionar estándares de diseño para uso general, en lugar de proporcionar estándares de diseño para problemas de baja frecuencia que son propensos a ocurrir dentro del alcance del análisis estructural. Esta especificación es el resultado del consenso de un comité de ingenieros estructurales con amplia experiencia y altos estándares profesionales, que representa la amplia distribución geográfica de los Estados Unidos. El comité incluye ingenieros de agencias reguladoras y agencias de práctica privada, ingenieros involucrados en investigación y enseñanza e ingenieros empleados por empresas de producción de acero. Además, más de 50 profesionales voluntarios contribuyeron y ayudaron. 38

En primer lugar, de acuerdo a los planos de las naves industriales parabólicas y dos aguas que se ubican en el distrito de Pomata, provincia de Chucuito y departamento de Puno, se calculan las cargas nominales que serán las cargas mínimas de diseño establecidas en la norma E.030.

Se debe determinar la resistencia requerida de la estructura y sus elementos para hacer una combinación crítica apropiada de cargas factoriales. Puede ocurrir el efecto crítico cuando uno o más cargas no están actuando. Para la aplicación del método LRFD, se deben considerar las siguientes combinaciones:

<sup>38</sup> (American Institute of Steel Construction, 2016)

<span id="page-34-0"></span>**Tabla 1.** *Combinación de cargas*

| $N^{\circ}$ | Combinación de cargas                   |
|-------------|-----------------------------------------|
| 01          | 1.4D                                    |
| 02          | $1.2D + 1.6L + 0.5(Lr \circ S \circ R)$ |
| 03          | $1,2D + 1,6(L 6 S 6 R) + (0,5L 6 0,8W)$ |
| 04          | $1,2D + 1,3W + 0,5L + 0,5(L 6 S 6 R)$   |
| 05          | $1,2D \pm 1,0E + 0,5L + 0,2S$           |
| 06          | $0,9$ D $\pm$ (1,3W ó 1,0 E)            |

Fuente: (Norma E.090)

En segundo lugar para el dimensionamiento de los pernos de anclaje se trabaja con acero estructural SAE 1020<sup>39</sup> y el método AISC-ASD en corte y tracción como se muestra en la figura 6. Para el cálculo de las longitudes de los pernos de anclaje se trabaja en tracción entre ellos tenemos; longitud del ancla para anclajes con extremo inferior recto y longitud del ancla para anclajes con extremo inferior que tiene una placa o tuerca como se muestra en la figura 8.

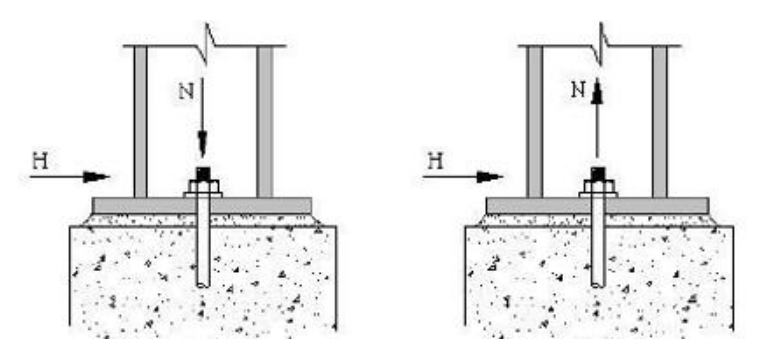

<span id="page-34-1"></span>*Figura 8.* Fuerzas en pernos de anclaje *Fuente:* Instituto Brasileño del Acero, pág. 10

<sup>39</sup> (FERMET, 2021 pág. 1)

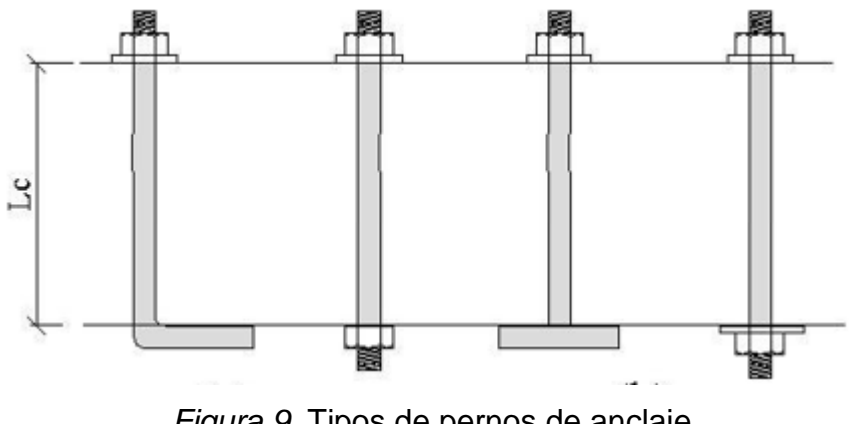

*Figura 9.* Tipos de pernos de anclaje *Fuente:* Instituto Brasileño del Acero, pág. 12

<span id="page-35-0"></span>En tercer lugar el cálculo de placas base se realiza con el método AISC-ASD para el acero estructural ASTM A36, tomando en consideración los siguientes casos; placas base con compresión axial para perfiles I y H como se muestra en la figura 8, placas base para perfiles tubulares circular y rectangular como se muestra en la figura 9.

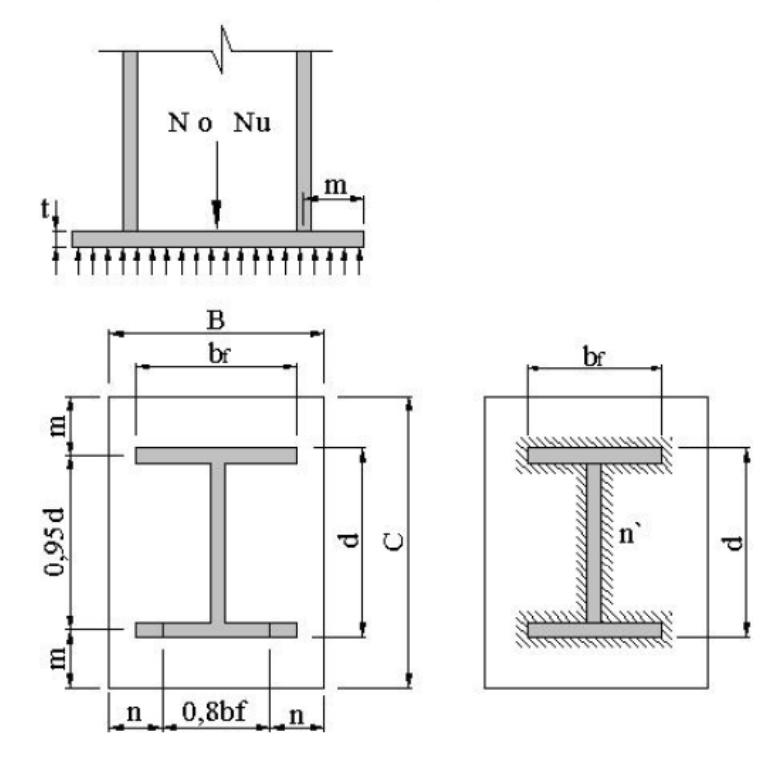

<span id="page-35-1"></span>*Figura 10.* Esquema para calcular la placa base con carga axial para perfiles I o H *Fuente:* Instituto Brasileño del Acero, pág. 24
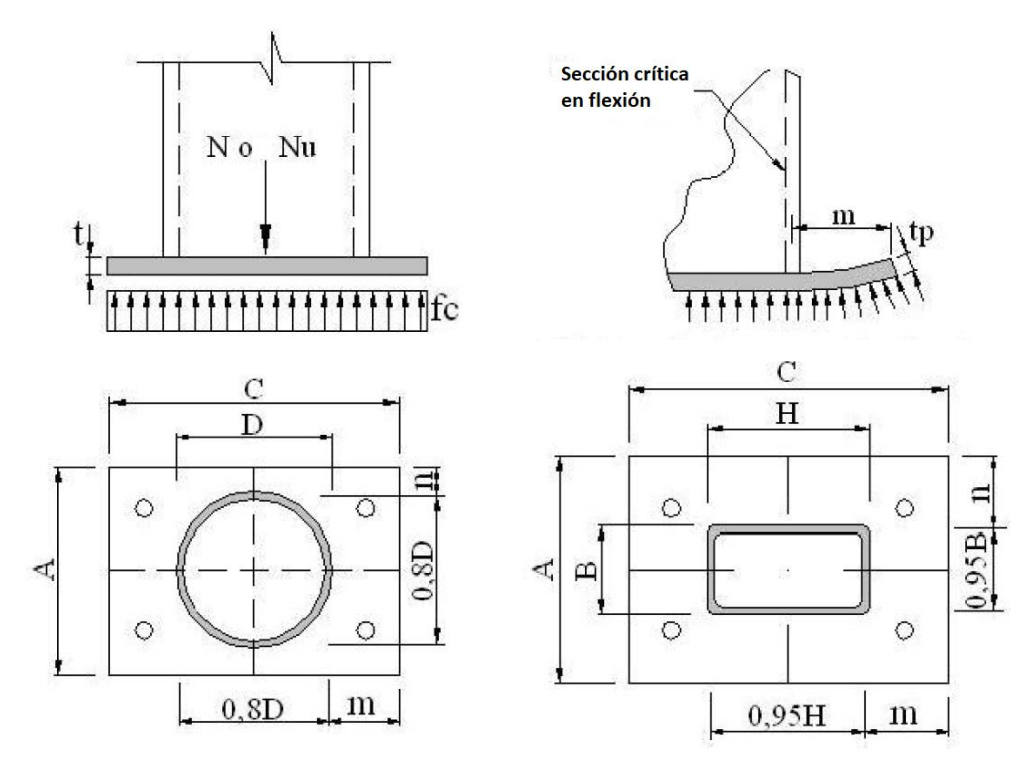

*Figura 11.* Esquema para calcular la placa base para perfiles tubulares *Fuente:* Instituto Brasileño del Acero, pág. 26

Finalmente todo el procedimiento del método AISC-ASD para el cálculo de los pernos de anclaje y las bases metálicas se desarrolla en la interfaz gráfica en el software Matlab como se muestra en la figura 12.

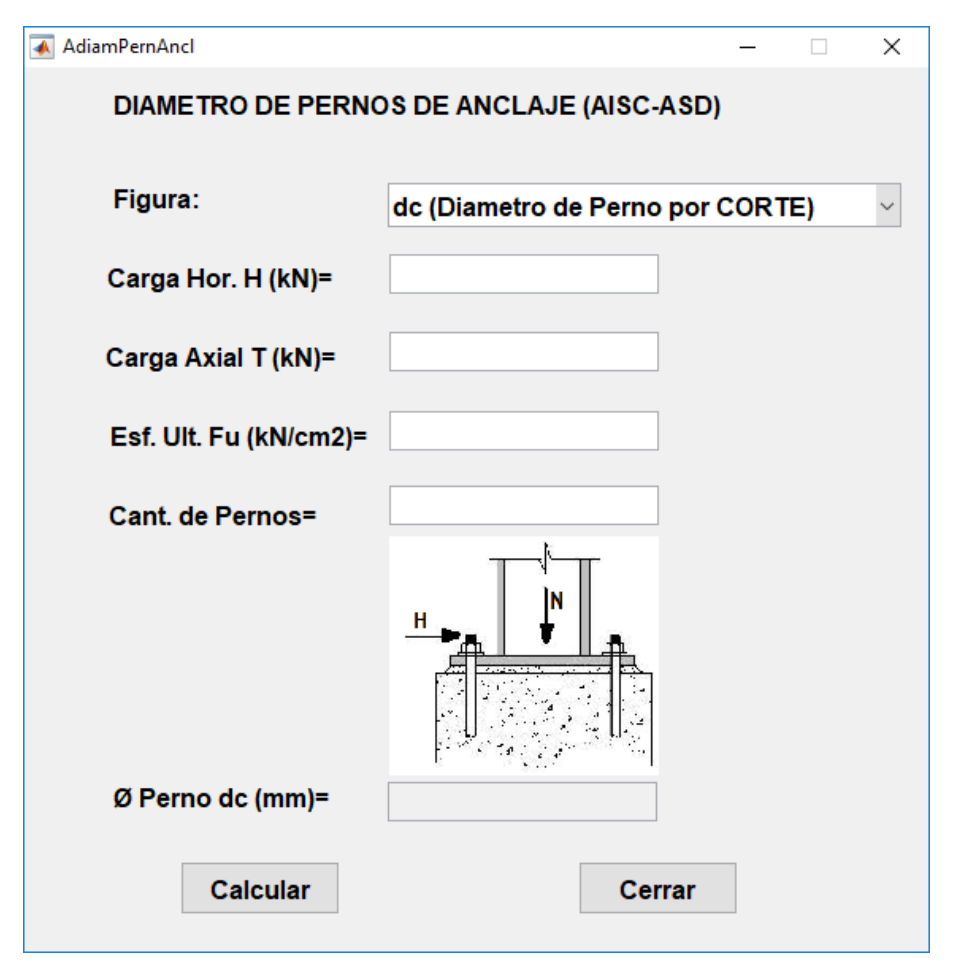

*Figura 12.* Entorno del programa *Fuente:* Elaboración propia

## **3.6. Método de análisis de datos**

El método de análisis de datos, es estudiar los datos que se han recopilado, trasladado en una matriz, guardando en un registro y limpiando los errores. Hoy en día el estudio de cantidades o proporciones de los documentos que se realiza por un procesador debido que aproximadamente ninguno hace de modo manejable ni siquiera superponiendo fórmulas.<sup>40</sup> El plan de análisis de datos correspondiente a este trabajo de investigación adopta un método observacional, que permite analizar la información y los datos requeridos por el investigador para el proceso de diseño, esta información ha sido verificada estadísticamente por fuentes confiables.

 $\overline{a}$ <sup>40</sup> (HERNANDEZ Sampieri y otros, 2014 pág. 272)

Para comprobar las hipótesis se realiza un análisis estadístico con el software SPSS STATISTICS (Startical Product and Service Solutions).<sup>41</sup> Este software se usó solo con fines académicos.

| *Sin título1 [ConjuntoDatos0] - IBM SPSS Statistics Editor de datos<br>Editar Ver Datos Transformar Analizar Gráficos<br>Ampliaciones<br>Ventana |                                                        |                  |     |     |            |     |     |       | -   | ο<br>$\times$ |     |     |     |     |     |                           |     |   |
|----------------------------------------------------------------------------------------------------|--------------------------------------------------------|------------------|-----|-----|------------|-----|-----|-------|-----|---------------|-----|-----|-----|-----|-----|---------------------------|-----|---|
| Archivo                                                                                                    |                                                        |                  |     |     | Utilidades |     |     | Ayuda |     |               |     |     |     |     |     |                           |     |   |
| Ħ                                                                                                    | 9000 当出现的 用用<br>$\frac{1}{14}$<br>He,<br>$\bullet$     |                  |     |     |            |     |     |       |     |               |     |     |     |     |     |                           |     |   |
| 37:dc                                                                                                    |                                                        |                  |     |     |            |     |     |       |     |               |     |     |     |     |     | Visible: 2 de 2 variables |     |   |
|                                                                                                    | Navelndu<br>strial                                     | $\mathcal{P}$ dc | var | var | var        | var | var | var   | var | var           | var | var | var | var | var | var                       | var |   |
| 16                                                                                                    | 1,00                                                   | 6,90             |     |     |            |     |     |       |     |               |     |     |     |     |     |                           |     | × |
| 17                                                                                                    | 1,00                                                   | 6,90             |     |     |            |     |     |       |     |               |     |     |     |     |     |                           |     |   |
| 18                                                                                                    | 1,00                                                   | 6,49             |     |     |            |     |     |       |     |               |     |     |     |     |     |                           |     |   |
| 19                                                                                                    | 2,00                                                   | 6,57             |     |     |            |     |     |       |     |               |     |     |     |     |     |                           |     |   |
| 20                                                                                                    | 2,00                                                   | 6,96             |     |     |            |     |     |       |     |               |     |     |     |     |     |                           |     |   |
| 21                                                                                                    | 2,00                                                   | 6,96             |     |     |            |     |     |       |     |               |     |     |     |     |     |                           |     |   |
| 22                                                                                                    | 2,00                                                   | 6,97             |     |     |            |     |     |       |     |               |     |     |     |     |     |                           |     |   |
| 23                                                                                                    | 2,00                                                   | 6,97             |     |     |            |     |     |       |     |               |     |     |     |     |     |                           |     |   |
| 24                                                                                                    | 2,00                                                   | 6,97             |     |     |            |     |     |       |     |               |     |     |     |     |     |                           |     |   |
| 25                                                                                                    | 2,00                                                   | 6,96             |     |     |            |     |     |       |     |               |     |     |     |     |     |                           |     |   |
| 26                                                                                                    | 2,00                                                   | 6,96             |     |     |            |     |     |       |     |               |     |     |     |     |     |                           |     |   |
| 27                                                                                                    | 2,00                                                   | 6,57             |     |     |            |     |     |       |     |               |     |     |     |     |     |                           |     |   |
| 28                                                                                                    | 2,00                                                   | 6,57             |     |     |            |     |     |       |     |               |     |     |     |     |     |                           |     |   |
| 29                                                                                                    | 2,00                                                   | 6,96             |     |     |            |     |     |       |     |               |     |     |     |     |     |                           |     |   |
| 30                                                                                                    | 2,00                                                   | 6,96             |     |     |            |     |     |       |     |               |     |     |     |     |     |                           |     |   |
| 31                                                                                                    | 2,00                                                   | 6,97             |     |     |            |     |     |       |     |               |     |     |     |     |     |                           |     |   |
| 32                                                                                                    | 2,00                                                   | 6,97             |     |     |            |     |     |       |     |               |     |     |     |     |     |                           |     |   |
| 33                                                                                                    | 2,00                                                   | 6,97             |     |     |            |     |     |       |     |               |     |     |     |     |     |                           |     |   |
| 34                                                                                                    | 2,00                                                   | 6,96             |     |     |            |     |     |       |     |               |     |     |     |     |     |                           |     |   |
| 35                                                                                                    | 2,00                                                   | 6,96             |     |     |            |     |     |       |     |               |     |     |     |     |     |                           |     |   |
| 36                                                                                                    | 2,00                                                   | 6,57             |     |     |            |     |     |       |     |               |     |     |     |     |     |                           |     |   |
| 37                                                                                                    |                                                        |                  |     |     |            |     |     |       |     |               |     |     |     |     |     |                           |     |   |
|                                                                                                    | $\blacksquare$                                         |                  |     |     |            |     |     |       |     |               |     |     |     |     |     |                           | ÞГ  |   |
|                                                                                                    | Vista de datos Vista de variables                      |                  |     |     |            |     |     |       |     |               |     |     |     |     |     |                           |     |   |
|                                                                                                    | IBM SPSS Statistics Processor está listo<br>Unicode:ON |                  |     |     |            |     |     |       |     |               |     |     |     |     |     |                           |     |   |

*Figura 13.* Aspecto que ofrece el programa SPSS

*Fuente:* Guía SPSS *para Windows.*

# **3.7. Aspectos éticos**

La investigación se basa en la norma ISO 690<sup>42</sup> y respeta la autoría de las diferentes fuentes utilizadas en su desarrollo. Cumpliendo con el respeto a los autores de las producciones intelectuales usadas en esta investigación. Se tuvo la finalidad moral y ética de realizar un beneficio a la sociedad ofreciéndole herramientas para desarrollar memorias de cálculo con más rapidez en estructuras mixtas (Acero y concreto armado). En este trabajo los programas utilizados son con fines educativos y de investigación.

 $\overline{a}$ 

<sup>41</sup> (GONZÁLEZ, J., 2009 pág. 5)

<sup>42</sup> (ISO 690, 2017 pág. 7)

## **IV. RESULTADOS**

## **Descripción de la zona de estudio**

#### **Nombre de tesis:**

"Análisis comparativo en pernos de anclaje y bases metálicas para apoyos de naves industriales parabólicas y dos aguas, Puno – 2021"

## **Ubicación Política:**

Pomata se encuentra ubicada en el departamento de Puno, provincia de Chucuito-Juli, en la sierra peruana a orillas del lago Titicaca, a una distancia aproximada de 112 km. Del centro de la ciudad de Puno, capital de departamento.

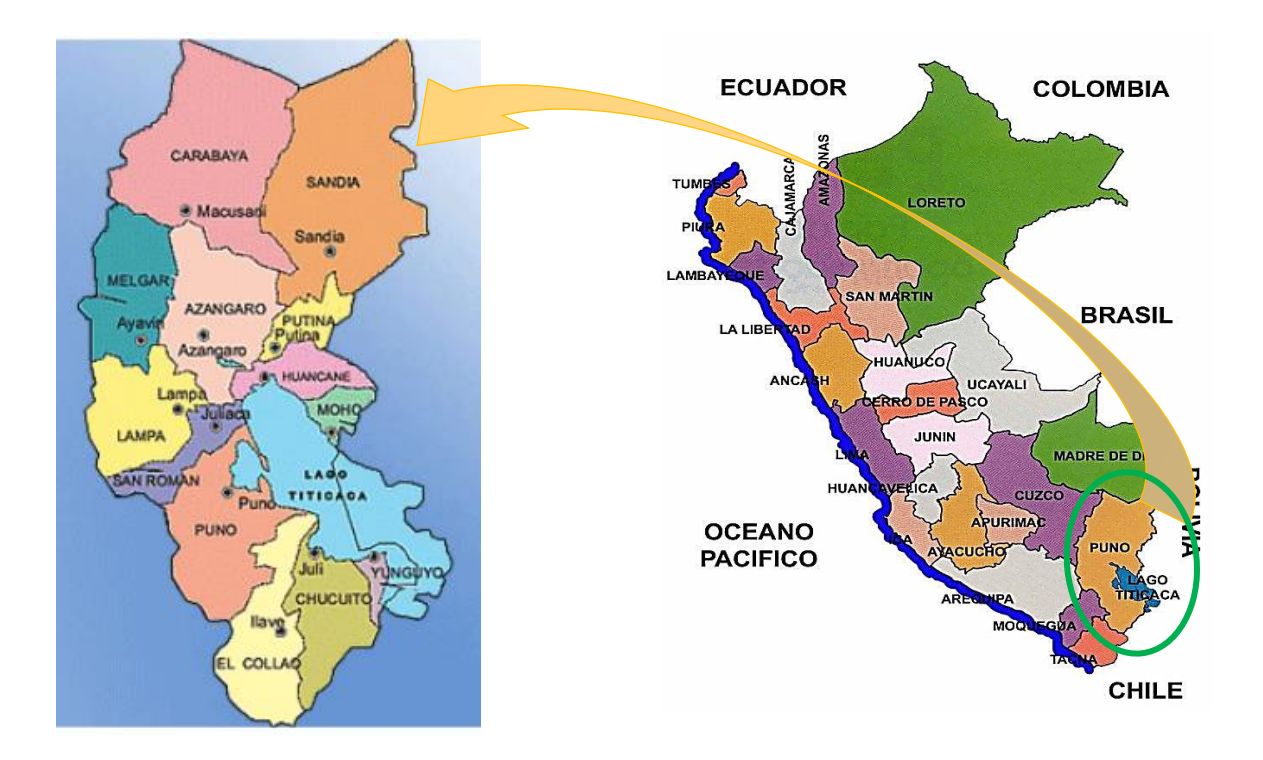

*Figura 14.* Mapa del departamento de Puno

*Figura 15.* Mapa político del Perú

## **Ubicación del proyecto:**

Provincia de Chucuito-Juli y Distrito de Pomata.

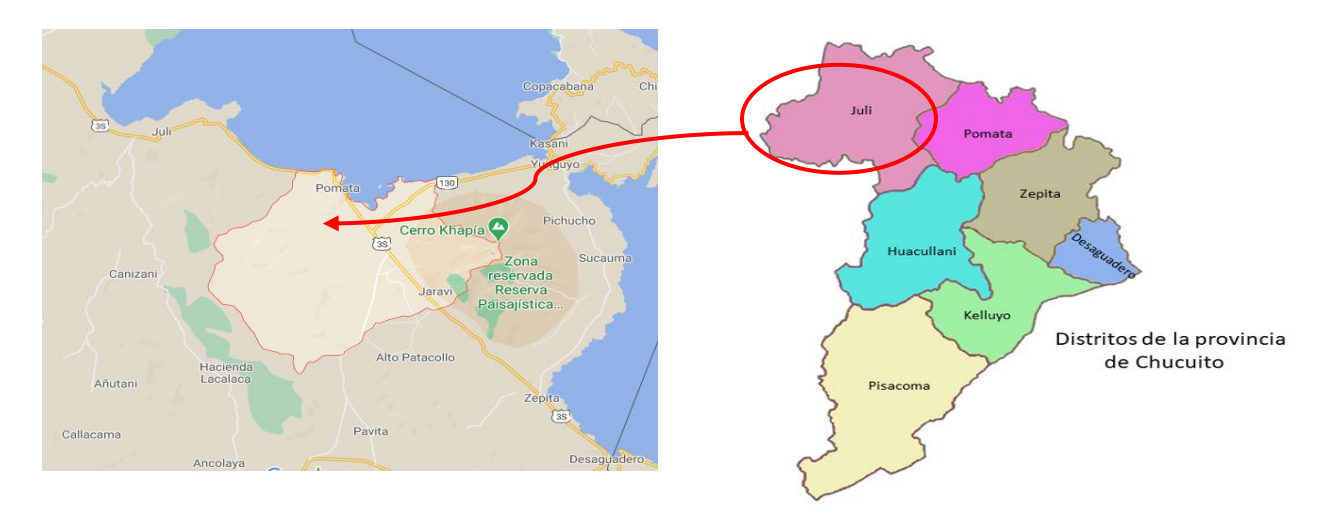

*Figura 16.* Mapa del distrito de Pomata

 *Figura 17.* Mapa de la provincia de Chucuito

#### **Límites:**

- Norte : con la Provincia de Juli.
- Sur : Con el Distrito de Zepita.
- Este : Con el Lago Titicaca.
- Oeste : Con la Provincia de Chucuito y el Distrito de Huacullani.

## **Ubicación Geográfica:**

El Distrito de Pomata presenta las siguientes coordenadas geográficas 16°16'28" S y 69°17'32" O, tiene un área de 401,00 Km2, estima con una altitud de 3 887 m.s.n.m. y actualmente cuenta con una población de 16 094 habitantes.

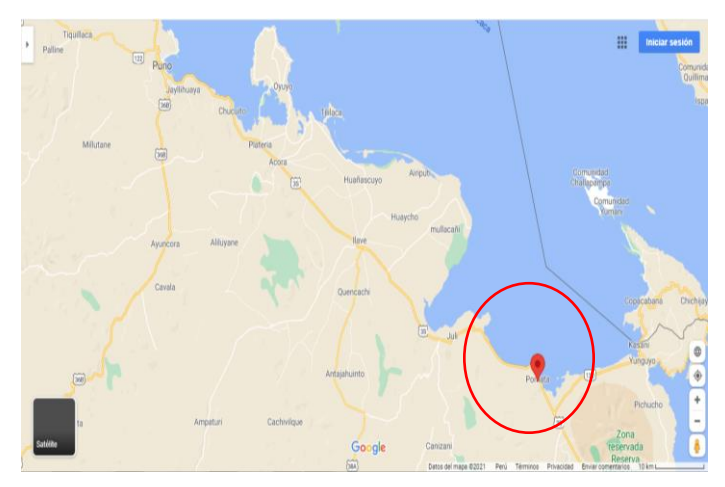

*Figura 18.* Localización de las naves industriales

## **Clima:**

El clima del Distrito de Pomata es variado. Durante el año, la temperatura suele estar entre 0 ° C y 17 ° C, y rara vez desciende por debajo de -2 ° C o sube por encima de los 20 ° C. En Pomata, el verano es corto, fresco y nublado. El invierno es corto, frío y mayormente soleado y seco durante todo el año.

## **Vías de acceso:**

Para poder llegar al Distrito de Pomata; se llega desde la ciudad de Puno, por la vía asfaltada (Puno-Desaguadero) a 104 Km de longitud, y a partir de ésta, la accesibilidad al centro poblado Buena Vista Chacachaca.

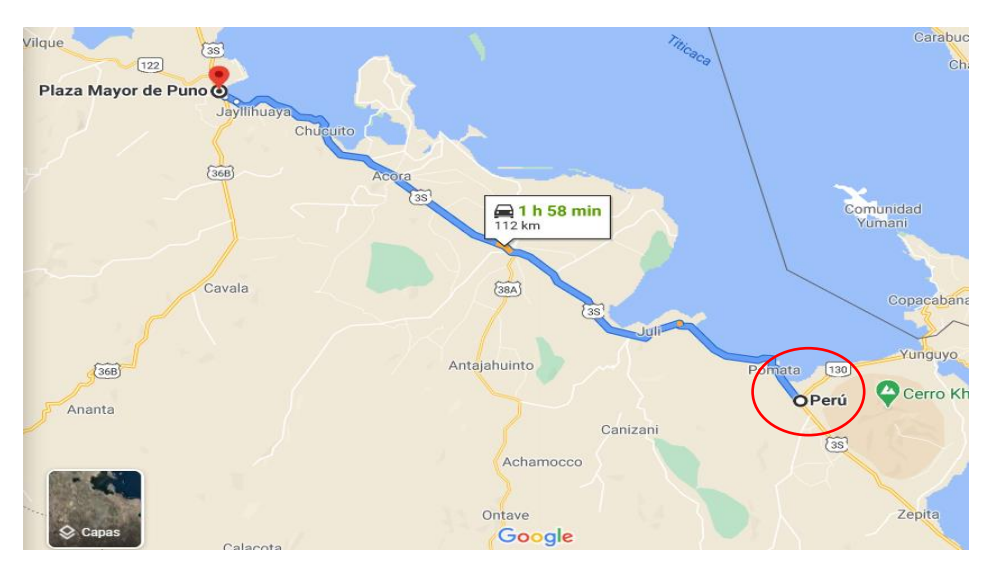

*Figura 19.* Ruta de acceso al Distrito de Pomata

# **Localidad para la compra de materiales:**

Los materiales a usarse serán usualmente alcanzados cerca en la zona de estudio, excepto algunos materiales como la cinta de seguridad de precaución, debido a que no se pudo encontrar el material, asimismo se compró en una ferretería lejana de mi área de investigación.

## **Descripción de la zona de estudio:**

La zona de estudio se ubica en el centro poblado Buenavista Chacachaca a tres cuadras de la plaza. El terreno total de la Nave Industrial tiene un área de 581.01 m2.

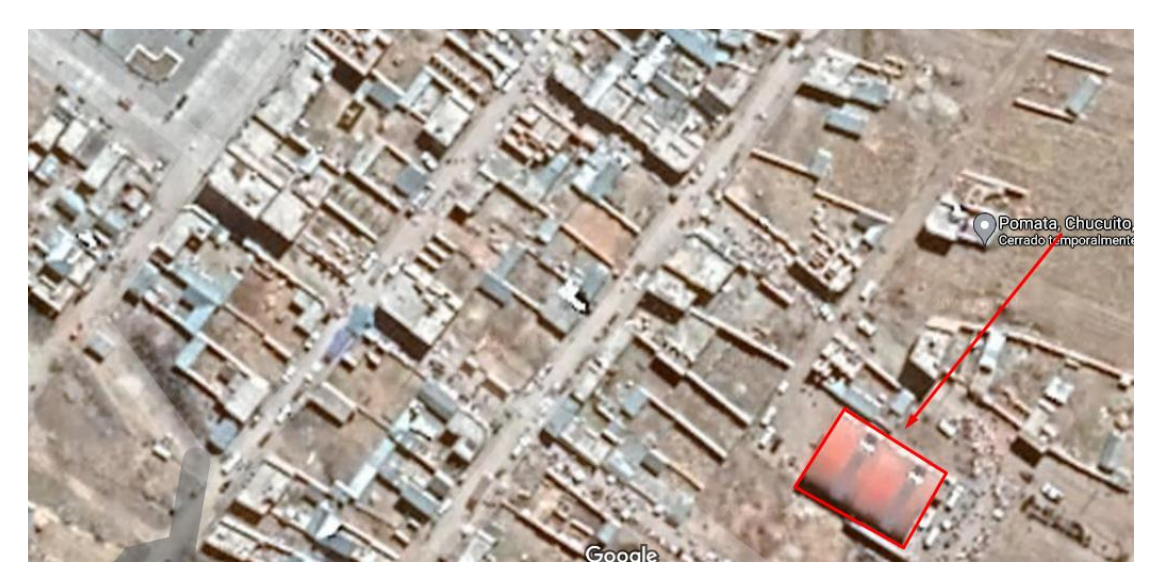

*Figura 20.* Zona de estudio del proyecto

La estructura está destinada a ser un centro comunal comercial en el centro poblado de Buenavista Chacachaca, distrito de Pomata - Chucuito – Puno.

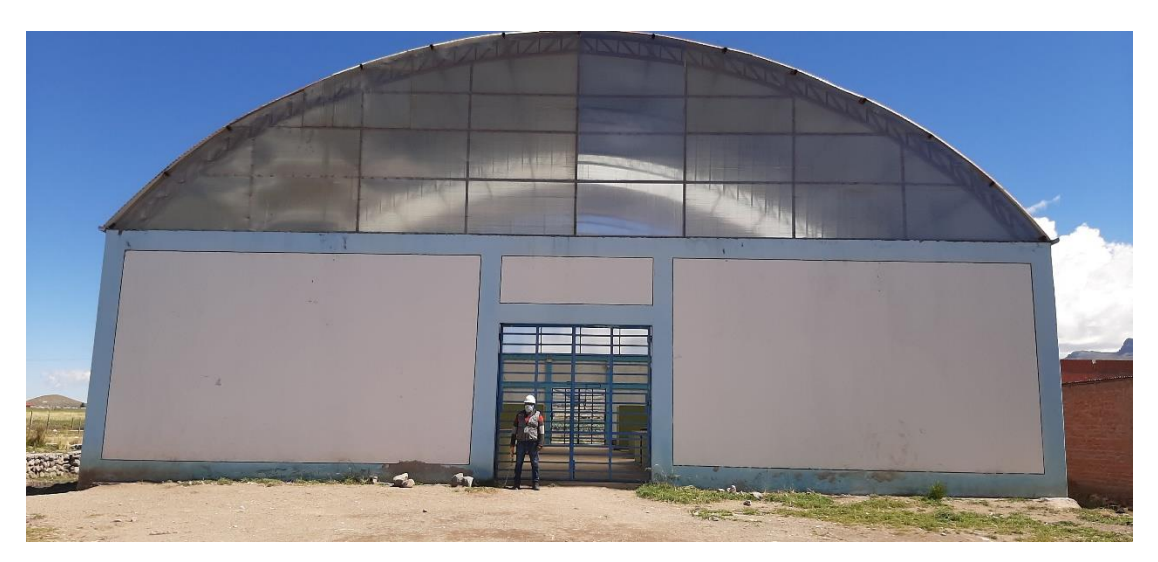

*Figura 21.* Vista frontal de la estructura

#### **Recopilación de información:**

Tomaremos como referencia la nave industrial que se encuentra en el distrito de Pomata. De los planos de la obra creación del centro comunal comercial en el centro poblado de Buenavista Chacachaca.

**Trabajo de campo.** Se realizaron las verificaciones y se tomaron las medidas del estado actual de la nave industrial.

#### **Combinación de las cargas para el diseño de los pernos y las bases metálicas**

Las siguientes cargas nominales deben ser consideradas según indicaciones en la Norma E.090 Estructuras metálicas. Carga muerta (D), carga viva (L), carga viva en las azoteas (Lr), carga de viento (W), Carga de nieve (S), carga de sismo de acuerdo a la Norma E.030 Diseño Sismorresistente (E) y carga por lluvia o granizo (R). La estructura y sus elementos requieren una resistencia que debe ser determinada para la adecuada combinación crítica de cargas factorizadas.

1,4*D* 1,2*D* 1,6*L* 0,5*<sup>L</sup><sup>r</sup> ó S ó R* 1,2*D* 1,6*<sup>L</sup><sup>r</sup> ó S ó R*0,5*L ó* 0,8*W*  1,2*D* 1,3*W* 0,5*L* 0,5*<sup>L</sup><sup>r</sup> ó S ó R* 1,2*D* 1,0*E* 0,5*L* 0,2*S* 0,9 *D* 1,3*W ó* 1,0 *E* 

# **Carga Muerta (D)**

Norma: ASTM A36

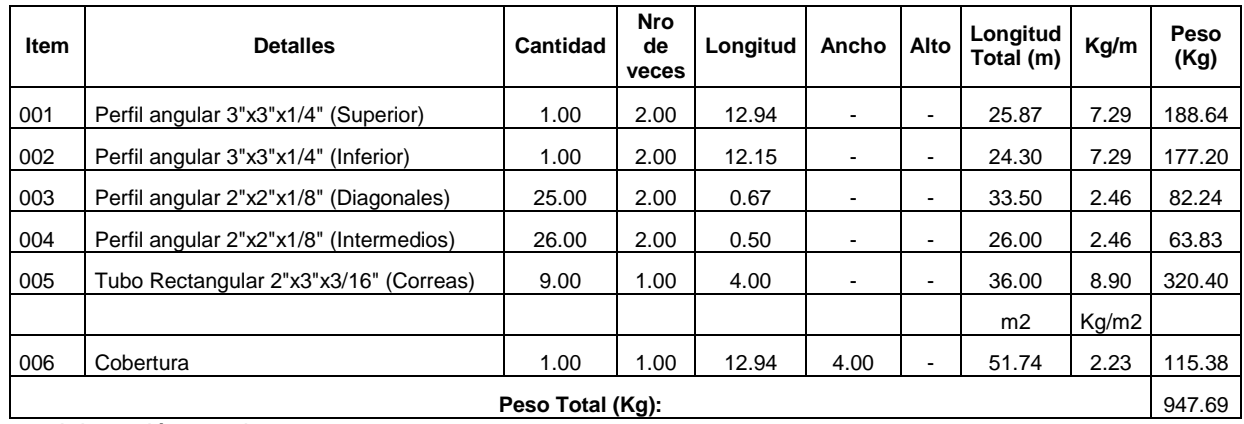

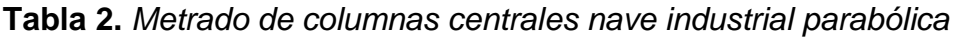

Fuente: elaboración propia

## **Tabla 3.** *Metrado de columnas esquineras nave industrial parabólica*

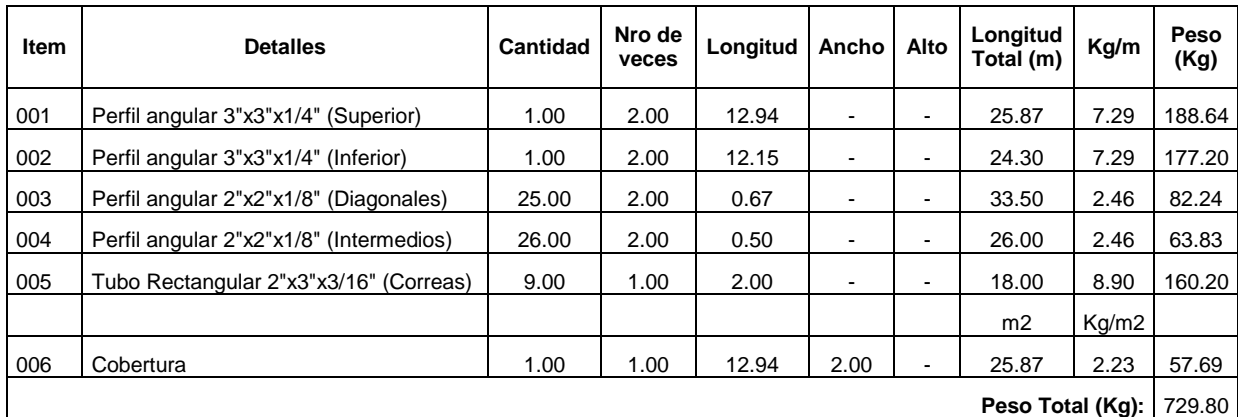

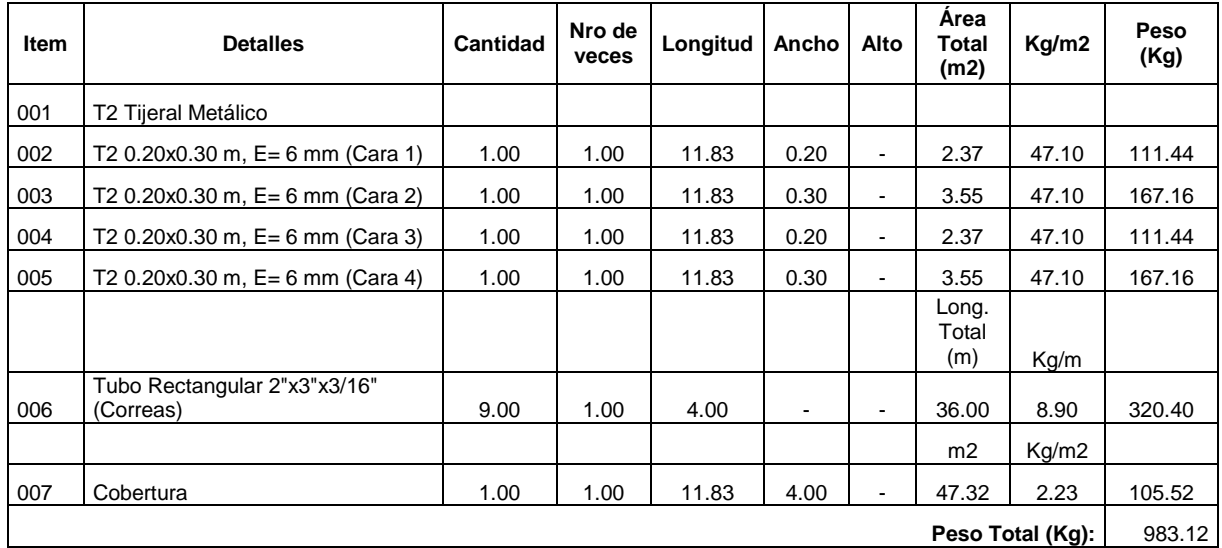

## **Tabla 4.** *Metrado de columnas centrales dos aguas*

Fuente: elaboración propia

## **Tabla 5.** *Metrado de columnas esquineras dos aguas*

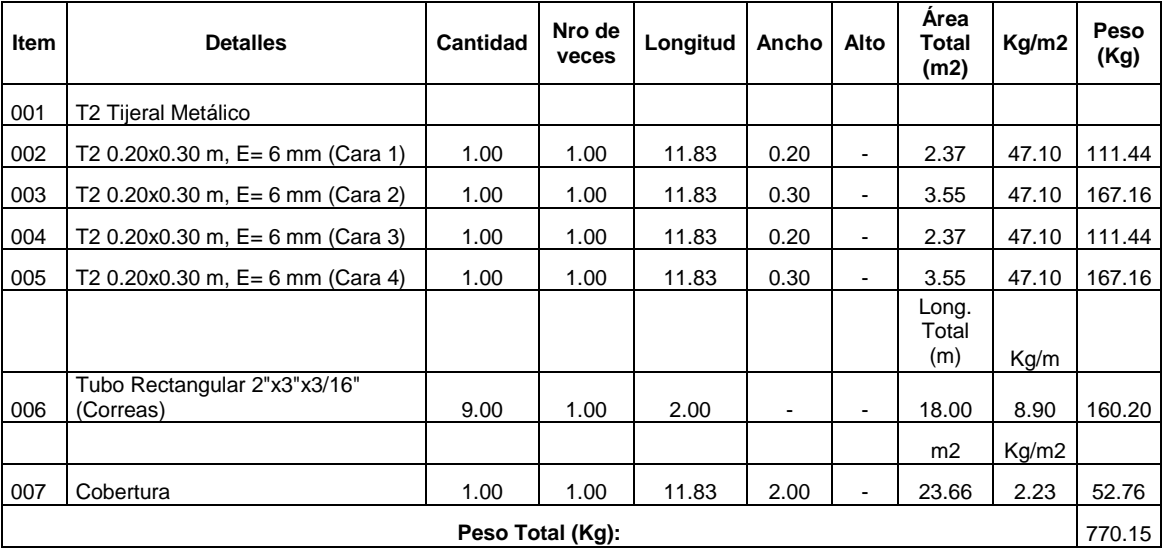

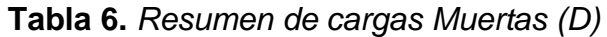

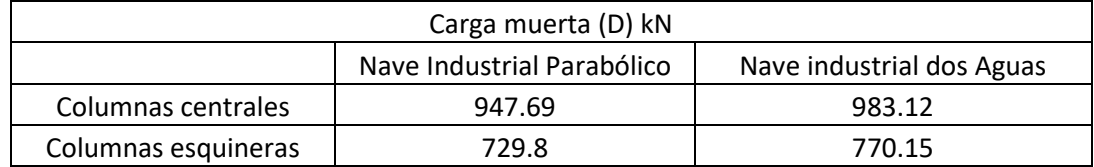

Fuente: elaboración propia

#### **Tabla 7.** *Resumen de los tipos de cargas*

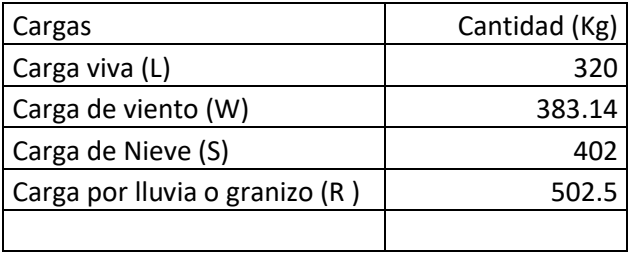

Fuente: elaboración propia

# **Tabla 8.** *Cálculo de cargas para las columnas centrales de una nave industrial*

# *parabólica*

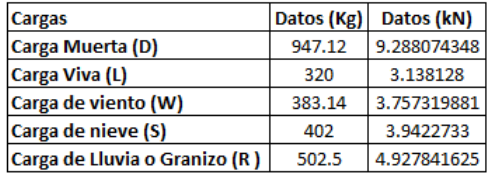

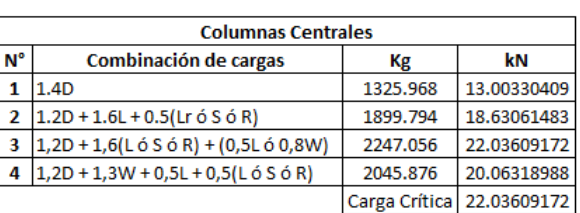

Nave Industrial Parabólica

Fuente: elaboración propia

## **Tabla 9.** *Cálculo de cargas para las columnas esquineras de una nave industrial*

#### *parabólica*

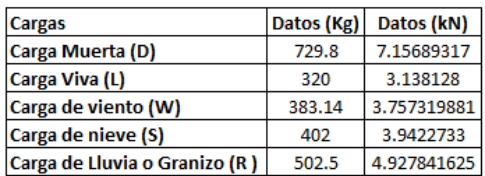

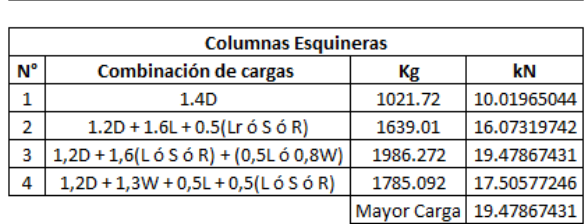

Nave Industrial Parabólica

**Tabla 10.** *Cálculo de cargas para las columnas centrales de una nave industrial dos aguas*  $\mathsf{r}$ .<br>Undirektele lala

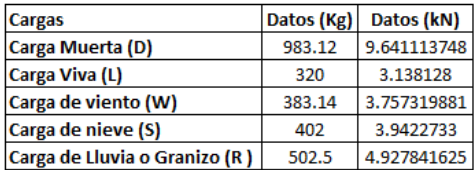

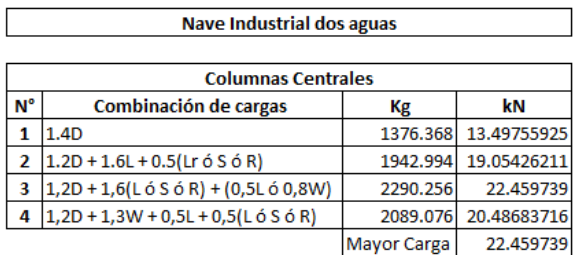

Fuente: elaboración propia

# **Tabla 11.** *Cálculo de cargas para las columnas esquineras de una nave industrial*

*dos aguas*

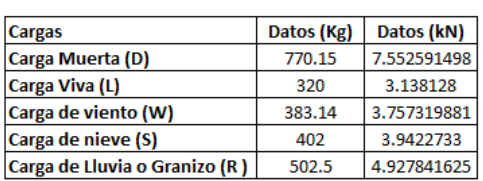

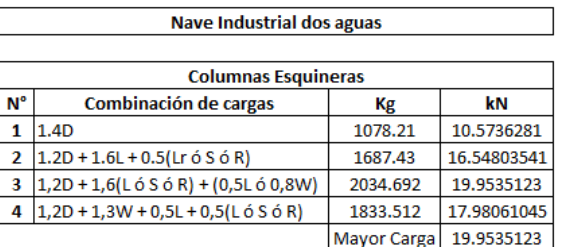

Fuente: elaboración propia

# **Cálculo de las dimensiones de los pernos de anclaje**

**Tabla 12.** *Resumen de datos obtenidos para el cálculo de dimensiones del perno de anclaje para nave industrial parabólico*

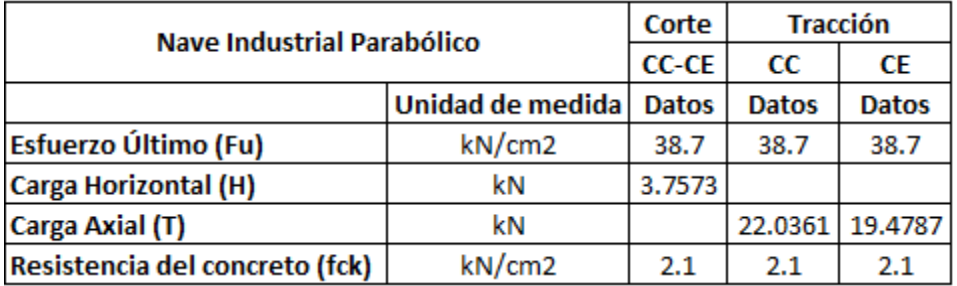

**Tabla 13.** *Resumen de datos obtenidos para el cálculo de dimensiones del perno de anclaje para nave industrial dos aguas*

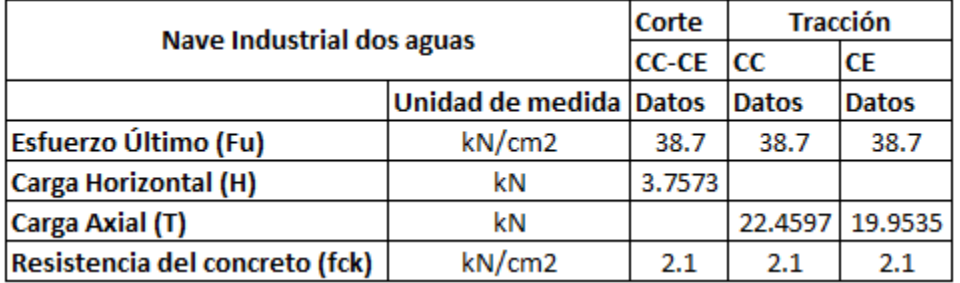

Fuente: elaboración propia

Los resultados son obtenidos utilizando la herramienta del software Matlab en su entorno de programación.

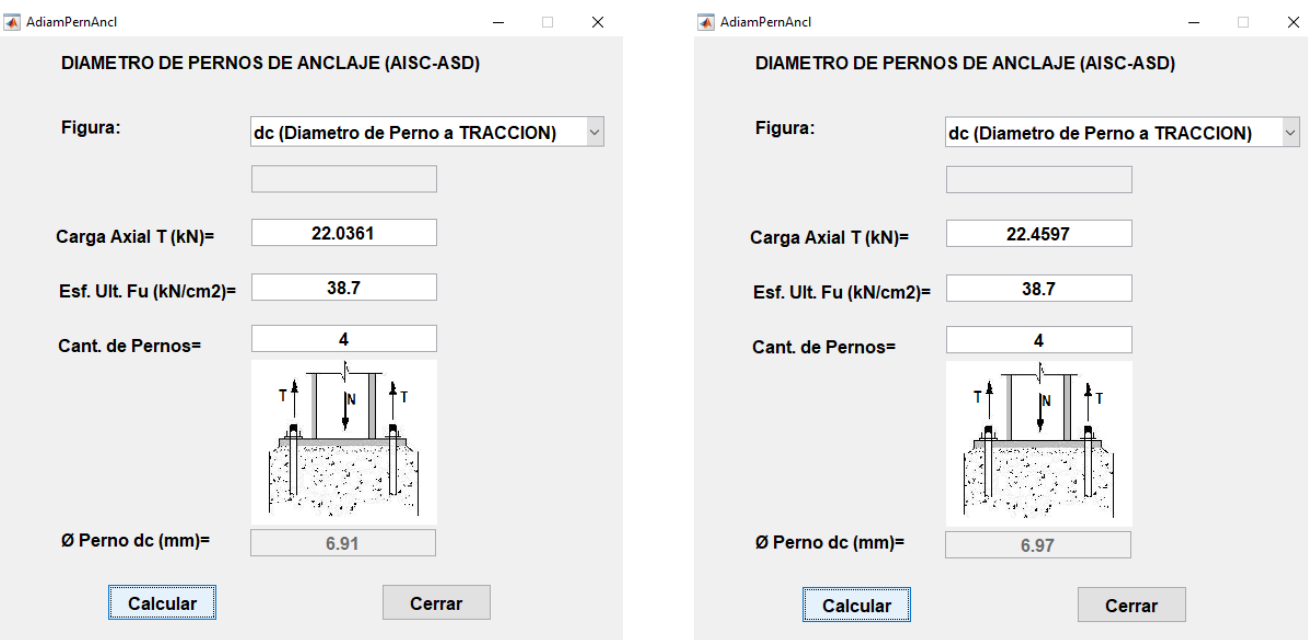

*Figura 22.* Diámetro (dc) para nave industrial parabólica y dos aguas

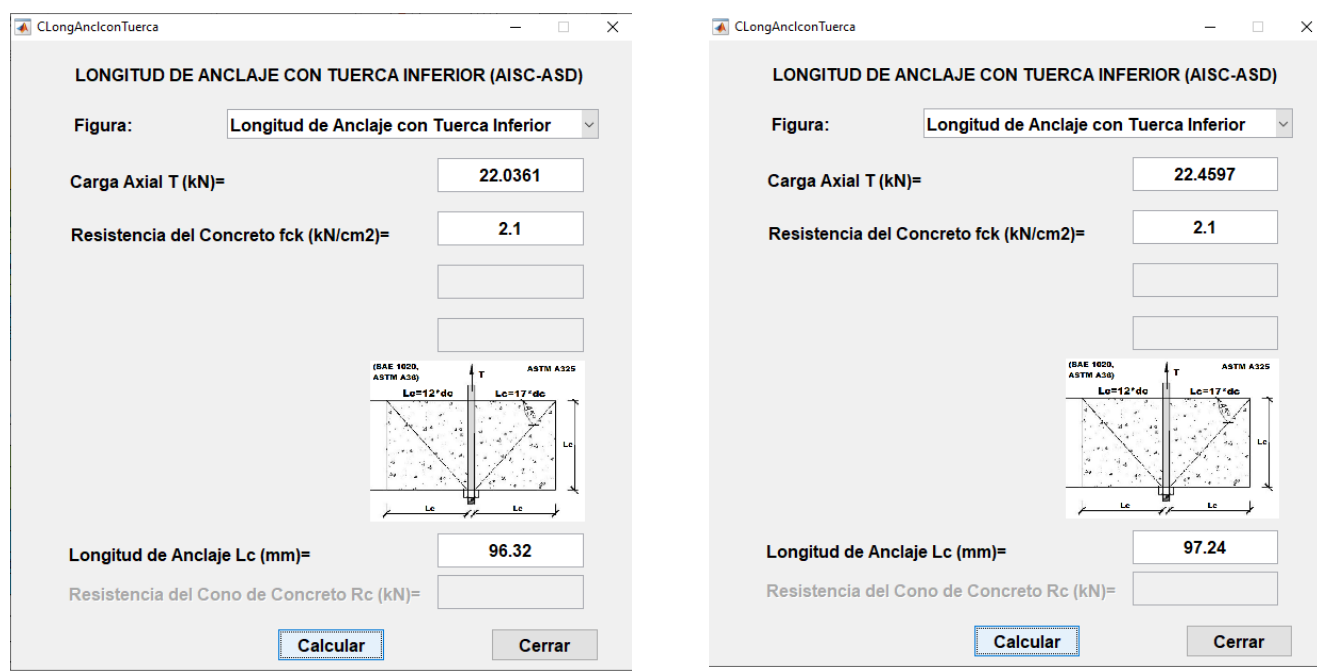

*Figura 23.* Longitud (Lc) para nave industrial parabólica y dos aguas

|            | Tabla 14. Resumen de datos obtenidos aplicando el software, para nave industrial |  |  |
|------------|----------------------------------------------------------------------------------|--|--|
| parabólico |                                                                                  |  |  |

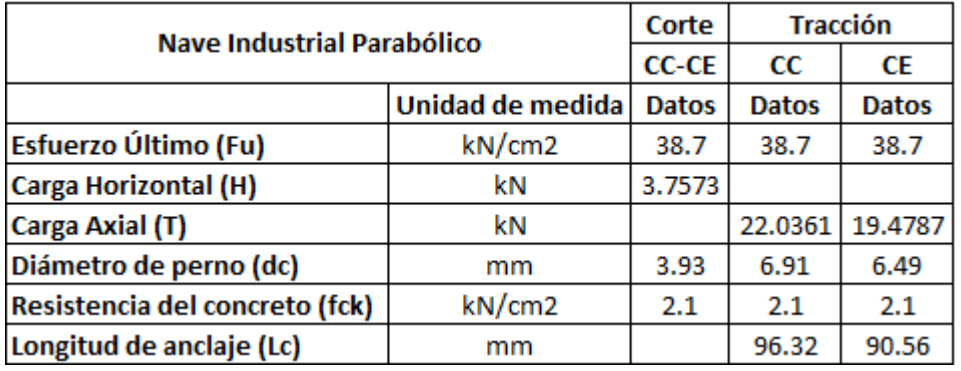

**Tabla 15.** *Resumen de datos obtenidos aplicando el software, para nave industrial dos aguas*

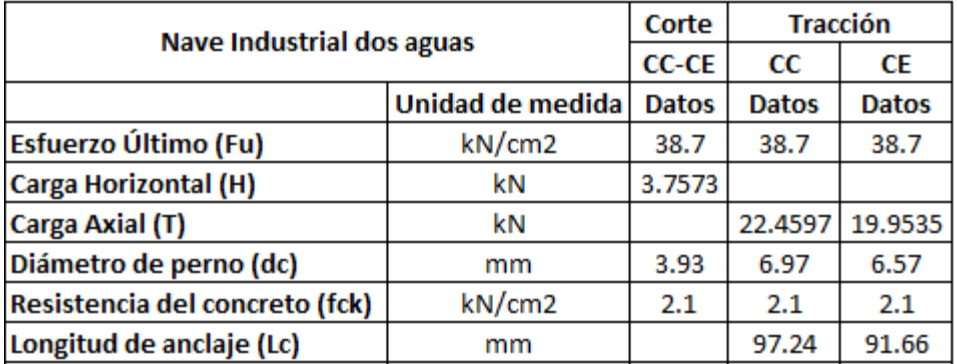

Fuente: elaboración propia

#### **Análisis estadístico – Prueba T de Student para dos muestras independientes**

**Tabla 16.** *Variables a analizar un total de 18 columnas en las estructuras de las Naves Industriales Parabólica y Dos aguas*

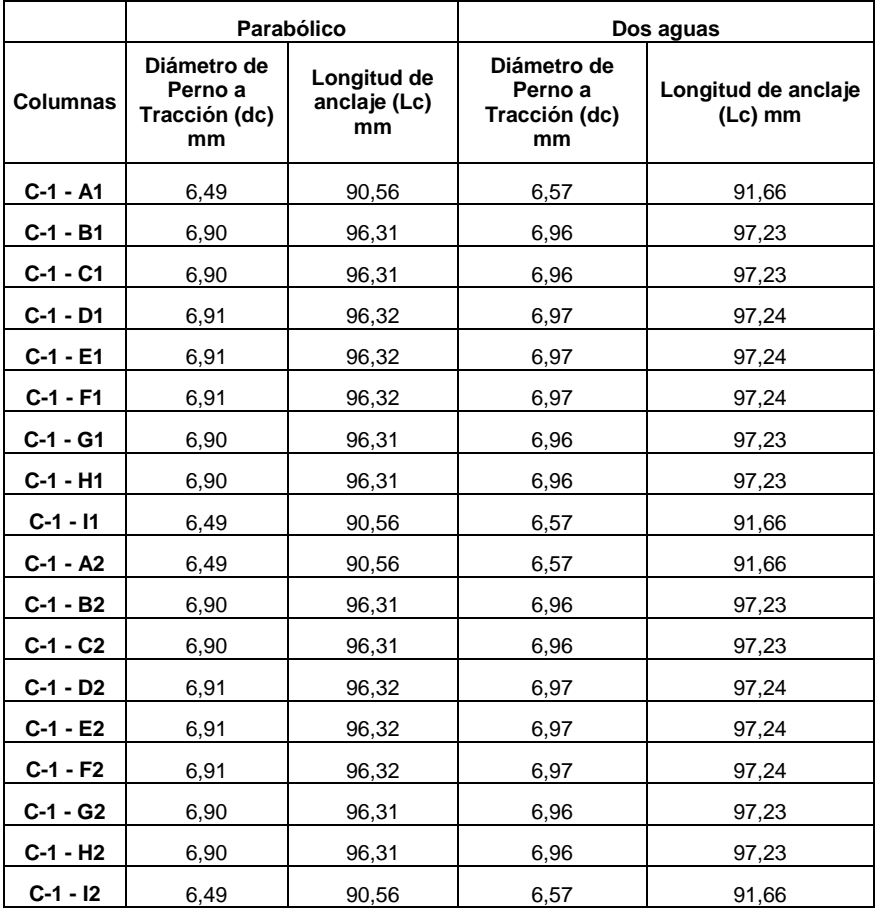

#### **Resultados del análisis estadístico de datos para los pernos de anclaje**

**Tabla 17.** *Prueba T Student para dos muestras independientes estadísticas de grupo*

| Estadísticas de grupo  |            |       |                            |                         |         |  |  |  |  |
|------------------------|------------|-------|----------------------------|-------------------------|---------|--|--|--|--|
| <b>Nave Industrial</b> | N          | Media | Desv.<br><b>Desviación</b> | Desv. Error<br>promedio |         |  |  |  |  |
| Diámetro de Perno      | Parabólico | 18    | 6.8122                     | 0.17729                 | 0.04179 |  |  |  |  |
| (dc)                   | Dos aguas  | 18    | 6.8767                     | 0.16873                 | 0.03977 |  |  |  |  |
| Longitud de anclaje    | Parabólico | 18    | 95.0356                    | 2.46165                 | 0.58022 |  |  |  |  |
| $($ Lc $)$             | Dos aguas  | 18    | 95.9956                    | 2.38464                 | 0.56207 |  |  |  |  |

Fuente: elaboración propia

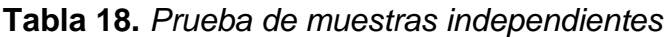

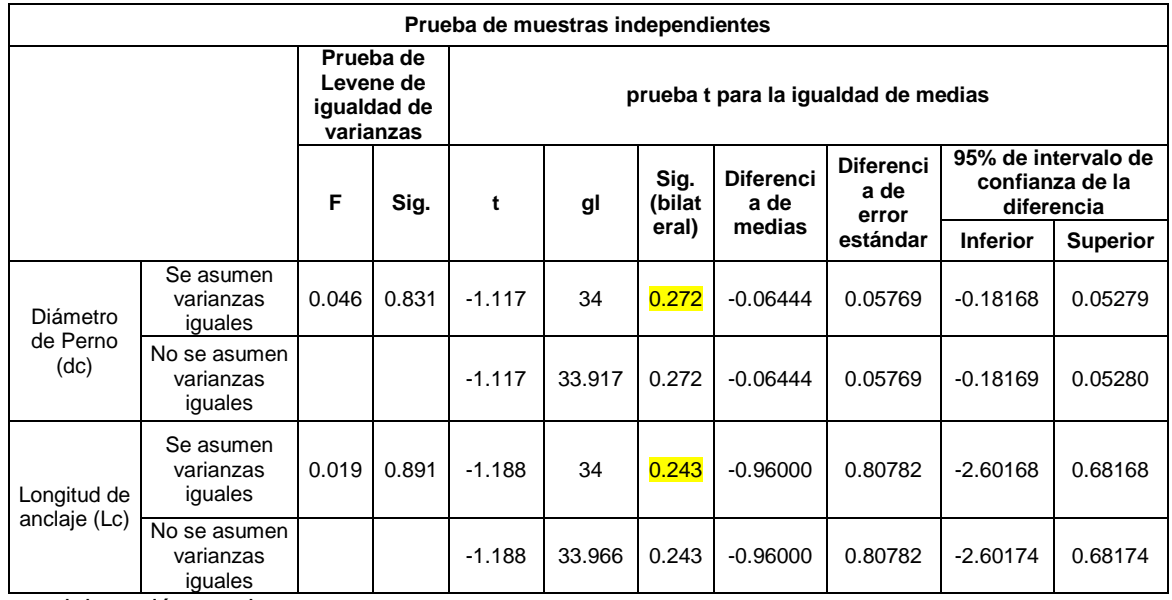

Fuente: elaboración propia

.

En la prueba nos muestra una Sig (bilateral) de 0.272 y 0.243>0.05, tomamos la hipótesis de igualdad de medias entre los pernos de anclaje de las naves industriales parabólicas y dos aguas.

#### **Cálculo de las dimensiones de las bases metálicas**

**Tabla 19.** *Resumen de datos obtenidos para el cálculo de dimensiones para las bases metálicas de naves industriales parabólicas*

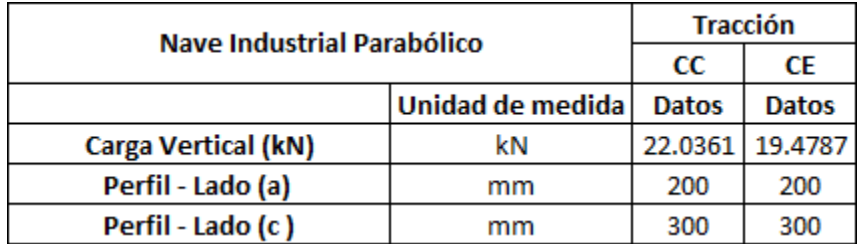

Fuente: elaboración propia

**Tabla 20.** *Resumen de datos obtenidos para el cálculo de dimensiones para las bases metálicas de naves industriales dos aguas*

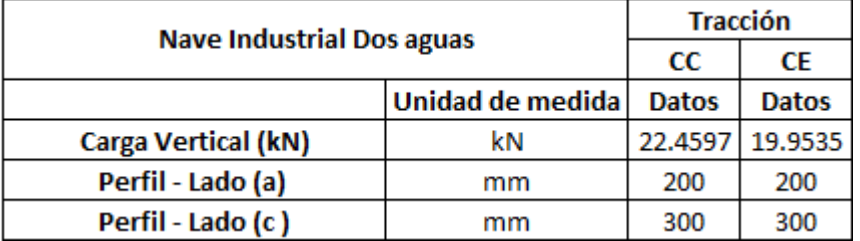

Fuente: elaboración propia

**Los resultados son obtenidos utilizando la herramienta del software Matlab en su entorno de programación**

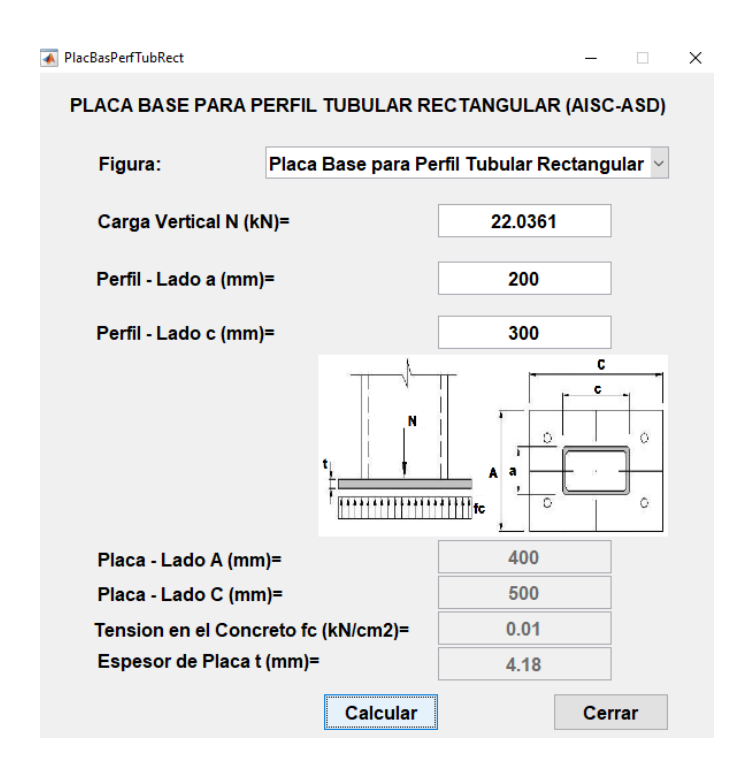

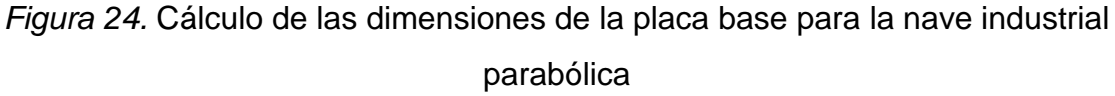

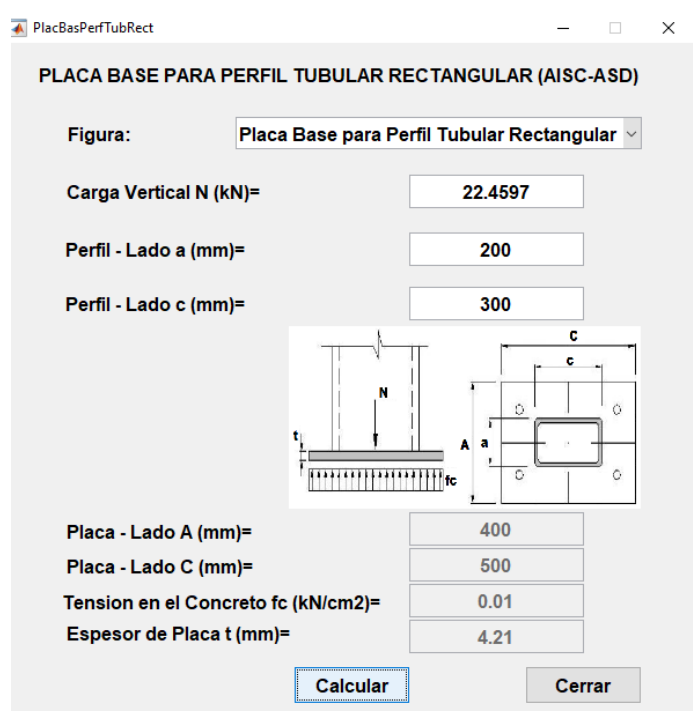

*Figura 25.* Cálculo de las dimensiones de la placa base para la nave industrial dos

aguas

**Tabla 21.** *Resumen de cálculos realizados con el software programado para nave* 

*industrial parabólico*

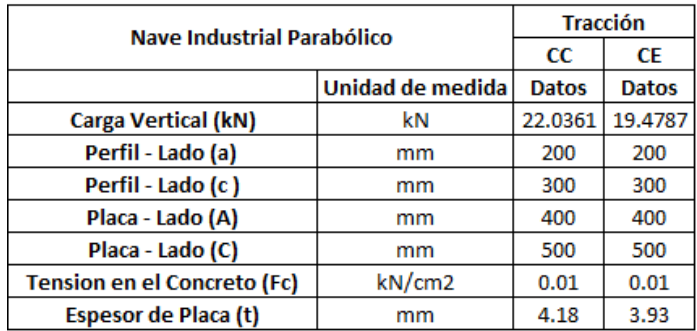

Fuente: elaboración propia

**Tabla 22.** *Resumen de cálculos realizados con el software programado para nave* 

*industrial dos aguas*

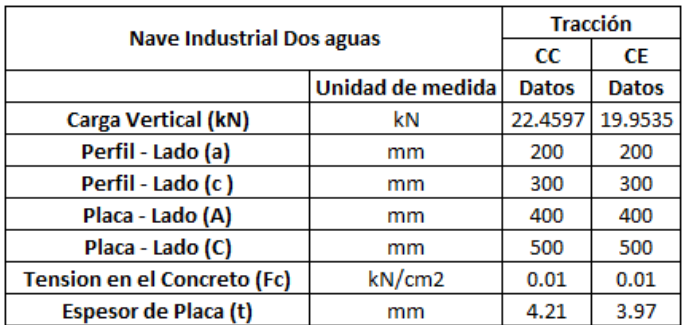

Fuente: elaboración propia

**Análisis estadístico – Prueba T de Student para dos muestras independientes** 

**Tabla 23.** *Variables a analizar un total de 18 columnas en las estructuras de las* 

|            |                         | Parabólico              |                                        | Dos aguas               |                      |                                      |  |  |
|------------|-------------------------|-------------------------|----------------------------------------|-------------------------|----------------------|--------------------------------------|--|--|
| Columnas   | Placa -<br>Lado<br>A mm | Placa -<br>Lado C<br>mm | <b>Espesor</b><br>de Placa<br>$(t)$ mm | Placa -<br>Lado A<br>mm | Placa - Lado<br>C mm | <b>Espesor</b><br>de Placa<br>(t) mm |  |  |
| $C-1 - A1$ | 400                     | 500                     | 3,93                                   | 400                     | 500                  | 3,97                                 |  |  |
| $C-1 - B1$ | 400                     | 500                     | 4,17                                   | 400                     | 500                  | 4,20                                 |  |  |
| $C-1 - C1$ | 400                     | 500                     | 4,17                                   | 400                     | 500                  | 4,20                                 |  |  |
| $C-1 - D1$ | 400                     | 500                     | 4,18                                   | 400                     | 500                  | 4,21                                 |  |  |
| $C-1 - E1$ | 400                     | 500                     | 4,18                                   | 400                     | 500                  | 4,21                                 |  |  |
| $C-1 - F1$ | 400                     | 500                     | 4,18                                   | 400                     | 500                  | 4,21                                 |  |  |
| $C-1 - G1$ | 400                     | 500                     | 4,17                                   | 400                     | 500                  | 4,20                                 |  |  |
| $C-1 - H1$ | 400                     | 500                     | 4,17                                   | 400                     | 500                  | 4,20                                 |  |  |
| $C-1 - 11$ | 400                     | 500                     | 3,93                                   | 400                     | 500                  | 3,97                                 |  |  |
| $C-1 - A2$ | 400                     | 500                     | 3,93                                   | 400                     | 500                  | 3,97                                 |  |  |
| $C-1 - B2$ | 400                     | 500                     | 4,17                                   | 400                     | 500                  | 4,20                                 |  |  |
| $C-1 - C2$ | 400                     | 500                     | 4,17                                   | 400                     | 500                  | 4,20                                 |  |  |
| $C-1 - D2$ | 400                     | 500                     | 4,18                                   | 400                     | 500                  | 4,21                                 |  |  |
| $C-1 - E2$ | 400                     | 500                     | 4,18                                   | 400                     | 500                  | 4,21                                 |  |  |
| $C-1 - F2$ | 400                     | 500                     | 4,18                                   | 400                     | 500                  | 4,21                                 |  |  |
| $C-1 - G2$ | 400                     | 500                     | 4,17                                   | 400                     | 500                  | 4,20                                 |  |  |
| C-1 - H2   | 400                     | 500                     | 4,17                                   | 400                     | 500                  | 4,20                                 |  |  |
| $C-1 - 12$ | 400                     | 500                     | 3,93                                   | 400                     | 500                  | 3,97                                 |  |  |

*Naves Industriales Parabólica y Dos aguas*

Fuente: elaboración propia

## **Resultados del análisis estadístico de datos para los pernos de anclaje**

**Tabla 24.** *Prueba T Student para dos muestras independientes estadísticas de grupo*

| Estadísticas de grupo                                                             |            |       |                            |                         |         |  |  |  |  |
|-----------------------------------------------------------------------------------|------------|-------|----------------------------|-------------------------|---------|--|--|--|--|
| Nave Industrial                                                                   | N          | Media | Desv.<br><b>Desviación</b> | Desv. Error<br>promedio |         |  |  |  |  |
| Placa - Lado A                                                                    | Parabólico | 18    | 400.0000                   | $00000^\mathrm{a}$      | 0.00000 |  |  |  |  |
|                                                                                   | Dos aguas  | 18    | 400.0000                   | $00000^\mathrm{a}$      | 0.00000 |  |  |  |  |
| Placa - Lado C                                                                    | Parabólico | 18    | 500.0000                   | $00000^\mathrm{a}$      | 0.00000 |  |  |  |  |
|                                                                                   | Dos aguas  | 18    | 500.0000                   | $00000^a$               | 0.00000 |  |  |  |  |
| Espesor de Placa (t)                                                              | Parabólico | 18    | 4.1200                     | 0.10460                 | 0.02465 |  |  |  |  |
|                                                                                   | Dos aguas  | 18    | 4.1522                     | 0.10033                 | 0.02365 |  |  |  |  |
| a. t no se puede calcular porque las desviaciones estándar de ambos grupos son 0. |            |       |                            |                         |         |  |  |  |  |

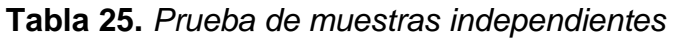

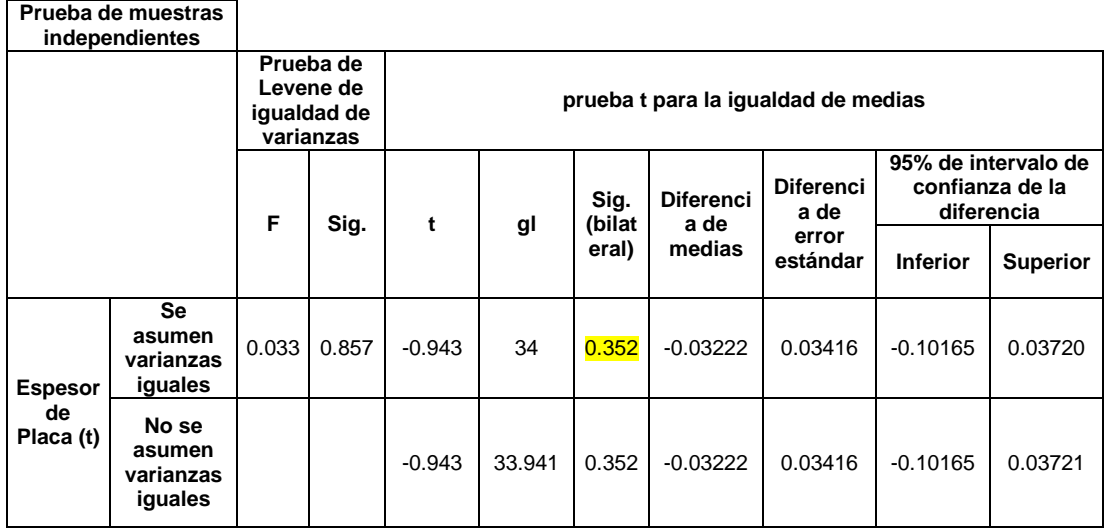

Fuente: elaboración propia

En la prueba nos muestra una Sig (bilateral) de 0.352>0.05, tomamos la hipótesis de igualdad de medias entre las bases metálicas de las naves industriales parabólicas y dos aguas.

# **Desarrollo de algoritmo de programación para pernos de anclaje y bases metálicas en el software Matlab.**

GUIDE es un entorno de programación visual en MATLAB para desarrollar y ejecutar programas que requieren una entrada de datos frecuente. Para la presente investigación se desarrollaron varios módulos que nos permiten realizar todo los cálculos para el diseño de unión columna metálica – plinto de concreto armado. En esta parte de la tesis se muestra algunos alcances del trabajo realizado como resultado de los objetivos planteados. Se realiza ejecutando la instrucción en la ventana de comandos. >> guide

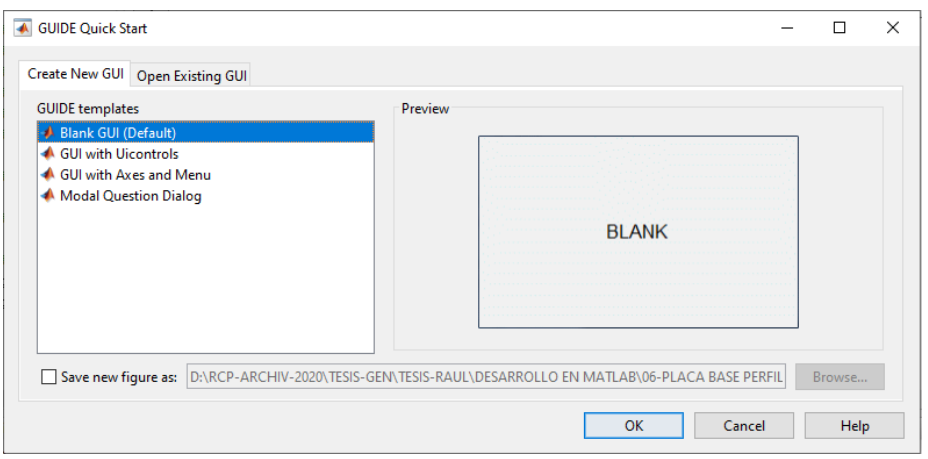

*Figura 26.* Ventana de inicio de GUI

Ingresamos a la opción de interfaz gráfica de usuario, en el cual podemos diseñar nuestro programa.

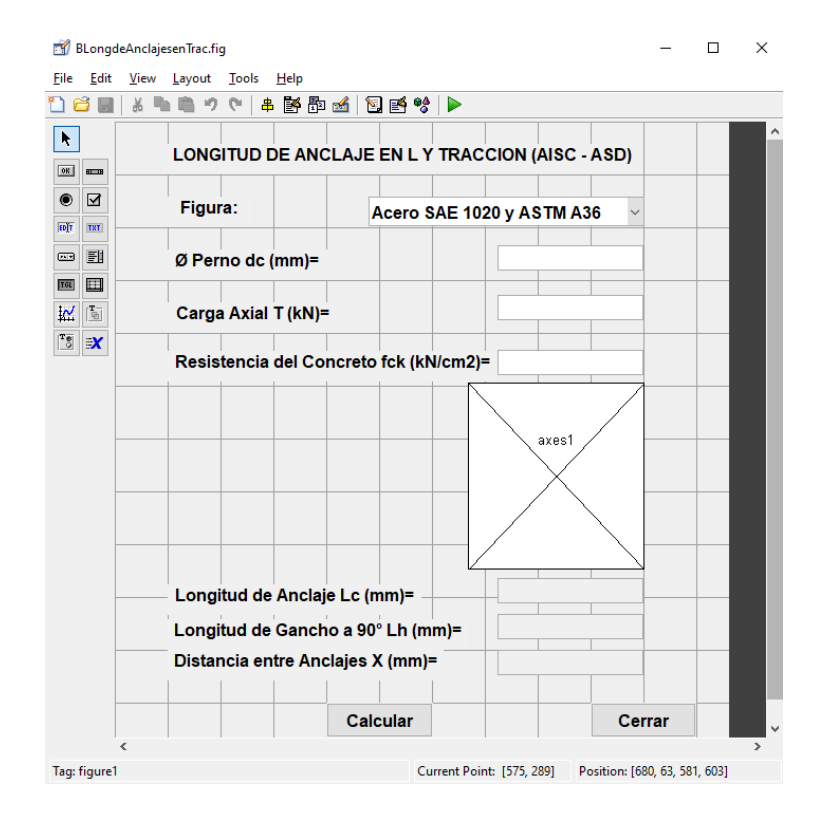

*Figura 27.* Entorno de diseño de GUI

Se desarrollaron los siguientes módulos para el presente trabajo de investigación.

- Diseño de pernos de anclaje.
- Longitud de anclaje en L.
- Longitud de anclaje con tuerca inferior.
- Placa base para perfil H e I.
- Placa base perfil tubular circular.
- Placa base perfil tubular rectangular.
- Barra de corte.

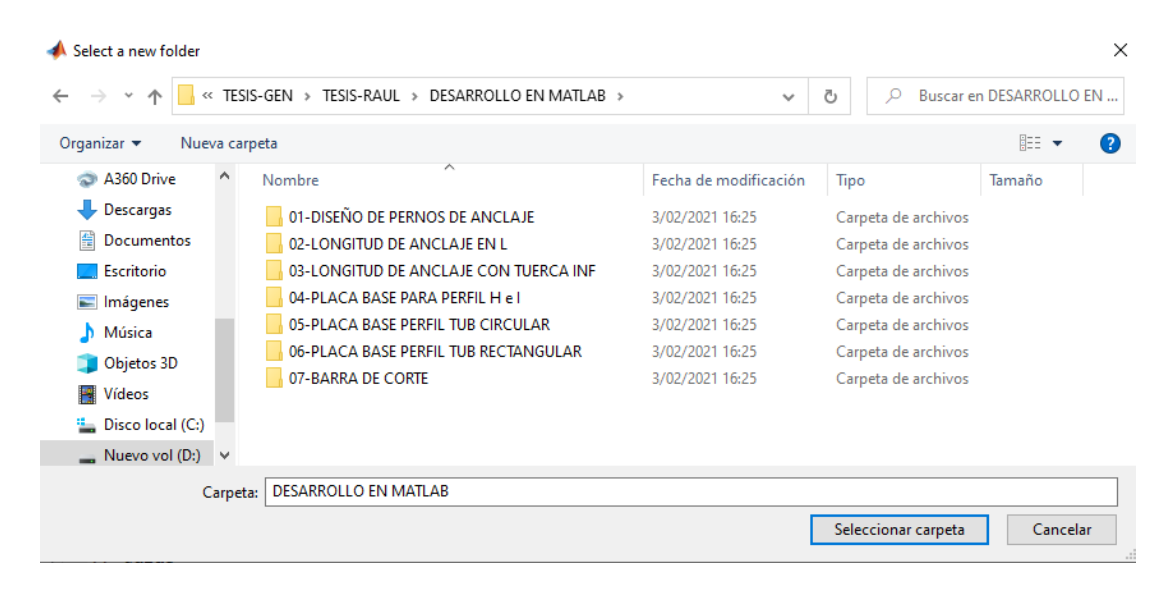

*Figura 28.* Módulos desarrollados en Matlab

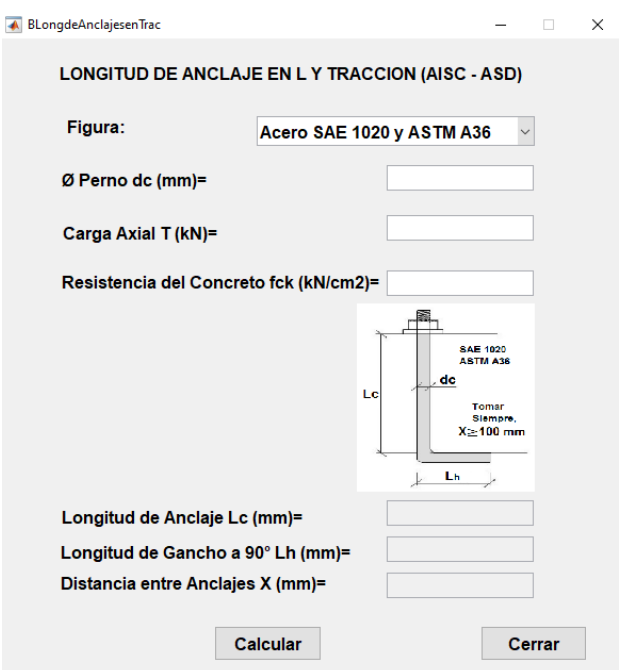

*Figura 29.* Módulo de longitud de anclaje en L

Finalmente el resultado de uno de los módulos se muestra en la figura 29, indicar que para el diseño se tomó el método AISC-ASD, optando sus nomenclaturas y las fórmulas planteadas en la misma.

#### **V. DISCUSIÓN**

De acuerdo a los resultados obtenidos concordamos con nuestra hipótesis general la cual nos establece que el análisis comparativo del diseño en pernos de anclaje y bases metálicas para apoyos de naves industriales parabólicas y dos aguas produjo una igualdad de medias, de acuerdo a los cálculos realizados utilizando la herramienta diseñada para este procedimiento.

De acuerdo a los antecedentes mencionados en la parte teórica se encontró mucha información se coincide con los tesistas, Alan Roger Espinoza Espinoza en su tesis comparación de los métodos LRFD y ASD, aplicado en el diseño de una estructura de soporte de puente grúa, tesista Ángel Eduardo Serrano Aragón en su tesis análisis de la unión columna metálica – plinto de hormigón armado y su influencia en el cálculo y diseño estructural del complejo deportivo municipal, del cantón Guaranda, provincia de Bolívar, tesistas David Hernán Goñi Vega y José Raúl Cáceres Calle en su tesis comparativo técnico-económico de una nave industrial con un sistema de tijerales y de pórticos, tesistas Denis Redin Corzo Soldevida y Yzza Elena Saldaña Galvez en su tesis comparación de diseños estructurales de edificaciones metálicas con edificaciones de concreto armado para determinar el diseño más rentable en la construcción de viviendas multifamiliares y con el tesista Jean Pierre Andrés Espinoza Segura con su tesis comparación técnico-económica entre edificios de acero y hormigón armado, considerando diferentes alturas y plantas iguales, con diseños basados en la NCH433 OF. 96.

Con respecto al diseño de los pernos de anclaje con el método AISC-ASD en la nave industrial parabólica y dos aguas comparadas en la presente investigación con un caso práctico se llegó a obtener como resultado arroja una Sig (bilateral) de 0.272 y 0.243>0.05, se acepta la hipótesis de igualdad de medias, que no hay una diferencia significativa, por lo que podemos indicar que las dimensiones calculadas en ambos casos son muy parecidas. Según el resultado de Espinoza (2020) que realiza la comparación de estructuras diseñadas para el método LRFD y ASD, llega a definir en la comparativa realizada se ha observado en líneas generales que para este caso de estudio, las secciones determinadas para el diseño por ASD son más conservadores que el método LRFD, esto se observa al obtener secciones de mayor tamaño y por consiguiente mayor peso en la estructura, por lo tanto el método utilizado para esta investigación AISC-ASD nos da una mayor factor de seguridad.

Según Serrano (2014) los resultados de las encuestas realizadas a Ingenieros Civiles así como a egresados/as de la carrera de Ingeniería Civil de la Universidad Técnica de Ambato fueron que el 55% de los profesionales y egresados encuestados(as) afirman conocer el análisis de la unión columna metálica y plinto de hormigón armado. En cambio el 45% de los profesionales y egresados(as) encuestados no conocen el análisis de la unión columna metálica y plinto de hormigón armado, el 68% de los profesionales y egresados encuestados(as) creen que el método más conveniente para unir la placa de anclaje es mediante la utilización de pernos, mientras que el 26% de los encuestados piensan que lo más conveniente es embebiendo la placa de anclaje en el hormigón de la cimentación. Con la presentación de estos resultados nos enfocamos a ese alto porcentaje de egresados que no conocen el procedimiento de cálculo en el diseño de pernos de anclaje y utilizando el método adecuado para el procedimiento.

En cuanto a la segunda hipótesis se propuso que las bases metálicas para apoyos de naves industriales parabólicas y dos aguas, produce una igualdad de las medias, con un caso práctico se llegó a obtener como resultado arroja una Sig (bilateral) de 0.352>0.05, se acepta la hipótesis de igualdad de medias, que no hay una diferencia significativa, por lo que podemos indicar que las dimensiones calculadas en ambos casos son muy parecidas. Según los resultados de los tesistas Goñi y Cáceres (2018) para las condiciones del proyecto se determina una variación económica porcentual de 14.31 % entre los presupuestos de ambos sistemas estructurales, constatando al sistema de tijerales como la opción más económica. Corzo y Saldaña (2017) propone el diseño de la estructura metálica, por ser la más rentable, se utiliza para construir viviendas plurifamiliares. El uso de estructuras metálicas para construir casas

multifamiliares puede ahorrar un 25,86% del costo por metro cuadrado. Se determinó la estructura más económica, al comparar los tiempos de ejecución; se observa una diferencia considerable, del 44.25%, al realizar la programación de obra con estructuras metálicas. Con los resultados de los tesistas mencionados se indica la recomendación del uso de estructuras metálicas por tener un menor costo de ejecución, por ello en esta investigación se desarrolla un procedimiento en los cálculos para las bases metálicas.

Según Serrano (2014) Los resultados de las encuestas realizadas a Ingenieros Civiles así como a egresados/as de la carrera de Ingeniería Civil de la Universidad Técnica de Ambato determina que el 52% de los profesionales y egresados encuestados(as) consideran que la función fundamental de la placa que unirá la columna metálica con el hormigón de la cimentación servirá de anclaje entre estos dos elementos estructurales. En una de las preguntas podemos interpretar varios criterios expuestos por los profesionales y egresados encuestados que reflexionan sobre qué sucedería si se asienta directamente la columna metálica sobre el hormigón de la cimentación, es decir sin placa de anclaje y los resultados fueron: 35% piensan que el hormigón sufrirá esfuerzos y momentos altos, 23% creen que se produce una mala conexión al asentar directamente la columna metálica en el hormigón, 12% establecen que se puede producir hundimientos en la cimentación debido al peso de la estructura siendo y que además sería una estructura insegura ante una acción sísmica, 9% de los encuestados opinan que al asentarse directamente la columna metálica en el plinto de hormigón originará fisuras o grietas por efecto de punzonamiento afectando así a la resistencia del hormigón. Con estos resultados que menciona el tesista coincidimos que la importancia de diseñar las bases metálicas para los apoyos de naves industriales desarrollando un adecuado procedimiento y realizando comparaciones entre dos casos prácticos que son las naves industriales parabólicas y dos aguas.

De acuerdo a la última hipótesis el desarrollo de un algoritmo de programación para pernos de anclaje y bases metálicas con un software de programación permite un cálculo numérico obteniendo como resultado 07 de los módulos en el entorno de Matlab que son las herramientas usadas para el cálculo de los casos prácticos presentados en esta investigación, indicar que para el diseño se tomó el método AISC-ASD, optando sus nomenclaturas y las fórmulas planteadas en la misma. El tesista Espinoza (2016) en su trabajo de investigación mencionado anteriormente obtiene como resultado en su investigación que la comparación técnica se logró mediante la modelación de las estructuras en ETABS, en esta parte no enfocaremos en la parte de la utilización de software especializado para el cálculo y modelado como lo realiza el tesista mencionado.

Serrano (2014), para el desarrollo de la propuesta planteada es su tesis usa los softwares Autodad para los planos de arquitectura, Robot para el metrado de cargas y en cambio el diseño de pernos de anclaje y bases metálicas aún se realiza con cálculos matemáticos tradicionales. De acuerdo a los resultados obtenidos en la presente investigación estamos de acuerdo con los tesistas Espinoza y Serrano (2014) el uso de los softwares nos ayuda a mejorar el procedimiento y cálculo de las diferentes partes de una estructura de naves industriales, no coincidimos con el tesista Serrano en la forma como se desarrolló el cálculo de los pernos de anclaje y las bases metálicas ya que sería mucho más fácil realizar utilizando herramientas que nos ayudes a realizar cálculos más precisos y rápidos.

#### **VI. CONCLUSIONES**

- **1.** El análisis comparativo nos brinda resultados para verificar si hay diferencias en las dimensiones de los pernos de anclaje y las bases metálicas de dos casos específicos de nave industrial parabólica y dos aguas utilizando herramientas diseñadas en esta investigación en un entorno gráfico de Matlab, podemos indicar que de acuerdo a los resultados obtenidos las dimensiones son muy parecidas, para diseñar estas estructuras se toman valores superiores al calculado donde nos resulta las mismas medidas en ambos casos.
- **2.** En el cálculo de las longitudes de diámetro (Dc) y longitud (Lc) de los pernos de anclaje para naves industriales se obtuvo los resultados, para el caso de estudio la nave industrial parabólica la media en el diámetro de perno de anclaje es 6.8122 mm y la media en la longitud es 95.0356 mm, en cuanto a la nave industrial dos aguas la media del diámetro de perno es 6.8767 mm, y la media en la longitud es 95.9956 mm. Como podemos observar en los resultados no hay una diferencia significativa. Para corroborar esta afirmación se somete al análisis estadístico utilizando el software SPSS obteniendo la prueba de análisis de medias arroja una Sig (bilateral) de 0.272 y 0.243>0.05. Confirmado que no hay una diferencia significativa en las dimensiones, para efectos de diseño se toman medidas superiores al calculado y revisando el catálogo de los fabricantes, en ambos casos serían iguales.
- **3.** Con respecto diseño de bases metálicas se calcularon el espesor de plancha (Ep) y las dimensiones de plancha (Dp), para el caso de estudio la nave industrial parabólica se obtuvieron los siguientes resultados: espesor de placa media 4.1200 mm, placa lado A 400.00 mm y lado C 500.00 mm. La nave industrial dos aguas, espesor de placa media 4.1522 mm, placa lado A 400.00 mm y lado C 500.00 mm. Como se observa en los resultados no hay una diferencia significativa, para corroborar se somete al análisis estadístico utilizando el software SPSS que nos muestra el siguiente resultado una Sig

(bilateral) de 0.352>0.05. Donde se confirma lo mencionado, que para ambos casos no hay una diferencia significativa. También afirmar que para efectos de diseño se toman valores superiores al calculado y el catálogo de los fabricantes de aceros.

**4.** El desarrollo de un entorno gráfico con el apoyo del software Matlab nos brinda una herramienta mucho más sencilla de utilizar que realizar los cálculos matemáticos con las fórmulas tradicionales para determinar las dimensiones de los pernos de anclaje y las bases metálicas. También mencionar este producto se puede mejorar para calcular los diferentes parámetros en las estructuras de naves industriales. Esto resulta un complemento adicional a los softwares comerciales que nos ayudan a modelar, diseñar y calcular estructuras metálicas.

#### **VII. RECOMENDACIONES**

- **1.** En esta investigación se desarrolló el procedimiento con el método AISC-ASD, para realizar las comparaciones en los resultados, para futuras investigaciones se puede usar el método AISC-LRFD para comparar los resultados. Cabe indicar que las normas mencionadas se tienen que conocer y emplear en el desarrollo de los cálculos estructurales ya que en el Perú no se cuenta con un reglamento específico para estos procedimientos.
- **2.** Con respecto al cálculo de las dimensiones de los pernos de anclaje se desarrolló solamente para dos naves industriales parabólica y dos aguas, se recomienda para futuras investigaciones analizar otros tipos de naves industriales. Por otro lado, tomar en cuenta las normativas internacionales, ya que no se cuenta con una normativa nacional en Perú para este tipo de cálculos. Además desarrollar un procedimiento que nos facilite elaborar expedientes técnicos en la parte de la memoria de cálculo.
- **3.** Se debería desarrollar una normativa nacional que ayude a los profesionales en este campo a mejorar los expedientes técnicos que en muchos casos se asumen las medidas de las bases metálicas, incurriendo en errores de sobredimensionamiento e incrementando los costos en la construcción de este tipo de estructuras.
- **4.** Para el cálculo matemático de las estructuras metálicas de naves industriales es recomendable el uso de programas que nos facilitan desarrollar en los proyectos la memoria de cálculos que puede ser muy tedioso de realizar si no se cuenta con estas herramientas. El entorno gráfico en Matlab que se plantea en esta investigación está desarrollado según el método AISC-ASD que puede ser mejorado o desarrollado en otras plataformas para futuras investigaciones.

#### **REFERENCIAS**

ALTMAN, Douglas. 1991. *Practical statistics for medical research.* London : Chapman and Hall, 1991.

American Concrete Institute. 2011. Requisitos de Reglamento para Concreto estructural. 2011.

American Institute of Steel Construction. 2016. *Especificación para contrucciones de acero.* s.l. : American Institute of Steel Construction, 2016.

ANSI/AISC 360-10. 2010. Asociacion Latinoamericana del Acero. Santiago : Alacero, 2010.

ANSI/AISC 360-16. 2016. Specification for Structural Steel Buildings. Chicago : American Institute of Steel Construction, 2016.

CARRASCO, S. 2005. *Metodoloía de la investigación científica.* Lima : San Marcos, 2005. 9972-34-242-5.

CASTRO, C. 2010. *Laboratorio de computación numérica.* Ayacucho : Universidad Nacional de San Cristobal de Huamanga, 2010.

CONSTRUCTIVO. 2021. CONSTRUCTIVO. [En línea] 12 de Febrero de 2021. https://constructivo.com/actualidad/techos-pv-4-la-solucion-de-tupemesa-parahacerle-frente-a-las-fuertes-lluvias-1613111028.

CORZO SOLDEVILLA, Denis Redin y SALDAÑA GALVEZ, Yzza Elena. 2017. Comparación de diseños estructurales de edificaciones metálicas con edificaciones de concreto armado para determinar el diseño más rentable en la construcción de viviendas multifamiliares. Lima : USMP, 2017.

DANKHE, Gordon L. 1986. 1986. *Investigación y comunicación.* Madrid : McGraw Hil, 1986.

DÍAZ, P. y FERNANDEZ , P. . 2001. *Métodos paramétricos para la comparación de dos medias. t de Student.* A Coruña : Complexo Hospitalario Juan Canalejo, 2001.

ESPINOZA ESPINOZA, Alan Roger. 2020. Comparación de los métodos LRFD y ASD, aplicado en el diseño de una estructura de soporte de puente grúa. Arequipa : UNSA, 2020.

ESPINOZA SEGURA, Jean Pierre Andrés. 2016. Comparación técnico-económica entre edificios de acero y hormigón armado, considerando diferentes alturas y plantas iguales, con diseños basados en la NCH433 of. 96. Concepción : Universidad Católica de la Santísima Concepción, 2016.

FERMET. 2021. *Barras redondas lisas ASTM A-36, SAE 1020, SAE 1045.* Chorrillos : Fermetsac, 2021.

FISHER, James M. 2006. *Base Plate and Anchor Rod Design.* United States of America : American Institute of Steel Construction, 2006.

GONZÁLEZ, J. 2009. *Manual Básico SPSS.* Talca : Universidad de Talca, 2009.

GOÑI VEGA, David Hernán y CÁCERES CALLE José Raúl. 2018. Comparativo técnico-económico de una nave industrial con un sistema de tijerales y de pórticos. Lima : PUCP, 2018.

HERNANDEZ Sampieri y otros. 2014. *Metodología de la investigación.* D.F. : McGRAW-HILL, 2014. 978-1-4562-2396-0.

INAMASU H. and others. 2019. Exposed column base connections for minimizing earthquake-induced residual deformations in steel moment-resisting frames. London : Swiss Federal Institute of Technology, 2019.

Instituto Chileno del Acero. 2000. *Manual de diseño para estructuras de acero.* 2000.

ISO 690. 2017. *Adaptación de la norma International Organization for Standardization (ISO).* Lima : Universidad César Vallejo, 2017.

LEON Roberto. 2021. *Desarrollos recientes en construcción mixta en los Estados Unidos de Norteamérica.* 2021.

MARTÍN, I. y PÉREZ, V. 1998. *Cálculo numérico para computación en ciencia e ingeniería.* Madrid : Síntesis, 1998. 84 7738 586 6.

McCORMAC, Jack C. 2013. *Diseño de Estructuras de Acero.* México : Alfaomega, 2013. 978 607 707 559 2.

Ministerio de Desarrollo Urbano y Vivienda. 2016. *Guía práctica para el diseño de estructuras de acero.* Quito : Activa, 2016. 9942-951-47.

MOROCHO NARVÁEZ, Nicolás Sebastián. 2020. Análisis comparativo estructural y constructivo de una edificación de cuatro pisos entre el sistema steel framing, el hormigón armado y la estructura metálica. Sangolquí : ESPE, 2020.

MOURA R. E OUTROS. 2020. Efeitos da interação solo estrutura em edifícios em aço sobre fundação profunda. São Paulo : Universidade Federal de São Carlos, 2020.

Norma Técnica Peruana E.090. 2006. Norma E.090. *Estructuras metálicas.* 2006.

ORTEGÓN, M. 1997. *Diseñe su interfaz gráfica con Matlab.* Bogotá : Universidad Nacional de Colombia, 1997.

PEÑALOZA J. Y TÉLLEZ J. 2019. Guía metodológica para el diseño de conexiones de columna-placa base y pernos de anclaje método LRFD. San José de Cúcuta : Univesidad Francisco de Paula Santander, 2019.

REAL ACADEMIA ESPAÑOLA. 2014. *Diccionario de la lengua española.* 2014.

REVISTA CONSTRUIR. 2019. Aceros Arequipa realiza la construcción del techo en patio central de colegio en pamplona alta. [En línea] 18 de Noviembre de 2019. http://construir.com.pe/aceros-arequipa-realiza-la-construccion-del-techo-en-patiocentral-de-colegio-en-pamplona-alta/.

RODRÍGUEZ, E. 2005. *Metodología de la ivestigación .* Villahermosa : Universidad Juárez Autónoma de Tabasco, 2005. 968-5748-66-7.

ROJAS, I. 2011. Elementos para el diseño de técnicas de investigación: Unas propuesta de definiciones y procedimientos en la investigación científica. Toluca : Universidad Autónoma del Estado de México, 2011.

RUIZ, W. 2021. Uso de las Normas ASTM en Corporación aceros Arequipa S.A. Arequipa : Aceros Arequipa, 2021.

SERRANO ARAGÓN, Ángel Eduardo. 2014. Análisis de la unión columna metálica – plinto de hormigón armado y su influencia en el cálculo y diseño estructural del complejo deportivo municipal, del cantón Guaranda, provincia de bolívar. Ambato : Universidad Técnica de Ambato, 2014.

SUJETAR, Estructuras metálicas. 2020. *Descubre una amplia gama de soluciones metálicas para industria y construcción.* Lima : s.n., 2020.

TECNAR. 2019. *Manua técnico de estructuras metálicas.* s.l. : Fundación Tecnológica Antonio de Arevalo, 2019.

URBÁN, Pascual. *CONSTRUCCIÓN DE ESTRUCTURAS METÁLICAS.* Alicante : Club Universitario. 978–84–8454–997–0.

XAVIER E. E OUTROS. 2019. Análise experimental do uso de parafusos como conectores de cisalhamento em pilar misto circular preenchido com concreto. Estado de Rio de Janeiro : Revista ibracon de estructuras e materiais, 2019.

ZUMARÁN, O. y Otros. 2017. *ESTADÍSTICA para la investigación.* Lima : Universidad Cesar Vallejo, 2017. 978-612-4158-75-9.
**ANEXOS** 

## **ANEXO 1.**

## **MATRIZ DE OPERACIONALIZACIÓN DE VARIABLES Y MATRIZ DE CONSISTENCIA**

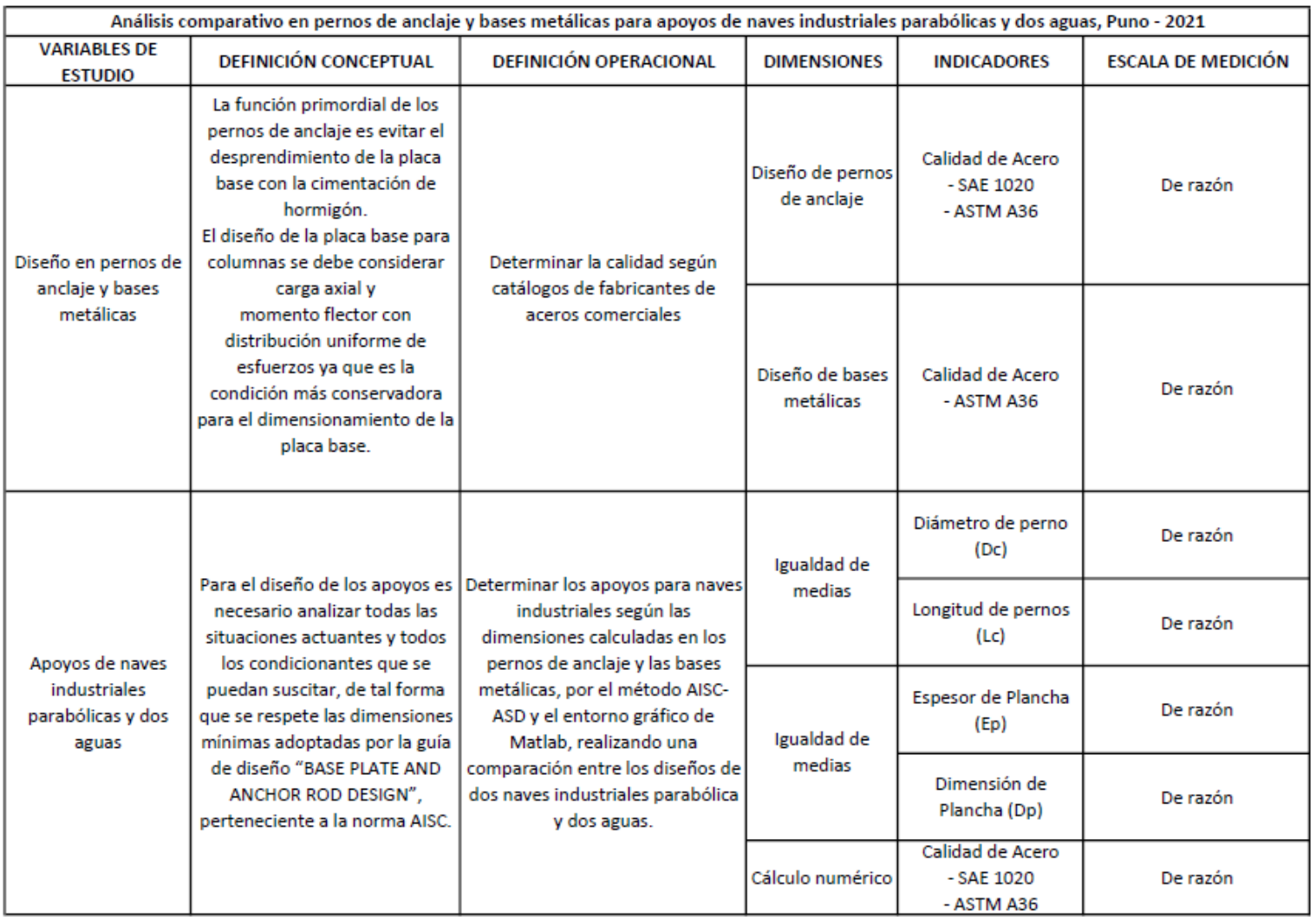

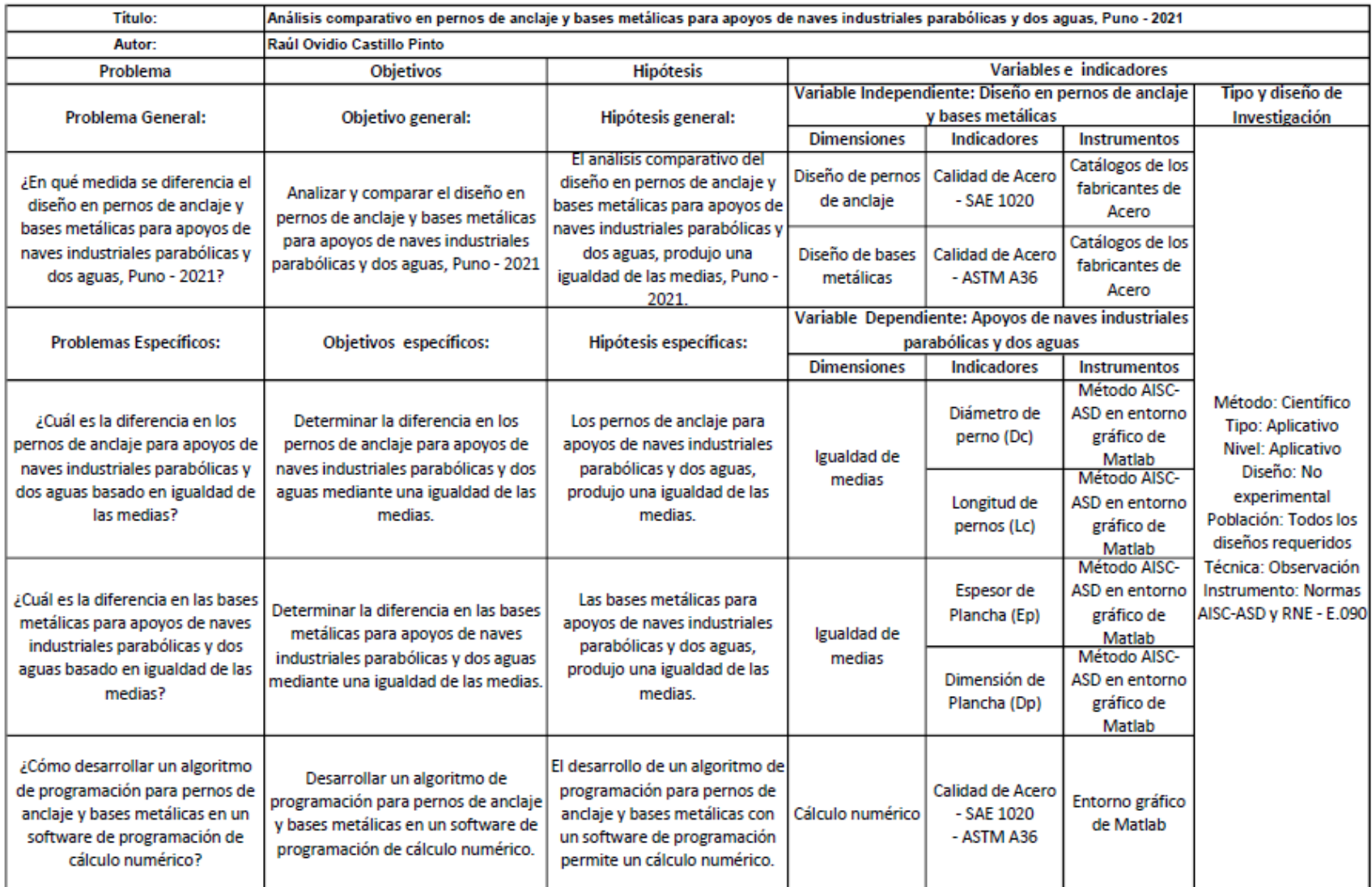

### **ANEXO 2.**

## **INSTRUMENTOS DE RECOLECCIÓN DE DATOS**

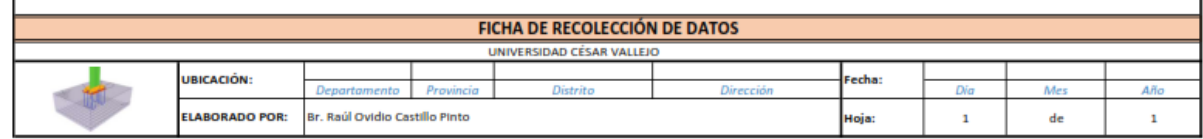

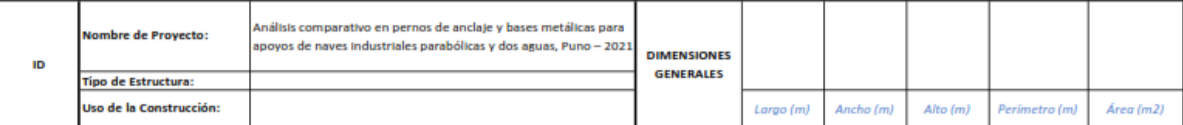

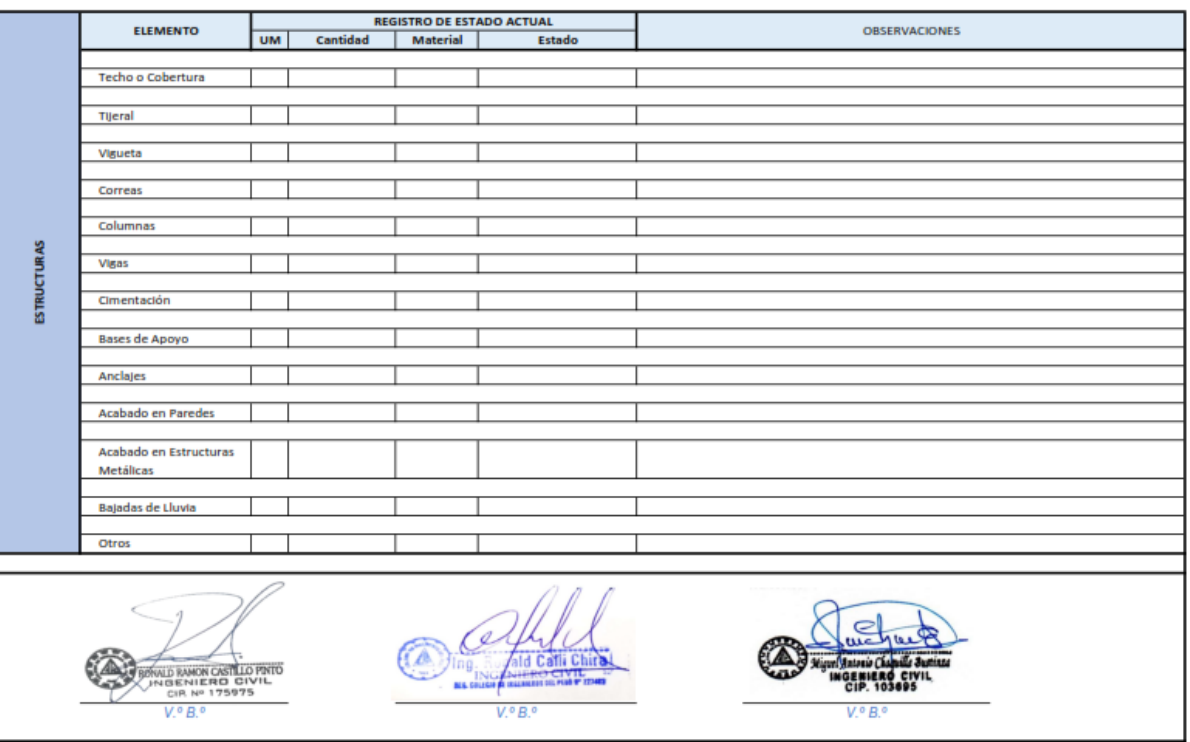

Documento presentado a la municipalidad distrital de Pomata solicitando  $\bullet$ información del proyecto "Creación de centro comunal comercial en el centro poblado de Buenavista Chacachaca, distrito de Pomata - Chucuito - Puno".

"Año del Bicentenario del Perú: 200 años de Independencia"

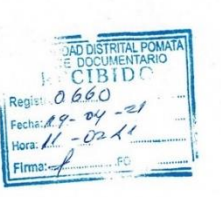

Solicito: Copia del expediente técnico de la obra "030613 - CREACIÓN DE CENTRO COMUNAL COMERCIAL EN EL CENTRO **POBLADO**  $DE$ **BUENAVISTA** CHACACHACA, DISTRITO DE POMATA -CHUCUITO - PUNO".

Señor(a): CPC. Ana María Yupangui Mendoza - Alcalde de Municipalidad Distrital de Pomata.

> Yo, Raúl Ovidio CASTILLO PINTO, identificado con DNI Nº 45145518, con domicilio en el C.P. Buena Vista Chacachaca, ante usted con el debido respeto me presento, y expongo lo siguiente:

Que, teniendo la necesidad de recabar información para fines de estudio solicitarle una copia del expediente técnico de la obra: "030613 - CREACIÓN DE CENTRO COMUNAL COMERCIAL EN EL CENTRO POBLADO DE BUENAVISTA CHACACHACA, DISTRITO DE POMATA - CHUCUITO - PUNO". Según la base legal, constitución Política del Perú Numeral 5 del art. 2; Ley Nº 27806 - Ley de Transparencia y Acceso a la Información Pública, modificada por la Ley Nº 27927 -Decreto Supremo 072-2003-PCM Reglamento de la Ley.

Extenderle mis felicitaciones por su extraordinaria labor.

Sin otro particular, me despido cordialmente, estando a la espera de su pronta respuesta.

Puno, 19 de Abril de 2021

Atentamente,

Raul Ovidio CASTILLO PINTO D.N.I. 45145518

Datos extraídos de la página de Infobras.

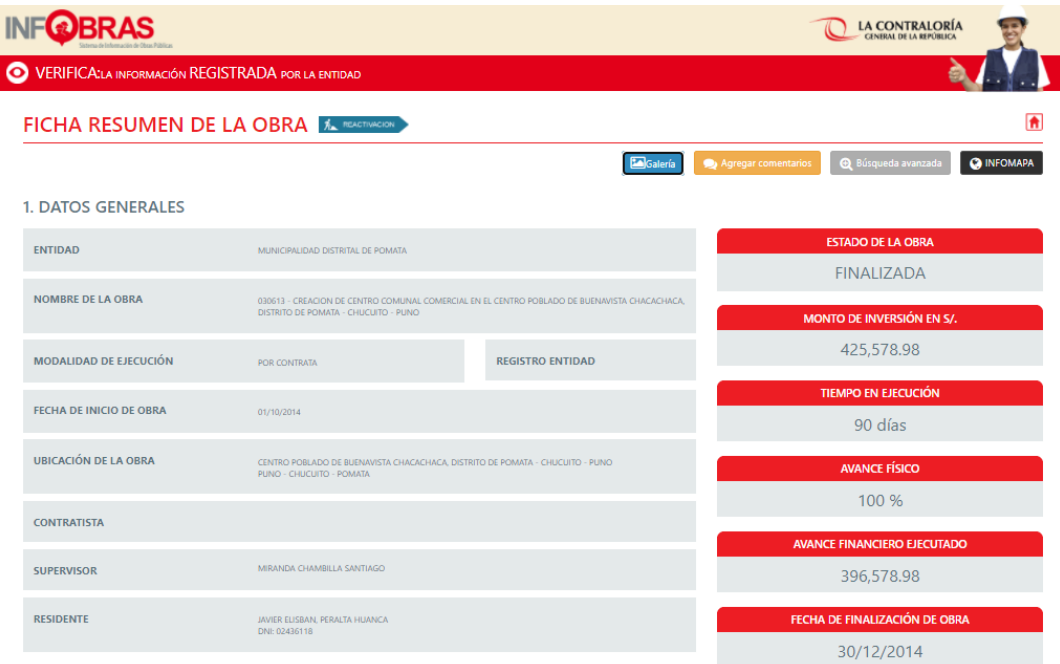

Expediente técnico del proyecto.

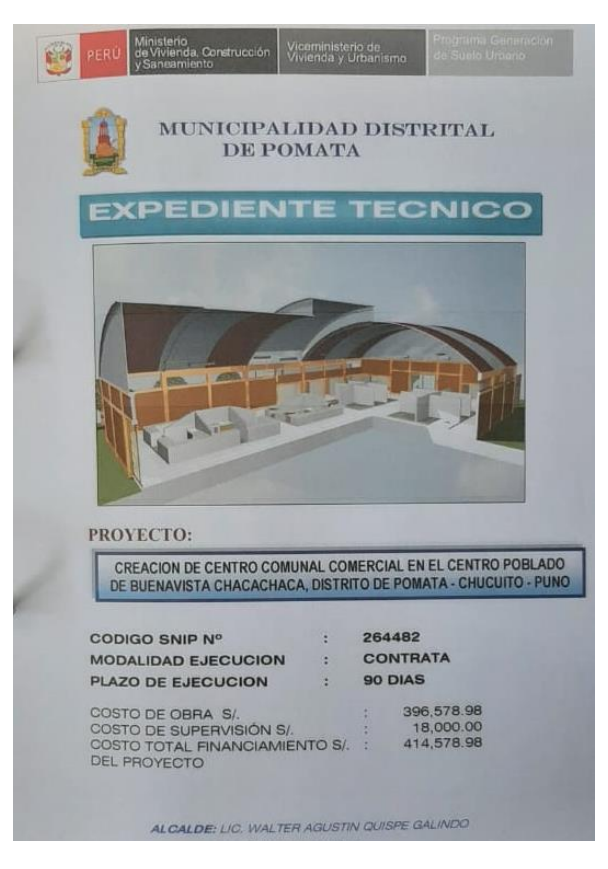

### ANEXO 3.

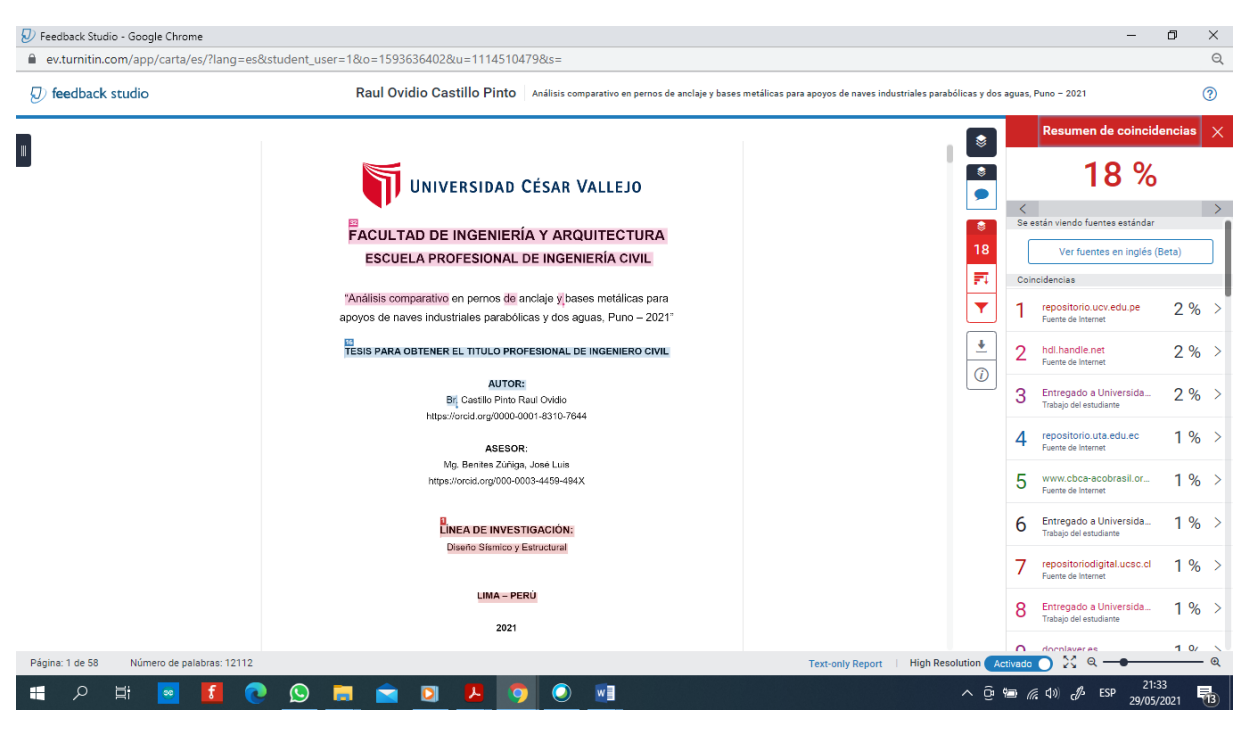

### **PANTALLAZO DE TURNITIN**

### **ANEXO 4.**

<u> 1980 - Johann Barbara, martxa a</u>

## **RECOLECCIÓN DE DATOS**

<u> 1989 - Johann Barn, amerikansk politiker (</u>

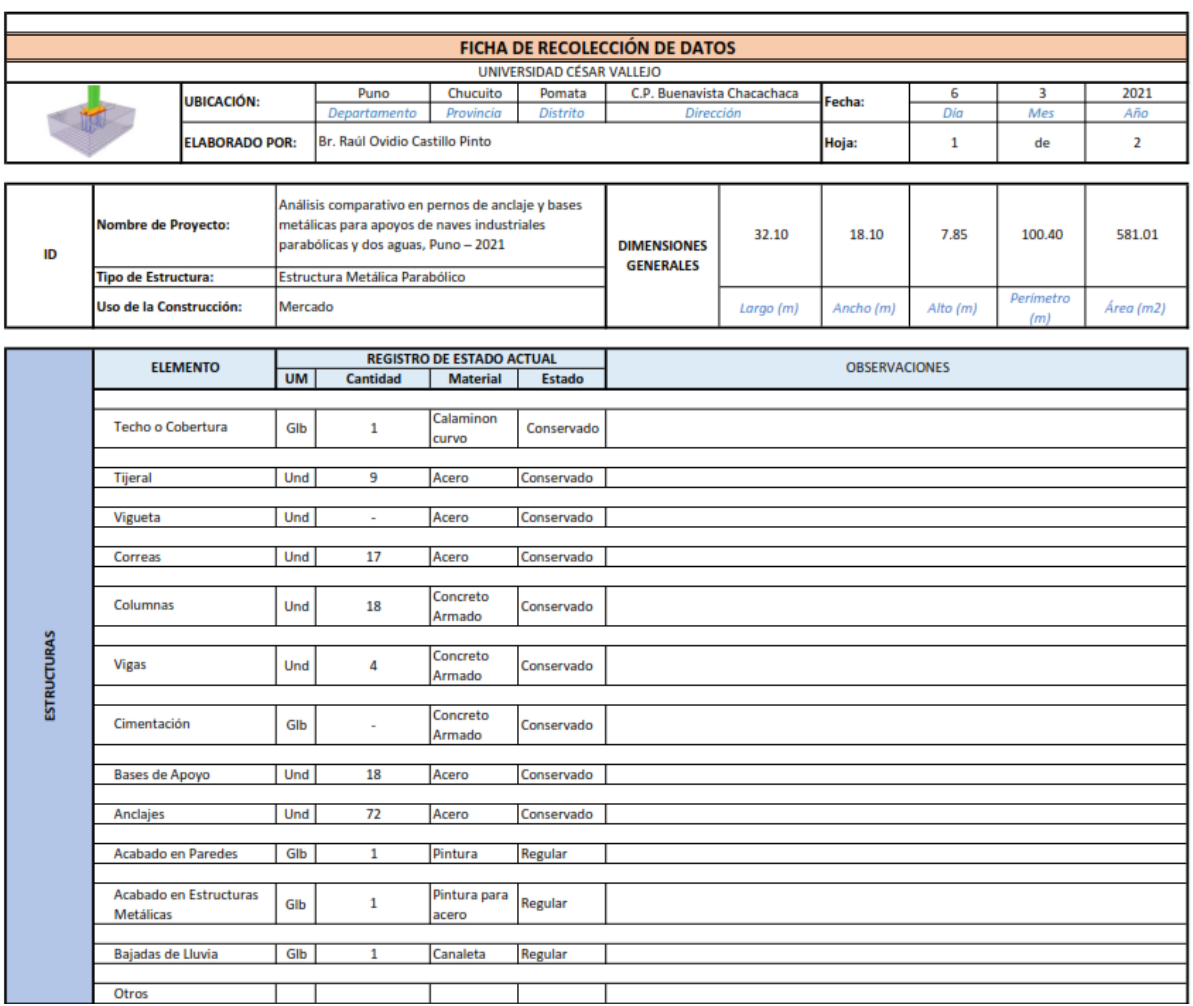

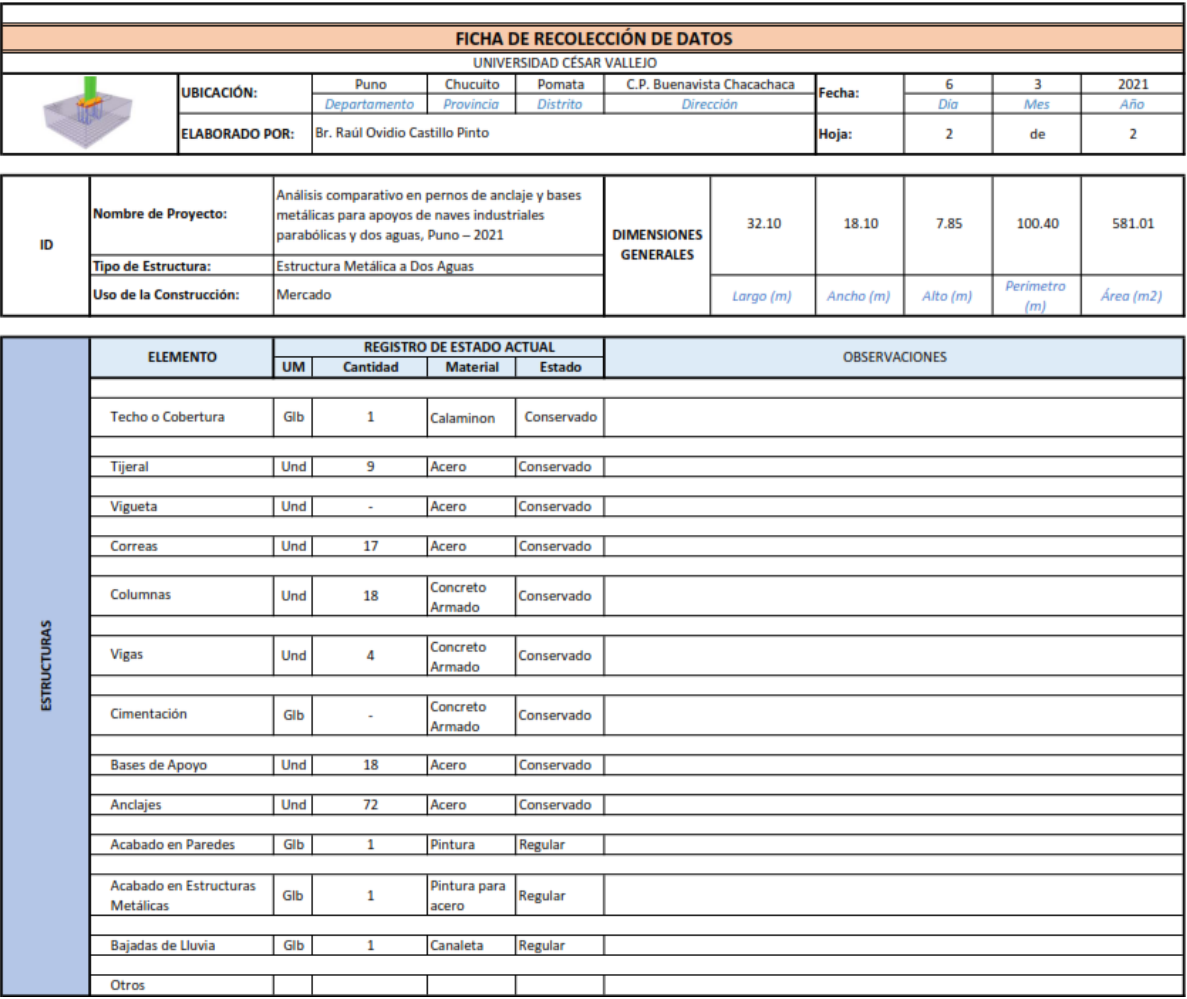

### **ANEXO 5.**

# **PROCEDIMIENTO Y CÁLCULO DE LOS PERNOS DE ANCLAJE Y BASES METÁLICAS**

### **1. PERNOS**

### **1.1. INTRODUCCIÓN**

Los pernos de anclaje son barras diseñadas para propósito de fijar las placas base del pilar a fundaciones. En general están formados por barras. Todo roscado o solo roscado en uno o dos extremos, generalmente formado por SAE 1020 y acero ASTM A36, cuyos límites de flujo y ruptura son:

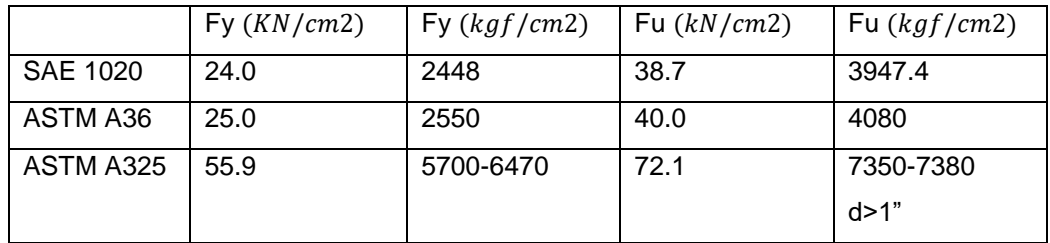

Fy=2530kg/cm ASTM A36 (Tubos y Planchas)

En vista de las pequeñas diferencias en propiedades del acero utilizado en anclajes, en este trabajo adoptaremos las propiedades SAE 1020 como referencia para expresiones de cálculo.

Los pernos se pueden dimensionar de las siguientes maneras:

- a) En corte (Fig. 1.1.a);
- b) En tracción (Fig. 1. 1.d);
- c) En tracción y corte (Fig. 1. 1.b y c).

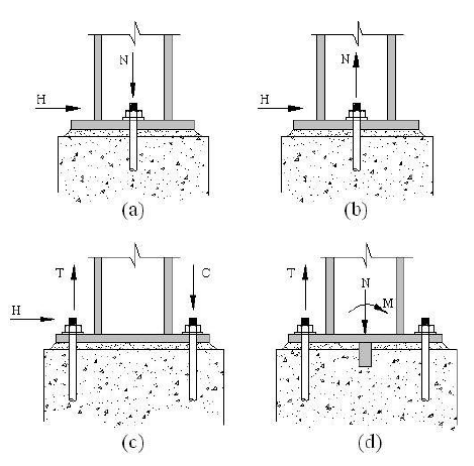

Figura 1.1 Fuerzas en pernos de anclaje

Los pernos de anclaje sujetos solo a esfuerzos de corte, como en caso de pilares de cubierta (Fig. 1.1.a), pueden tener pequeñas longitudes de anclaje, a diferencia de los sometidos a tracción, que necesitan tener una longitud de anclaje proporcional a los esfuerzos.

### **1.2. DIMENSIONAMIENTO DE LOS PERNOS DE ANCLAJE ACERO SAE 1020**

 $A_{\text{rec}}$  = Área necesaria de los pernos de anclaje.

 $A_{\text{ch}t} = \hat{A}$ rea total de los pernos de anclaje en tracción.

 $A_{chc}$  = Área total de los pernos de anclaje en corte.

nt = Número de pernos de anclaje en tracción.

nc = Número de pernos de anclaje en corte.

 $d_c$  = Diámetro de pernos de anclaje, cm.

T = Carga axial normal de tracción, kN.

Tu = Carga axial factorada de tracción, kN.

 $H = Carga$  horizontal normal, kN.

Hu = Carga horizontal factorada, kN.

### **1.2.1 Para Corte**

Método AISC-ASD

$$
\mathsf{Fv} = 0.2 \mathsf{Fu}
$$

$$
A_{nec} = \frac{H}{0.2 * Fu} = \pi \frac{{d_c}^2}{4}
$$

$$
\frac{H}{0.2x38.7} = \frac{H}{7.8 * nc} = \pi \frac{{d_c}^2}{4}
$$

$$
d_c = 0.4 \sqrt{\frac{H}{nc}}
$$

### **1.2.2. Para tracción**

Método AISC-ASD  $Ftu = 0.38Fu$ 

$$
A_{nec} = \frac{T}{0.38 * Fu} = \pi \frac{d_c^2}{4}
$$
  

$$
\frac{T}{0.38x38.7} = \frac{T}{14.7 * nt} = 0.78 * d_c^2
$$
  

$$
d_c = 0.30 \sqrt{\frac{T}{nt}}
$$

# **1.3. CÁLCULO DE LAS LONGITUDES DE LOS PERNOS DE ANCLAJE EN TRACCIÓN**

La longitud de anclaje se definirá según el tipo de perno y el cono de anclaje del concreto. El AISC – Acero establece los siguientes criterios:

- 1. Pernos de anclaje con barras de menos de 90° (Fig. 1.2 a).
- 2. Pernos de anclaje formados por barras que tienen una placa o tuerca en su extremo inferior. (Fig. 1.2 b).

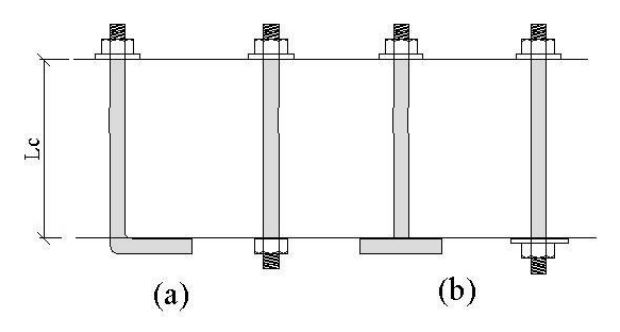

Figura 1.2 Tipos de pernos de anclaje.

También establece longitudes y distancias mínimas.

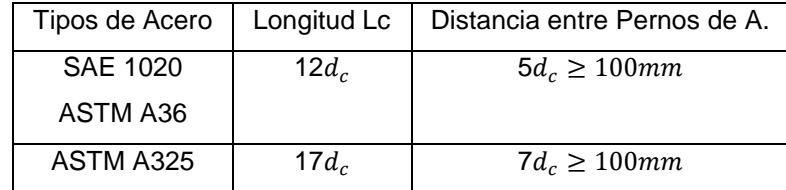

**1.3.1. Cálculo de la longitud del ancla para anclajes con extremo inferior recto** "Fisher" recomienda que el gancho de la barra se calcule al aplastar, para una capacidad  $T_h$  dada por la ecuación:

 $T_h = 0.7 * f_{ck} * d_c * L_h$ 

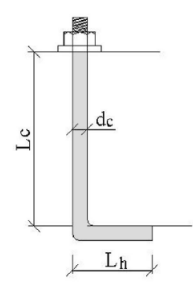

Figura 1.3 Perno de anclaje en L

Siendo,  $d_c$  el diámetro de la barra y  $l_h$  la longitud de la parte recta horizontal.

#### **Método AISC-ASD**

Se recomienda aplicar un factor de seguridad de 1.7 en la siguiente ecuación, y se considera que solo la mitad de la capacidad de tensión Se desarrolla la barra.

$$
T = A_{chu} * f_t \t F_t = 0.38 * F_u
$$
  
\n
$$
L_h = \frac{T/2}{0.7 * f_{ck} * d_c} = \frac{1.7 * T}{1.4 * f_{ck} * d_c}
$$
  
\n
$$
L_h = \frac{1.21 * T}{f_{ck} * d_c}
$$

La longitud total será  $L_c + L_h$ 

# **1.3.2. Cálculo de la longitud del ancla para anclajes con extremo inferior que tiene una placa o tuerca.**

Este tipo de ancla tiene una longitud de anclaje más corta y su resistencia de cálculo también se basa en el cono de anclaje de hormigón. El agrietamiento ocurre cuando la barra se rompe o el cono de concreto se separa de la base (Fig. 1.4).

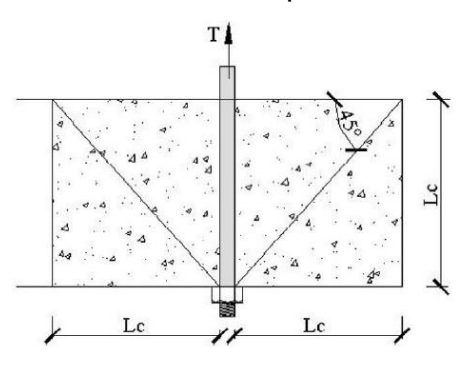

Figura 1.4. Cono de hormigón.

El cono es radial asumido en un ángulo de 45° y la tensión de grieta ocurre a lo largo de la superficie del cono para una tensión de:

Método AISC-ASD (4 $\sqrt{f_{ck}}$  en "psi") aproximadamente 7.3% de  $f_{ck}$ .

Las especificaciones de cálculo más conservadoras simplifican e indican que la tensión será perpendicular a la superficie del cono. La capacidad de resistencia será igual al valor de la tensión por el área de la superficie circular del cono.

Para anclajes múltiples, los conos de anclaje pueden solaparse, lo que debe tenerse en cuenta. La siguiente fórmula le permite calcular esta área.

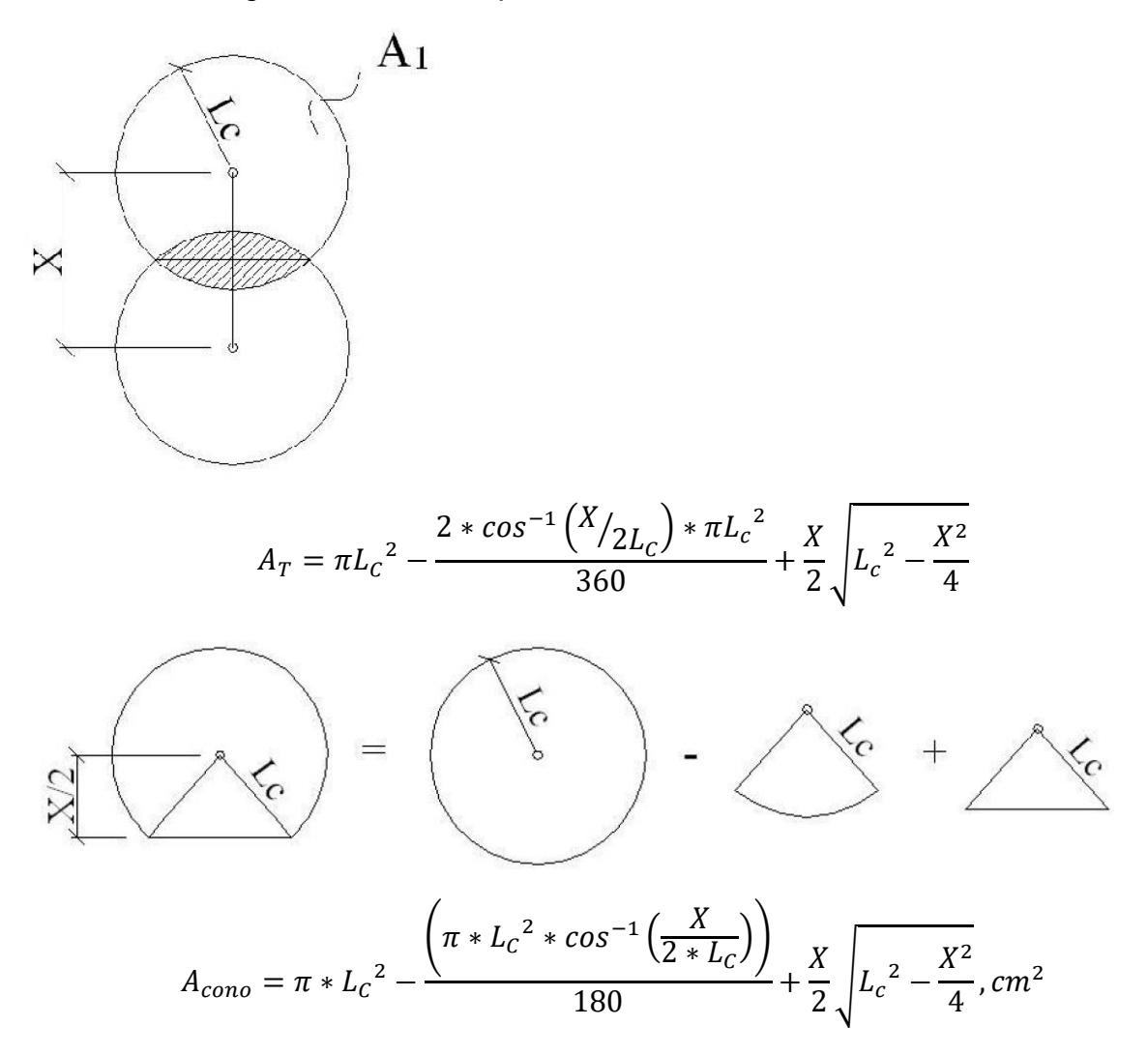

#### **Método AISC-ASD**

Cálculo del área de anclaje requerida.

 $A_{chu} =$  $\overline{T}$  $0.38 * Fu$ 

Cálculo del área del cono.

$$
A_{cono} = \frac{T}{0.073 * f_{ck}}
$$

Considerando un factor de seguridad igual a 2 tenemos:

$$
A_{cono} = \frac{T}{0.036 * f_{ck}}(cm)
$$

Cálculo de la longitud de anclaje.

$$
L_c = \sqrt{\frac{A_{como}}{\pi}}
$$

### **2. PLACAS DE BASE**

#### **2.1. INTRODUCCIÓN**

En general, los pilares se fijan a los cimientos utilizando placas base y anclajes, excepto en algunos casos donde los pilares se incrustan directamente en el bloque de cimientos.

El propósito de las placas base es distribuir las cargas de los pilares en un área específica del bloque de base, y los pernos de anclaje tienen la función de fijar esta base al bloque de tal manera que se respete el esquema estructural adoptado.

Al dimensionar, consideramos que se puede utilizar una diferencia de hasta 5% de espesor.

#### **2.2. TIPOS DE BASE**

Existen prácticamente dos tipos distintos de bases para unir el pilar a la base que son:

 $\triangleright$  Bases rígidas que reciben cargas axiales y momentos.

#### CONJUNTO DE BASES

Las bases empotradas se utilizan cuando hay cargas momentáneas, además de cargas verticales y horizontales, y también cuando es necesario dar a la estructura mayor rigidez a las deformaciones laterales.

Por esta razón, las estructuras pueden volverse un poco más económicas a expensas de cimientos más caros.

La base rígida más simple y más utilizada es aquella en la que el pilar está soldado a la placa base, con los tornillos alejados del línea central, formando un brazo de palanca (Fig. 2.2a). Cuando las cargas son altas y el cálculo indica placas con grandes espesores, se utiliza el dispositivo para endurecerlas con pequeñas costillas para obtener espesores más pequeños (Fig. 2.2b). Otra alternativa es fijar los pernos de anclaje a una altura de 300 a 500 mm desde la base, proporcionando una excelente configuración. Esta solución es ampliamente utilizada en almacenes pesados (Fig. 2.2c). Cuando la carga vertical es pequeña en relación con el momento, la solución es usar durmientes que proporcionen un buen ajuste y una gran distancia de los pernos de anclaje, lo que permite diámetros más pequeños (Fig. 2.2d).

En las columnas de celosía, normalmente establecidas por la configuración misma, se adopta una base para cada pie de columna (Fig. 2.3).

Para placas bases rígidas, se recomienda un grosor mínimo de 19 mm y pernos con un diámetro de 25 mm.

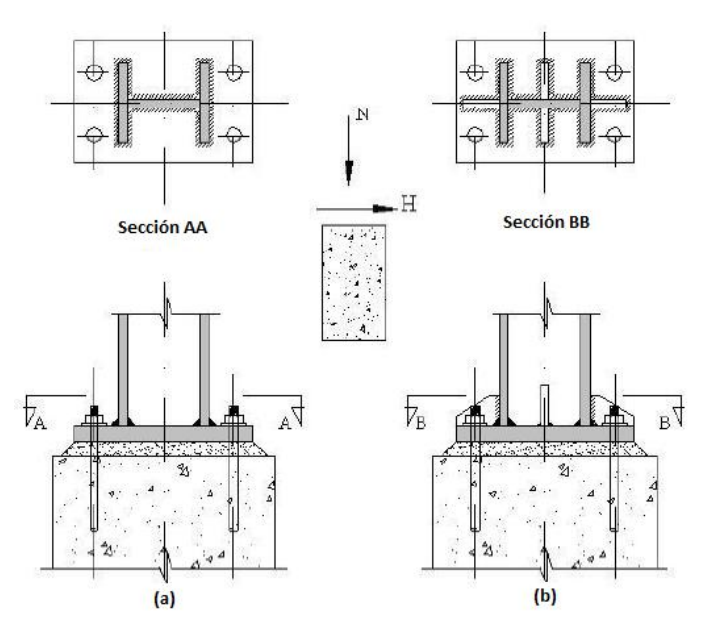

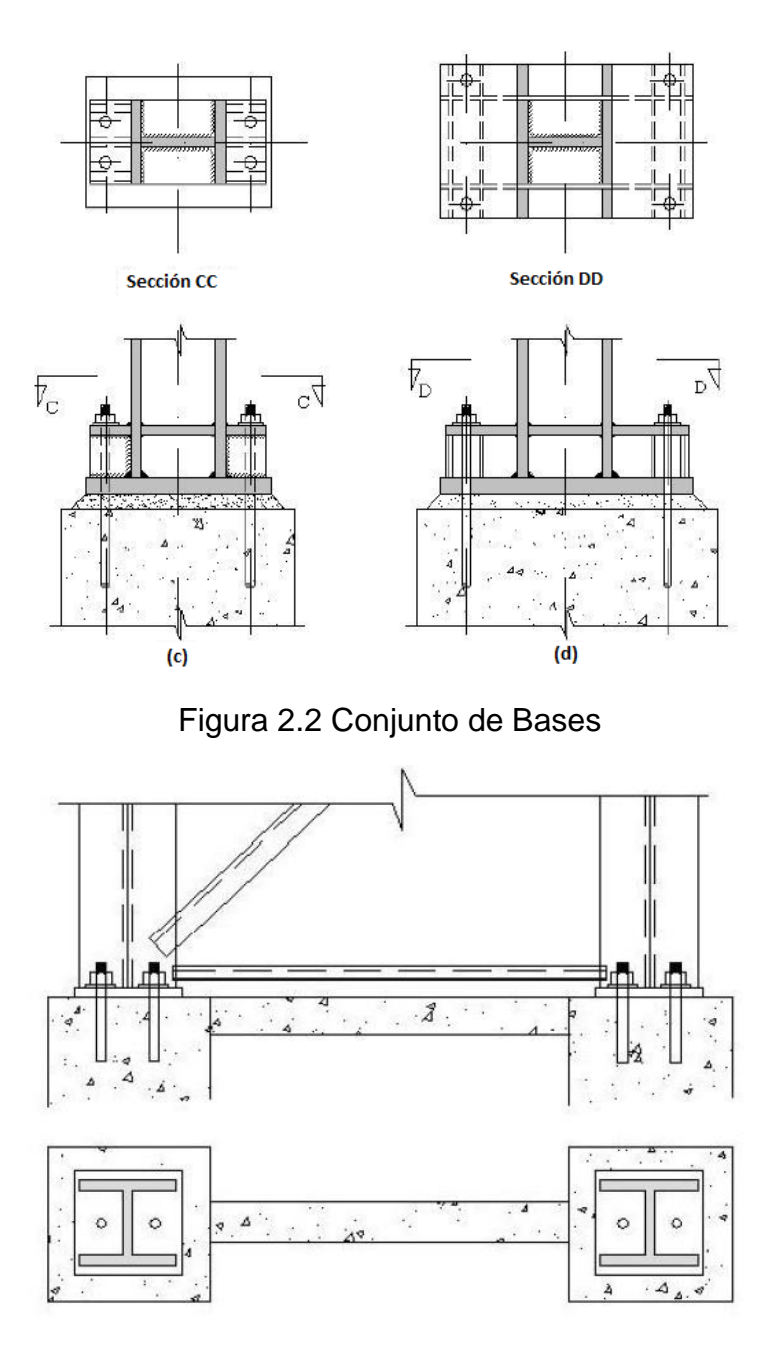

Figura 2.3 Bases de pilares celosías

## **2.3. CÁLCULO DE PLACAS BASE**

### **2.3.1. Placas base con compresión axial para perfiles I y H**

Las placas base de columnas sometidas a cargas de compresión axial vertical se determinan de acuerdo con un porcentaje de la resistencia característica  $f_{ck}$  del concreto armado base.

Con la carga N (ASD) o Nu (LRFD) y la tensión límite del concreto Fc, se determina el área mínima de la lámina, con dimensiones B y C ligeramente mayores que las dimensiones de la columna, y luego el esfuerzo efectivo en hormigón fc, que se distribuye uniformemente es decir

$$
f_c = \frac{N}{B * C}
$$

$$
f_{cu} = \frac{N_u}{B * C}
$$

Los diversos sectores de la placa sufren diferentes formas de flexión. Cuando la columna está soldada a la placa, sin ningún refuerzo adicional (Fig. 2.4a), Hay tres sectores para calcular m, n, n'. Los valores de m y n están determinados por el final de las placas que funcionan como consolas y deben dimensionarse como tales. El sector n' se determina de acuerdo con la relación d x bf, siendo:

$$
n'=\frac{\sqrt{d*bf}}{4}
$$

Este es el único proceso práctico para determinar el grosor de la placa cuando las dimensiones de la placa son ligeramente mayores que las del perfil (Fig. 2.4b). Con los valores calculados (utilizando el mayor de los tres) se determina el grosor de la placa, resaltando una tira con un ancho de 1 cm.

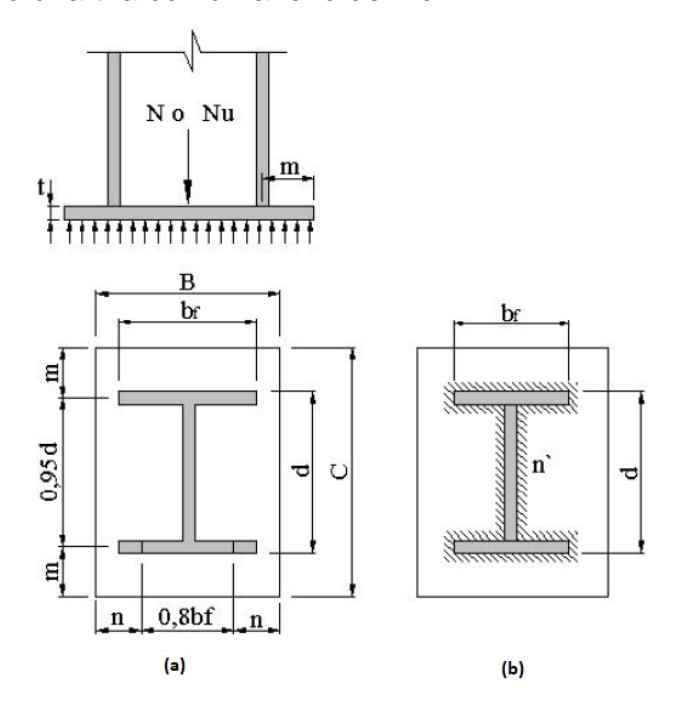

Figura 2.4. Esquema para calcular la placa base con carga axial para perfiles I o H

#### **2.3.1.1. Parámetros para calcular el grosor de las placas base**

$$
m = \frac{C - 0.95 * d}{2}
$$

$$
n = \frac{B - 0.8 * bf}{2}
$$

$$
n' = \frac{\sqrt{d * bf}}{4}
$$

 $A1=B*C=\acute{\textsf{A}}$ rea de la placa en  $cm^2$ , determinada en función de Fc.

 $A2 = \acute{\rm A}$ rea de la cabeza del bloque de hormigón en  $cm^2.$ 

 $Fc = \mathsf{Est}$ uerzo para ser utilizado en concreto, en función de  $f_{ck}$  en  $kN/cm^2.$ 

 $f_c = \frac{N}{41}$  $\frac{N}{A1}$  o  $f_{cu} = \frac{Nu}{A1}$  $\frac{Nu}{A1}$  Tensión que actúa sobre concreto armado en  $kN/cm^{2}.$ 

′ .

 $f_{ck} =$  Resistencia esperada para concreto a 28 días en  $kN/cm^2$ .

 $\Delta$  = 0.5(0.95 \*  $d - 0.8 * bf$ )

#### **2.3.1.2. Dimensionamiento**

#### **Método AISC-ASD**

$$
Fb = 0.66 * Fy \quad N = \text{Carga vertical.}
$$
\n
$$
Fc = 0.35 * f_{ck} \sqrt{\frac{A2}{A1}} \le 0.70 * f_{ck}
$$
\n
$$
fc = \frac{N}{A1} \le Fc = 0.35 * f_{ck} \text{ para A2 = A1}
$$
\n
$$
fc = \frac{N}{A1} \le Fc = 0.70 * f_{ck} \text{ para A2 = 4*A1}
$$
\n
$$
M = \frac{f_c * l^2}{2} \text{ donde } l = \text{ tomar } el \text{ valor mas alto de m, n, n}
$$
\n
$$
W = \frac{t^2}{6} \qquad Fb = \frac{M}{W} = \frac{3 * f_c * l^2}{t^2}
$$
\n
$$
t = \text{espesor de la placa en cm}
$$

t = espesor de la placa en cm Igualando los dos Fb tenemos:

$$
0.90 * F_y = \frac{3 * f_c * l^2}{t^2}, \text{tenemos: } t = 1.83 * l * \sqrt{\frac{f_c}{F_y}}
$$

Para:

 $Fy = 25 kN/cm^2$   $t = 0.37 * l * \sqrt{f_c}$  $Fy = 30 \, kN/cm^2$   $t = 0.33 * l * \sqrt{f_c}$  $Fy = 35 kN/cm^2$   $t = 0.31 * l * \sqrt{f_c}$ 

La resistencia permisible del concreto se calcula de acuerdo con la relación  $\frac{A2}{A1}$ . Para facilitarlo indicamos en la tabla 2.1 los valores de Fc en el intervalo  $A2 = A1$  a  $A2 = 4A1$  para un  $f_{ck} = 2kN/cm^2 = 20 MPa$ .

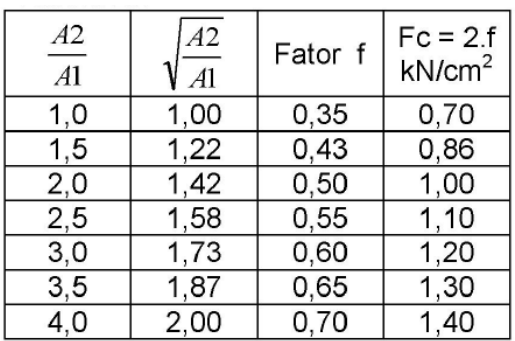

#### **2.3.2. Placas base para perfiles tubulares.**

Para perfiles en forma de tubos circulares, cuadrados y rectangulares, solo los parámetros m y n se calculan como se muestra en la figura 2.5 y el dimensionamiento de las placas se realiza como se indica para los perfiles I o H.

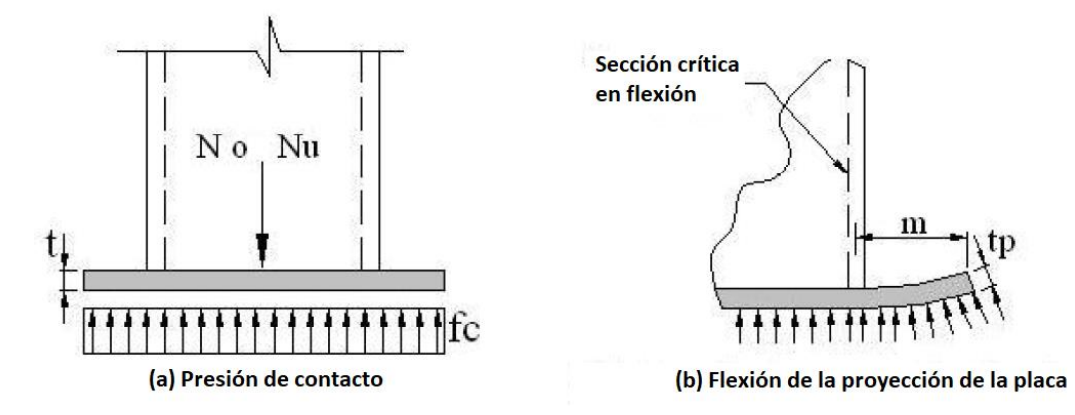

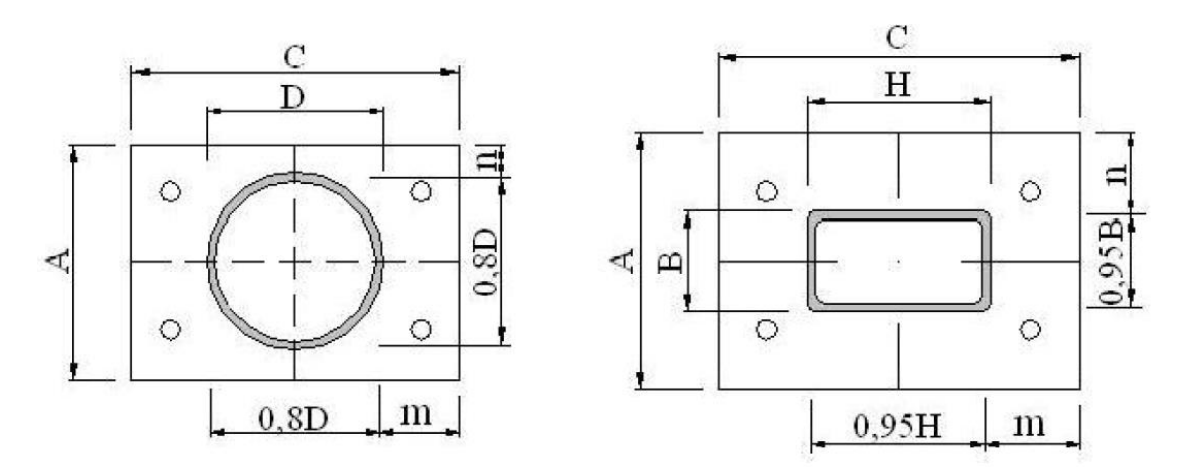

Figura 2.5 Esquema para calcular la placa base para perfiles tubulares.

## **3. BARRAS DE CORTE**

### **3.1. INTRODUCCIÓN**

Cuando las cargas horizontales son de gran magnitud y no desea transferir estas cargas a los pernos de anclaje, uno de los dispositivos es la colocación de placas o perfiles soldados en la parte inferior de la placa base para transmitirlos a los cimientos. El AISC indica que solo habrá una fuerza horizontal sobre la barra de corte después de que se haya superado la fuerza de fricción entre la placa base y el concreto armado o el relleno. El valor especificado para el coeficiente de fricción μ = 0.55. En el caso de ASD, el valor de μ se dividirá por un coeficiente de seguridad igual a 2.0.

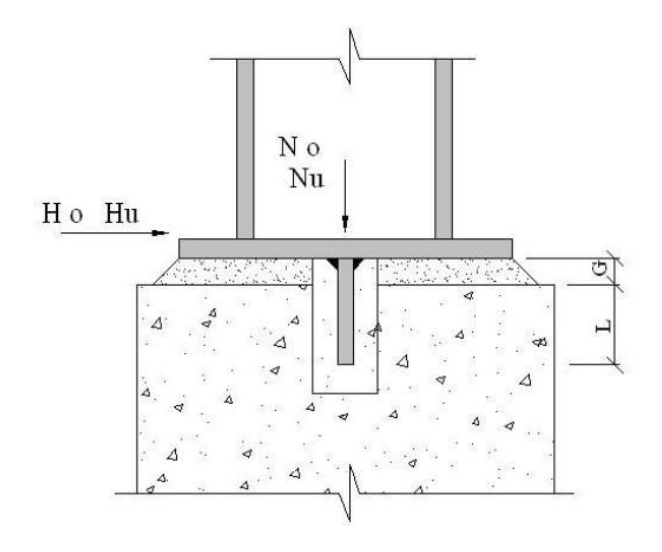

Figura 3.1 Fuerzas de la barra

Ab = Área de la barra,  $cm<sup>2</sup>$ G = Relleno "Grout", cm  $L =$  Altura de la Barra, cm b = Ancho de la Barra, cm Mb = Momento máximo de la barra, kN.cm  $t_b$  = Espesor de la barra, cm Ps = perímetro de soldadura

### **3.2. Cálculo de barra de corte**

Método AISC-ASD

1. Determine la porción de corte que se transferirá por fricción, igual a la carga permanente de  $N_{CP}$  multiplicada por el coeficiente de fricción. La porción a resistir por la barra será la diferencia de la carga horizontal aplicada menos la absorbida por la fricción.

$$
H_b = H - \mu \frac{N_{CP}}{2.0}
$$

2. El área de trituración de la barra o perfil será:

$$
Ab = \frac{Hb}{0.35 * fck}, cm^2
$$

3. Determine las dimensiones de las barras de corte de la porción que ocurre debajo del relleno.

Calcule el momento de actuación por unidad de longitud en la barra:

$$
fb = \frac{Hb}{b * L} \le 0.35 * fck
$$

$$
Mb = \left(\frac{Hb}{b}\right) * \left(\frac{L}{2} + G\right)
$$

4. Cálculo del espesor de la barra.

$$
Fb=0.66Fy
$$

$$
tb = \sqrt{\frac{6Mb}{0.66Fy}} = tb = 3.0\sqrt{\frac{Mb}{Fy}}
$$

Para:

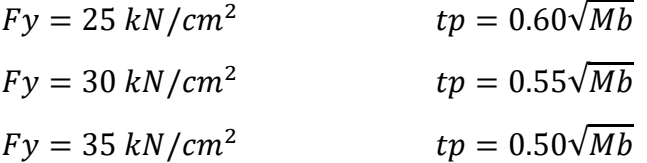

#### **ANEXO 6.**

#### **CALCULO DE CARGAS**

#### **CARGA VIVA (L)**

Se considera una carga viva por ocupación en cobertura, asumiendo que para la instalación de la estructura se necesita de 4 personas, con un peso de 80 kg por persona, por lo que el peso calculado es el siguiente:

> $P_{\text{per}} = 80 \text{ kg}$  (Peso x persona) NPer = 4 (Número de personas)

**L** = 80.00 kg\*4 = **320.00 kg**

#### **CARGA DE VIENTO (W)**

La estructura, los elementos de cierre y los componentes exteriores de todas las edificaciones expuestas a la acción del viento, serán diseñados para resistir las cargas (presiones y succiones) exteriores e interiores debidas al viento, suponiendo que éste actúa en dos direcciones horizontales perpendiculares entre sí.

#### **Velocidad de diseño**

$$
Vh = V \left(\frac{h}{10}\right)^{0.22}
$$

Donde *Vh*= Velocidad de diseño en la altura h en Km/h *V*= Velocidad de diseño hasta 10 m de altura en Km/h *h*= Altura sobre el terreno en metros

De acuerdo al mapa eólico del Perú, la velocidad que le corresponde a Puno es de 80 Km/h.

Calculando tenemos:

$$
Vh = 80 \left(\frac{25}{10}\right)^{0.22} = 97.87 \, Km/h
$$

### **Carga Exterior de Viento**

La carga de viento se supondrá estática y perpendicular al arco, se calcula con la expresión:

 $Ph = 0.005 * C * Vh^2$ 

Donde

*Ph* : Presión o succión del viento a una altura h en kg-f/m2

*C* : Factor de forma adimensional indicado en la tabla siguiente

*Vh* : Velocidad de diseño en la altura h en Km/h

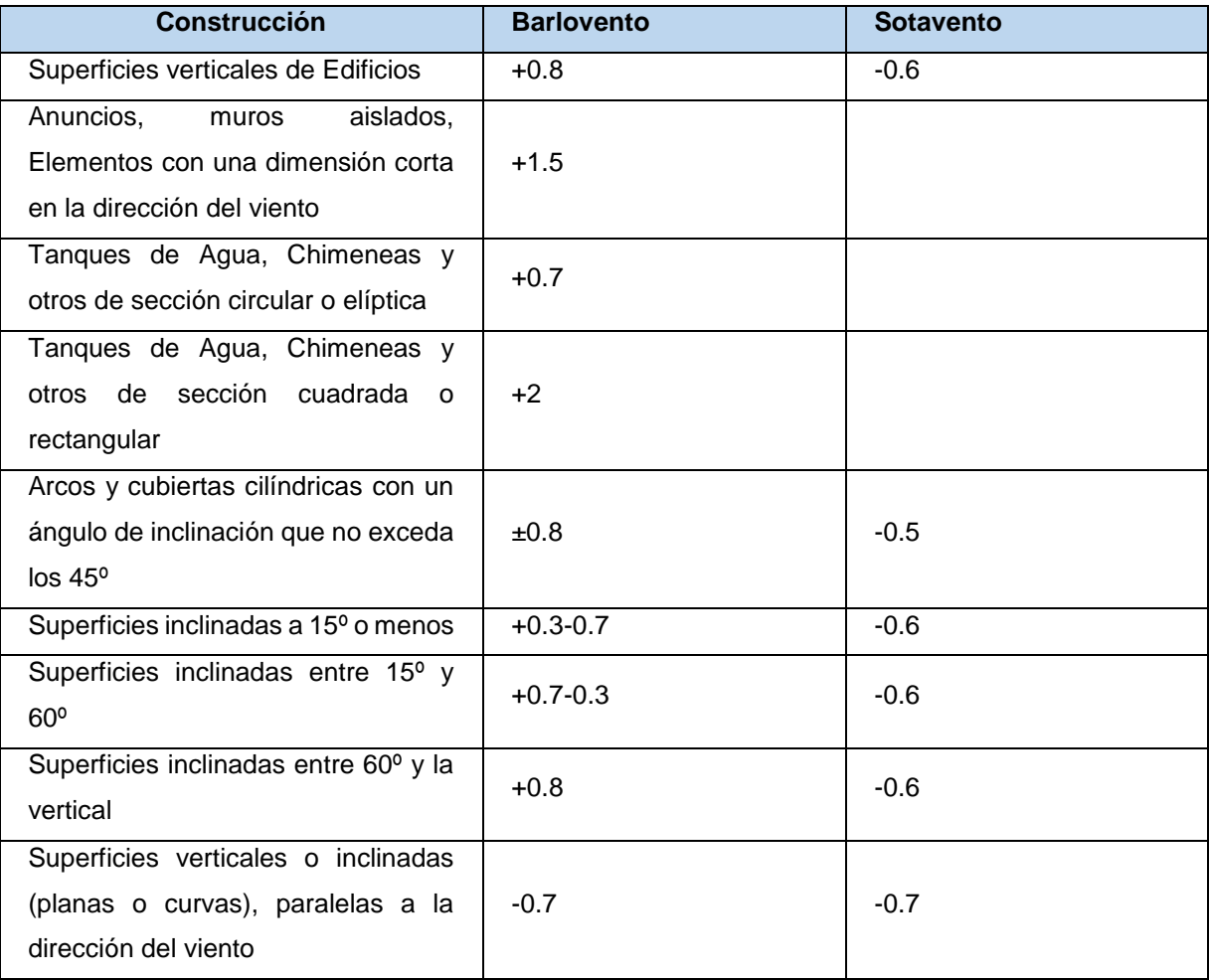

Reemplazando los datos en la ecuación:

 $Ph = 0.005 * (\pm 0.8) * (97.87)^2 = \pm 38.31 kg/m^2$ **W** = 38.31 kg/m<sup>2\*</sup>10.05 m<sup>2</sup> (área de un panel) = **383.14 kg** 

### **CARGA DE NIEVE (S)**

La estructura y todos los elementos que estén expuestos a la acción de carga de nieve son diseñados para resistir las cargas producidas por la posible acumulación de la nieve en la estructura. La sobrecarga de nieve en una superficie cubierta es el peso de la nieve que, en las condiciones climatológicas más desfavorables, puede acumularse sobre ella.

Según el RNE, el valor mínimo de la carga básica de nieve sobre el suelo (Qs) será de 0,40 kPa (40 kgf/m<sup>2</sup>) que equivalen a 0,40 m de nieve fresca (peso específico de 1 kN/m<sup>3</sup> (100 kgf/m<sup>3</sup>) ó a 0,20 m de nieve compactada (peso específico de 2 kN/m<sup>3</sup> (200  $kgf/m<sup>3</sup>$ ).

Trabajamos con 40 kgf/m<sup>2</sup>, debido a su forma esférica de la estructura este a lo mucho tendrá que soportar una nieve fresca.

**S** = 40.00 kg/m<sup>2</sup> \*10.05 m<sup>2</sup> (área de un panel) = **402.00 kg**

### **CARGA POR LLUVIA O GRANIZO (R)**

Estas no son consideradas como relevantes y con mayor razón en las estructuras de naves industriales parabólicas y dos aguas por su forma. Agua de lluvia: 1000 kgf/m<sup>3</sup>

R = Densidad lluvia o granizo\*(Superficie ref.\*Espesor de Granizo)

**R** = 1,000.00 kgf/m<sup>3</sup> \*(10.05 m<sup>2</sup> \*0.05 m) = **502.50 kg**

### **ANEXO 7.**

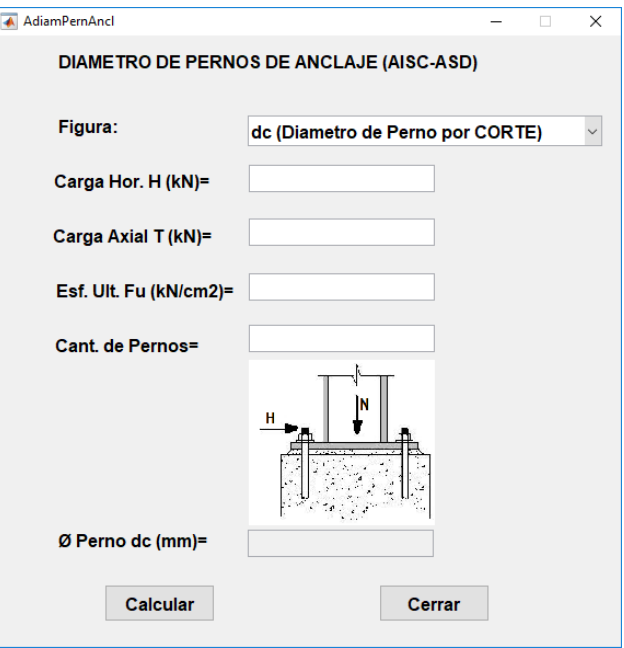

## **MÓDULOS PROGRAMADOS EN MATLAB**

Módulo de diámetro de pernos de anclaje en corte y tracción.

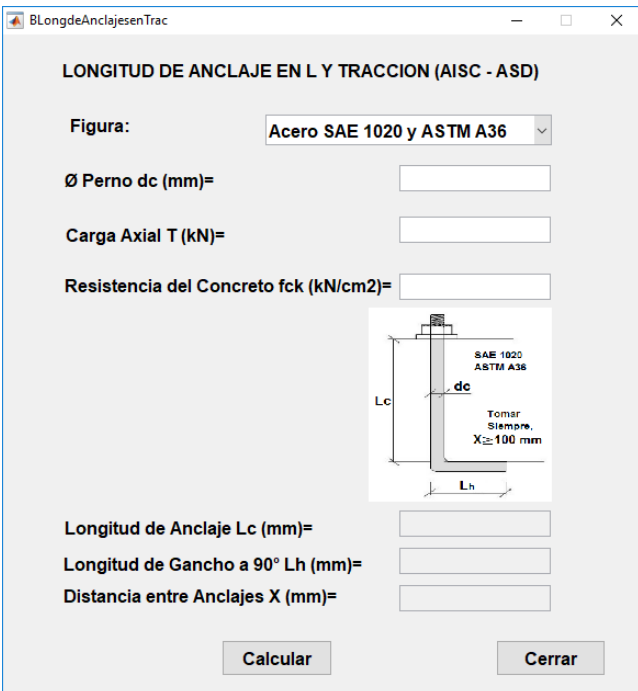

Módulo de longitud de anclaje en L.

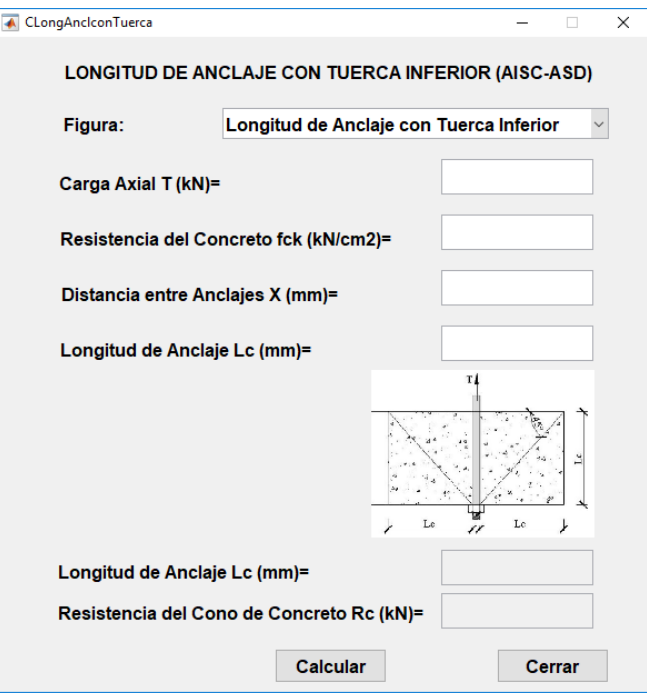

Módulo de longitud de anclaje con tuerca inferior.

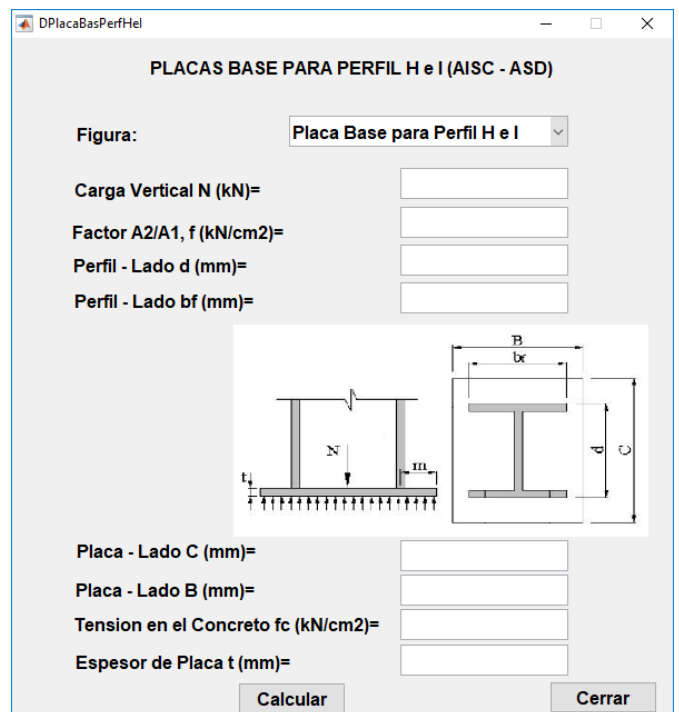

Módulo de placas base para perfil H e I.

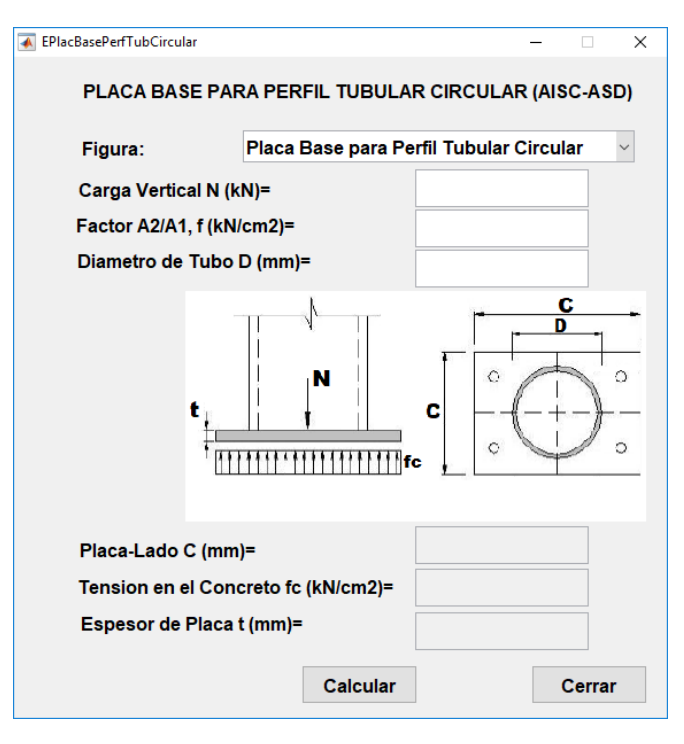

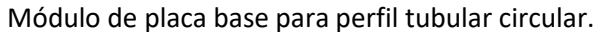

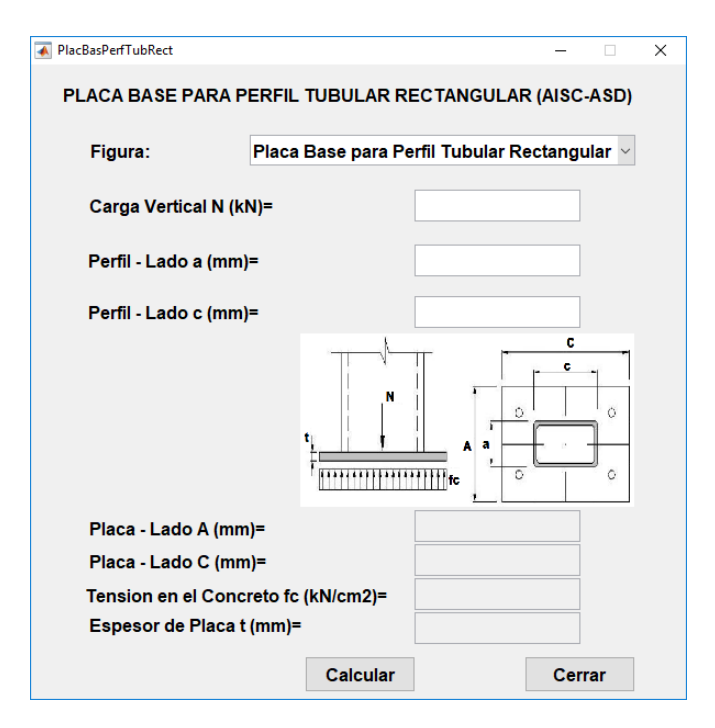

Módulo de placa base tubular rectangular.

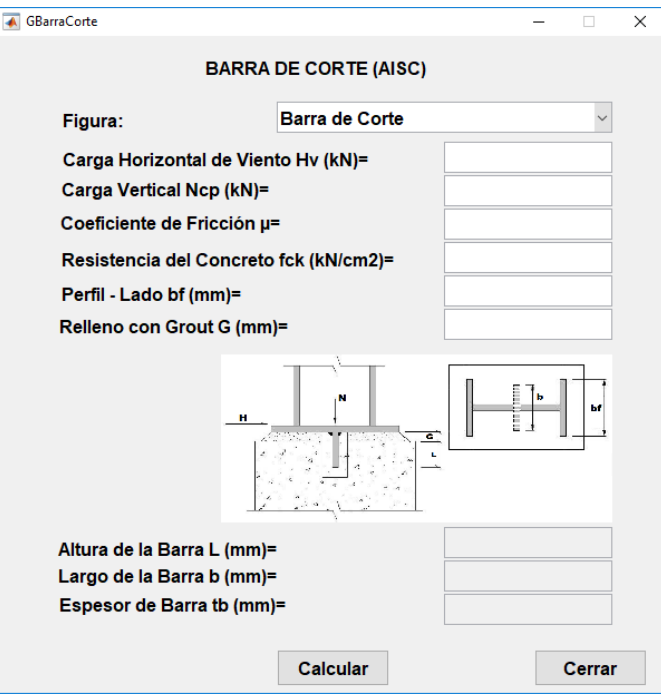

Módulo de barra de corte

### **ANEXO 8.**

### **PANEL FOTOGRÁFICO**

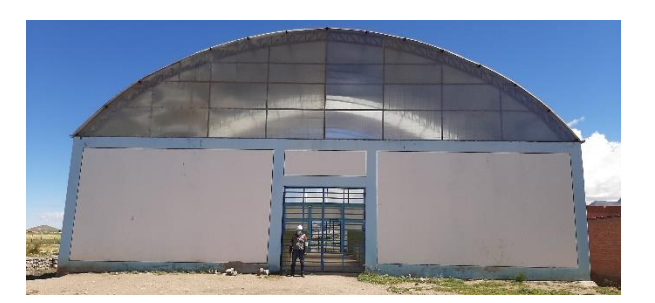

Fotografía 1. Vista frontal de nave industrial Fotografía 2. Nave industrial parabólica

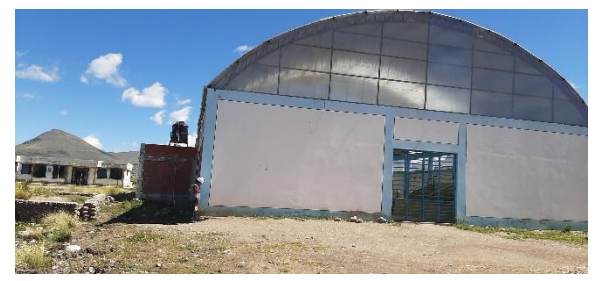

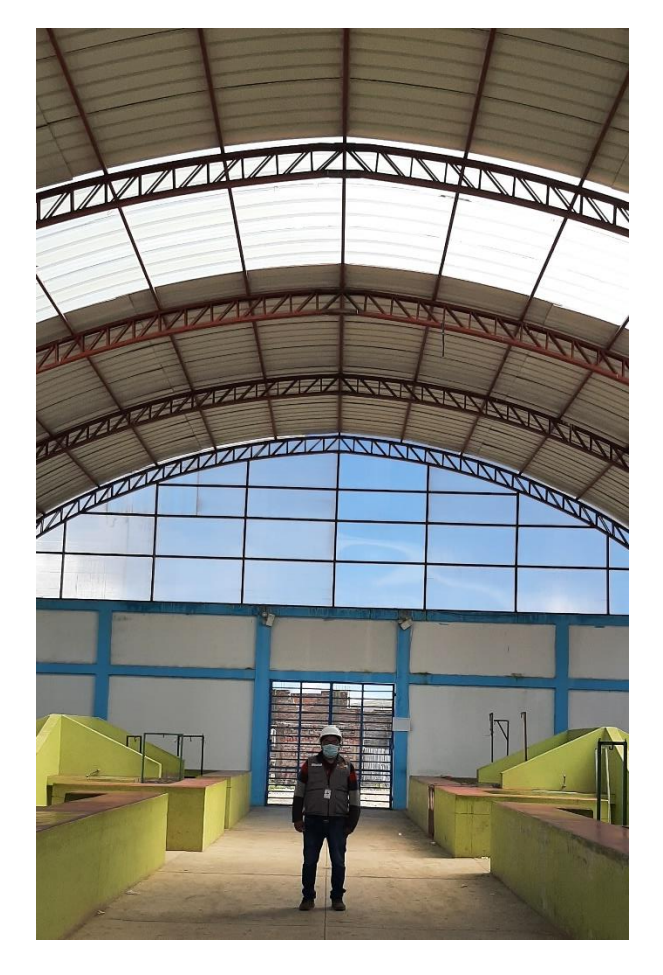

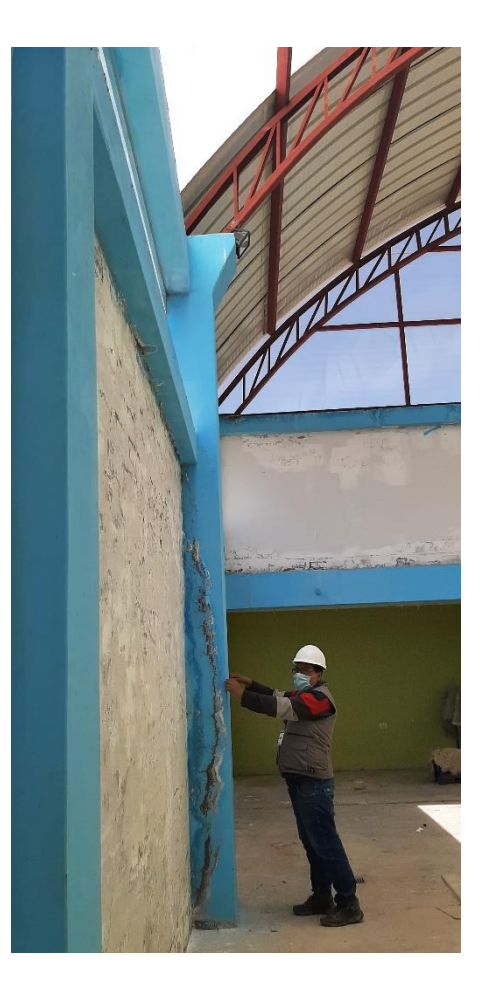

Fotografía 3. Vista interior de la nave industrial Fotografía 4. Columnas de la nave industrial

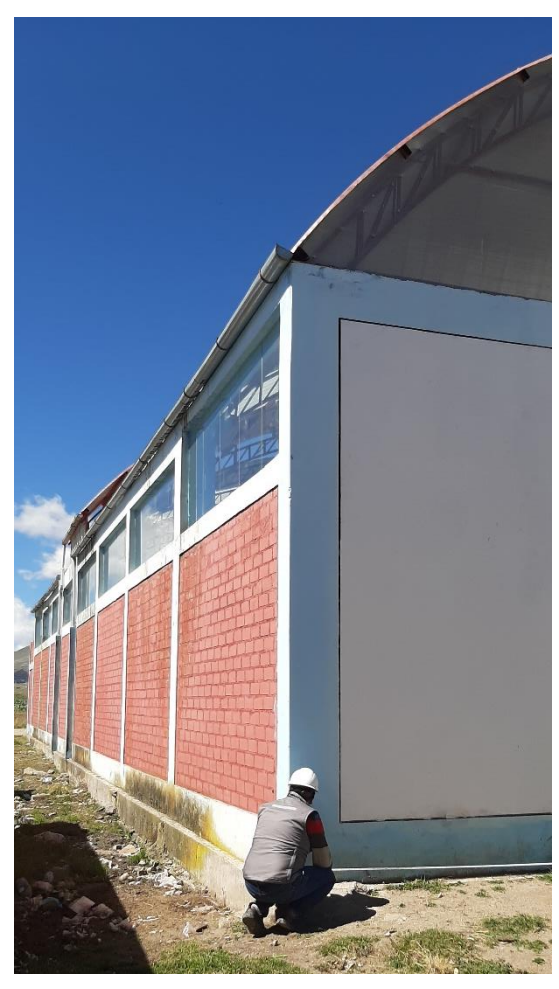

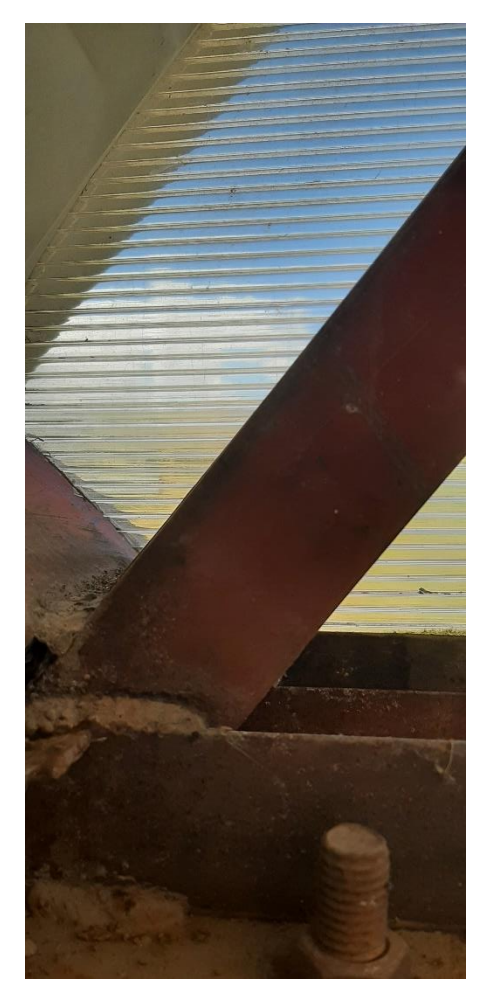

Fotografía 5. Perímetro de la nave industrial Fotografía 6. Pernos de an claje y base metálica

### **ANEXO 9.**

### **CATÁLOGO DE ACEROS**

Catálogo de pernos (Según SODIPER SAC)

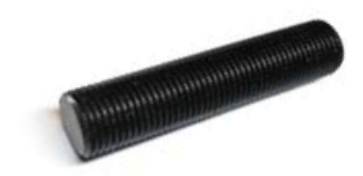

ESPÁRRAGO HILO TOTAL (Hilo x metro) SAE 1020

**ESPECIFICACIONES TÉCNICAS** 

Diámetros de 1/4 a 1 1/2 Terminación:

**Negro** Cincado electrolítico Galvanizado en callente 1/2 a 1 1/2

ESPÁRRAGO HILO TOTAL (Hilo x 3 metros) SAE 1020

**ESPECIFICACIONES TÉCNICAS** 

Diámetros de 1/4 a 1 1/2 Terminación:

Negro Cincado electrolítico Galvanizado en callente 1/2 a 1 1/2

Catálogo de planchas (Según TRADI S.A.)  $\bullet$ 

#### PLANCHAS LAMINADAS EN CALIENTE **CALIDAD ESTRUCTURAL**

Descripción: Producto Plano que se obtiene por Laminación de Planchones de Acero Estructural que previamente se calientan hasta una temperatura de 1250°C. Espesores: Varían entre 3.0 y 100 mm. Anchos: Entre 1200 mm y 2400 mm; siendo el Ancho Standard 1500 mm. Largo: 6000 mm.

Usos: Vigas, puentes, estructuras metálicas, tanques de almacenamiento, autopartes, torres de alta tensión, equipos mecánicos, etc.

#### PROPIEDADES MECANICAS

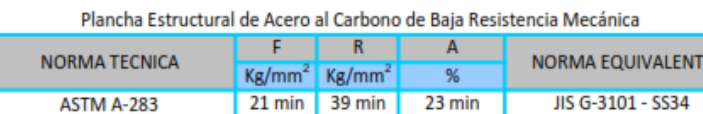

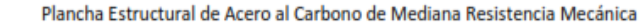

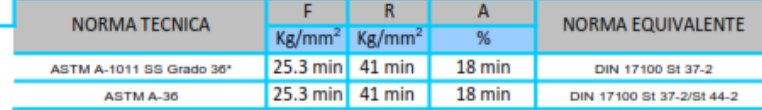

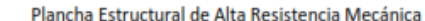

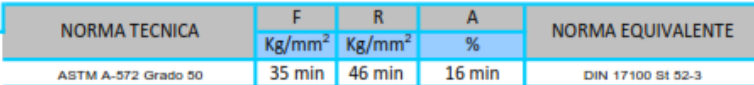

#### **DIMENSIONES STANDARD Y PESOS**

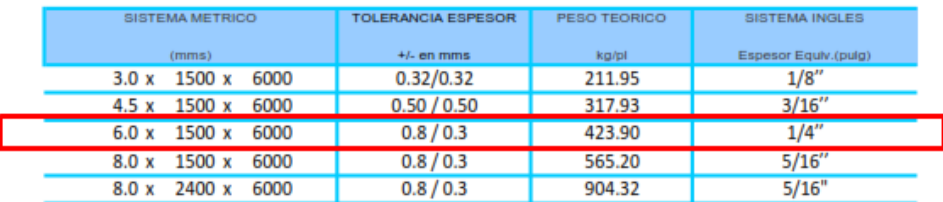

#### **ANEXO 10.**

### **RESULTADOS VALIDADOS**

Tesis: Análisis comparativo en pernos de anclaje y bases metálicas para apoyos de naves industriales parabólicas y dos aguas, Puno - 2021.

Autor: Raúl Ovidio Castillo Pinto

Resumen de datos calculados para los pernos de anclaje de las naves industriales parabólicas y dos aguas. (Caso de estudio)

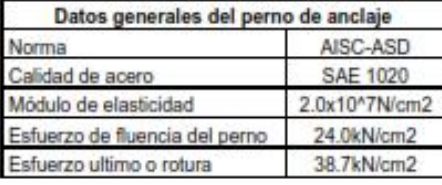

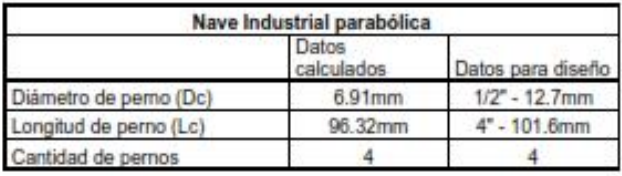

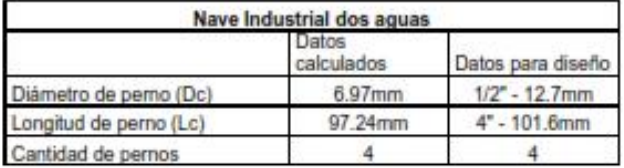

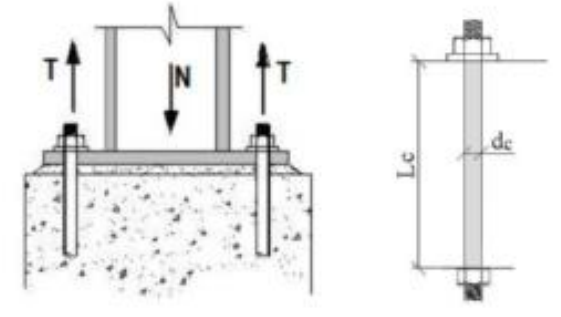

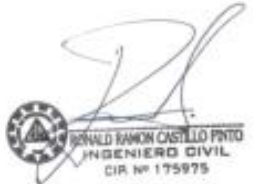

Tesis: Análisis comparativo en pernos de anclaje y bases metálicas para apoyos de naves industriales parabólicas y dos aguas, Puno - 2021.

Autor: Raúl Ovidio Castillo Pinto

Resumen de datos calculados para las bases metálicas de las naves industriales parabólicas y dos aguas. (Caso de estudio)

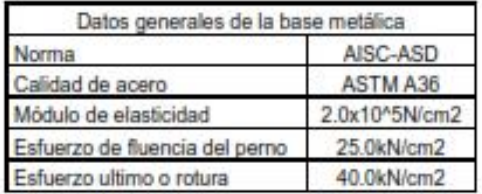

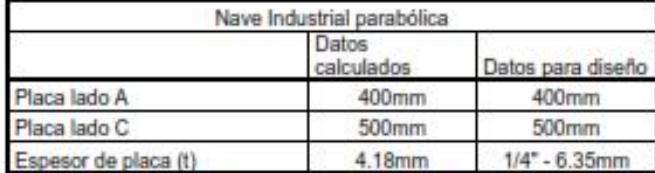

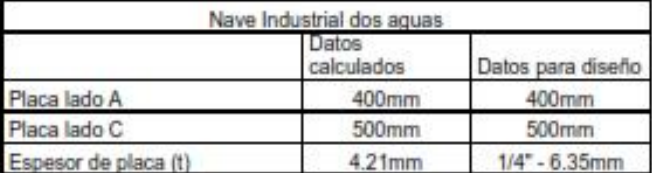

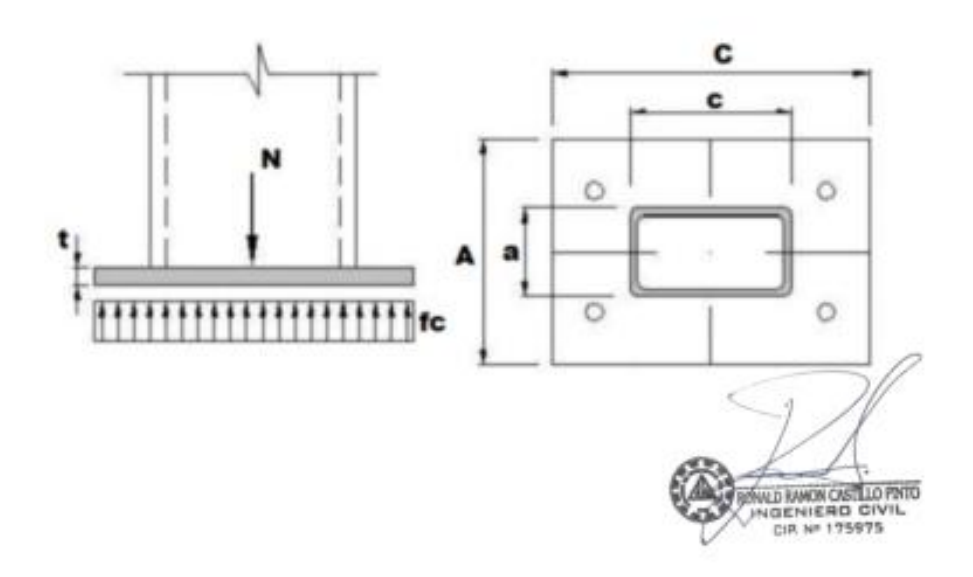
**ANEXO 11.** 

**PLANOS** 

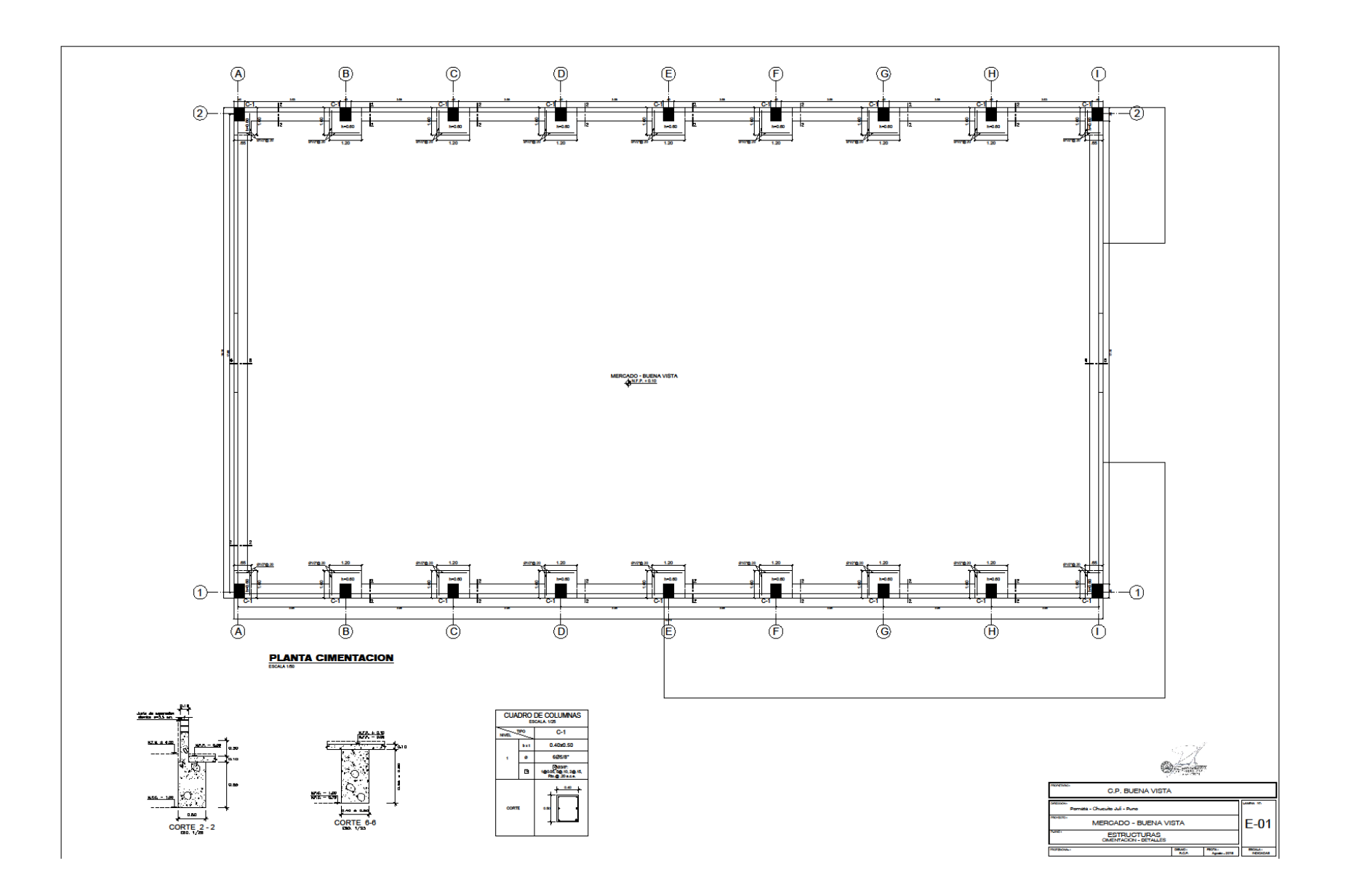

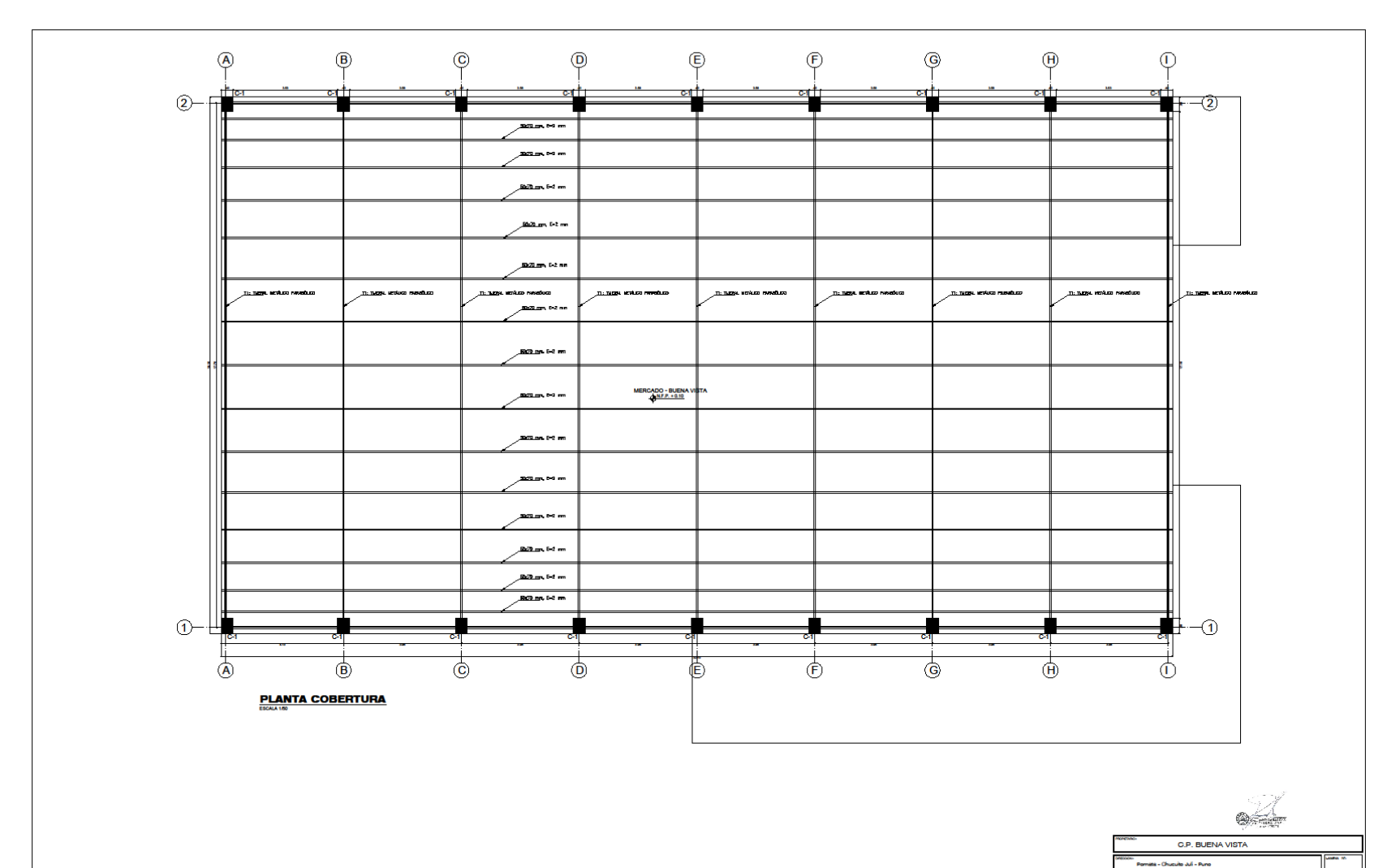

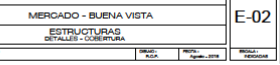

min.

÷

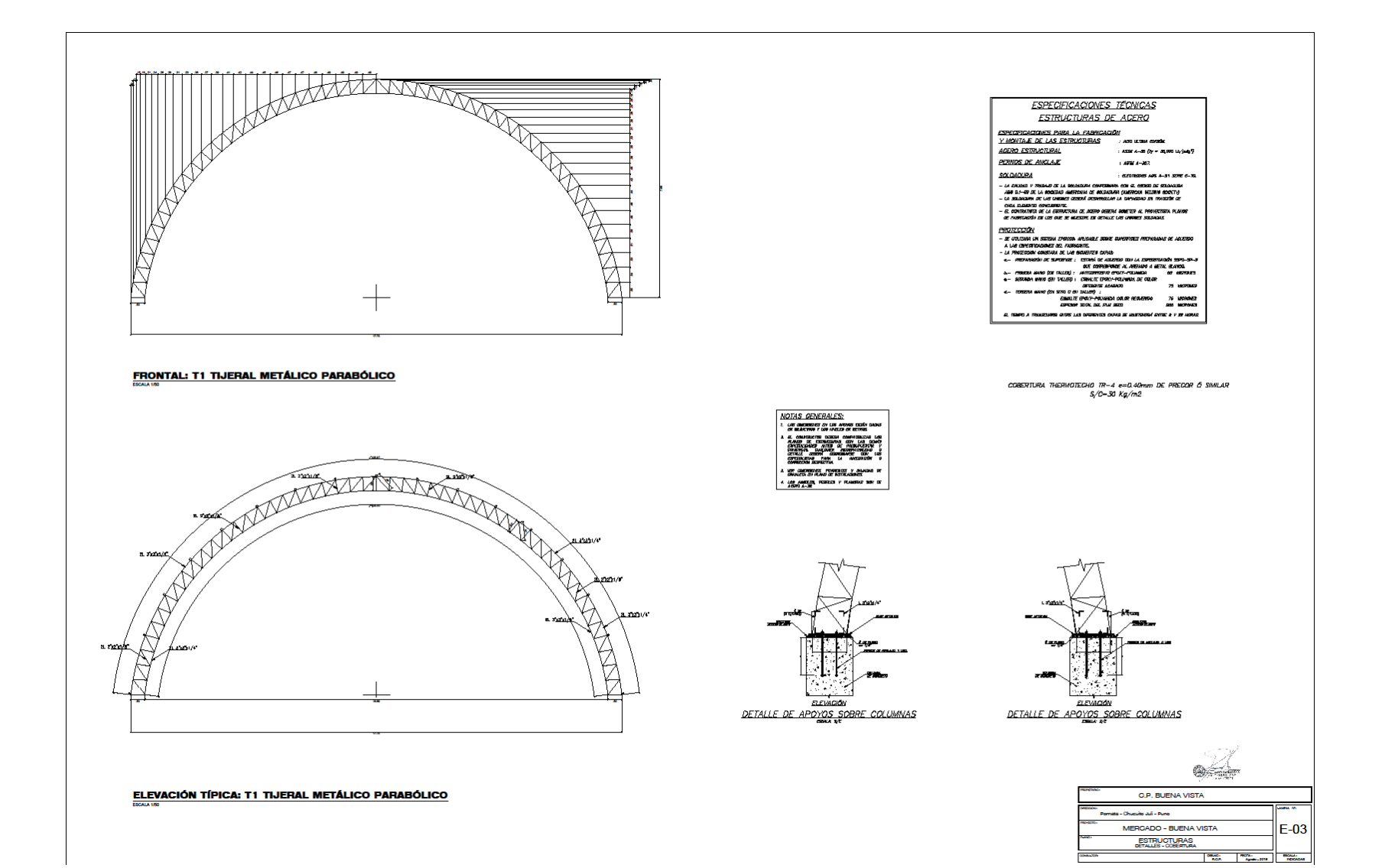

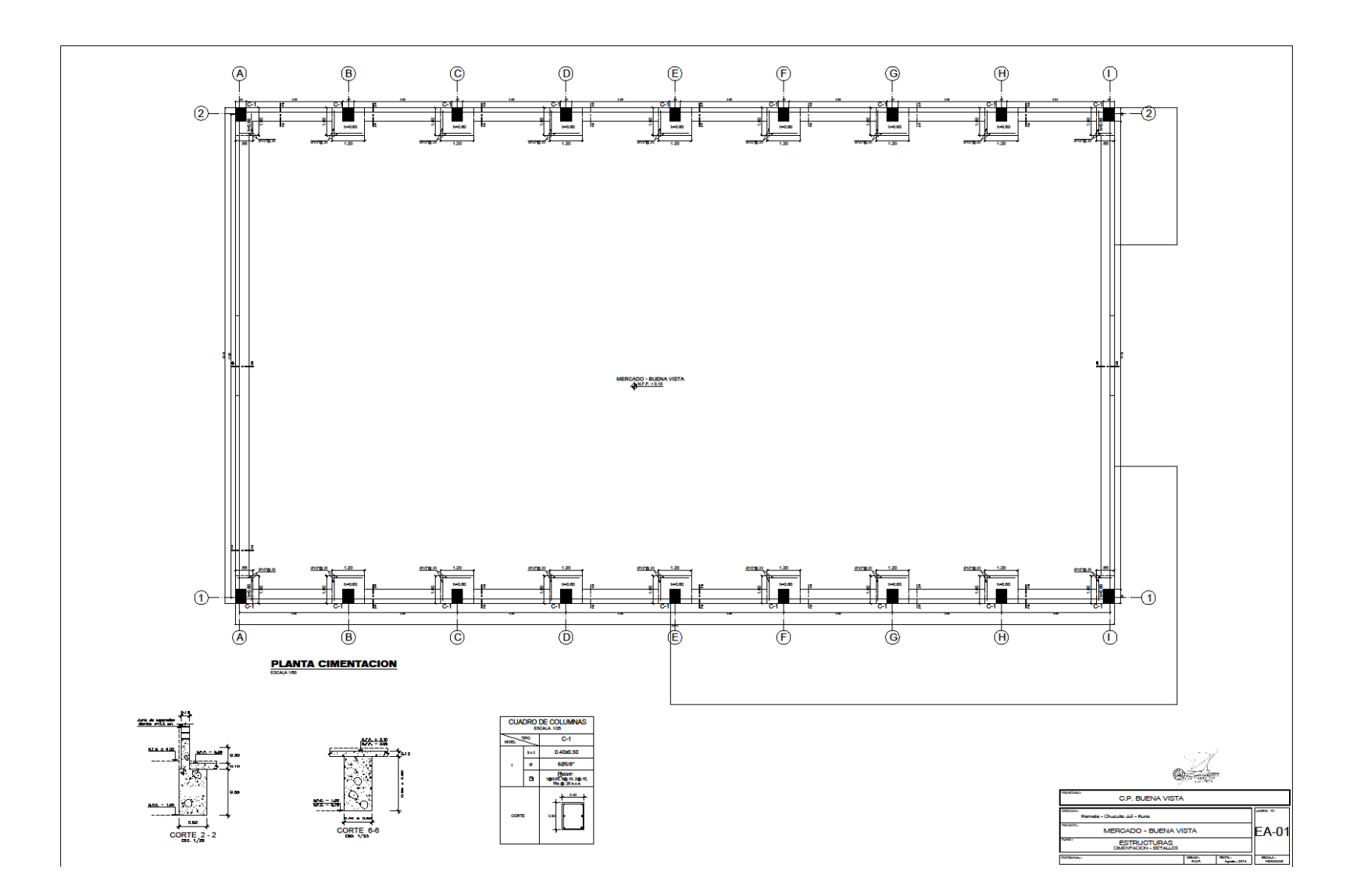

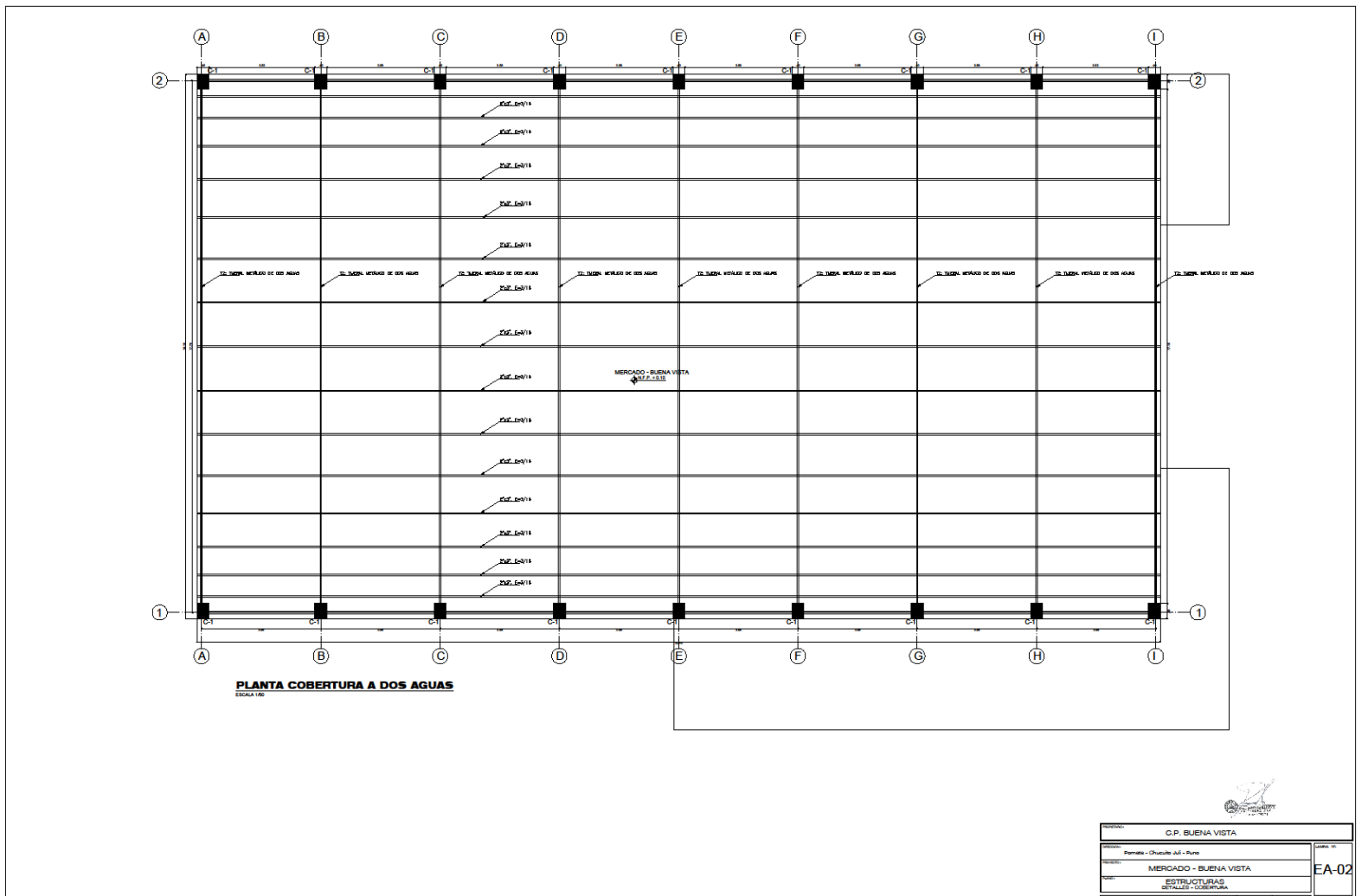

 $\begin{array}{|c|c|c|c|c|c|c|c|} \hline \text{max.} & \text{max.} & \text{max.} \\ \hline \text{max.} & \text{sum.} & \text{max.} \\\hline \end{array}$ 

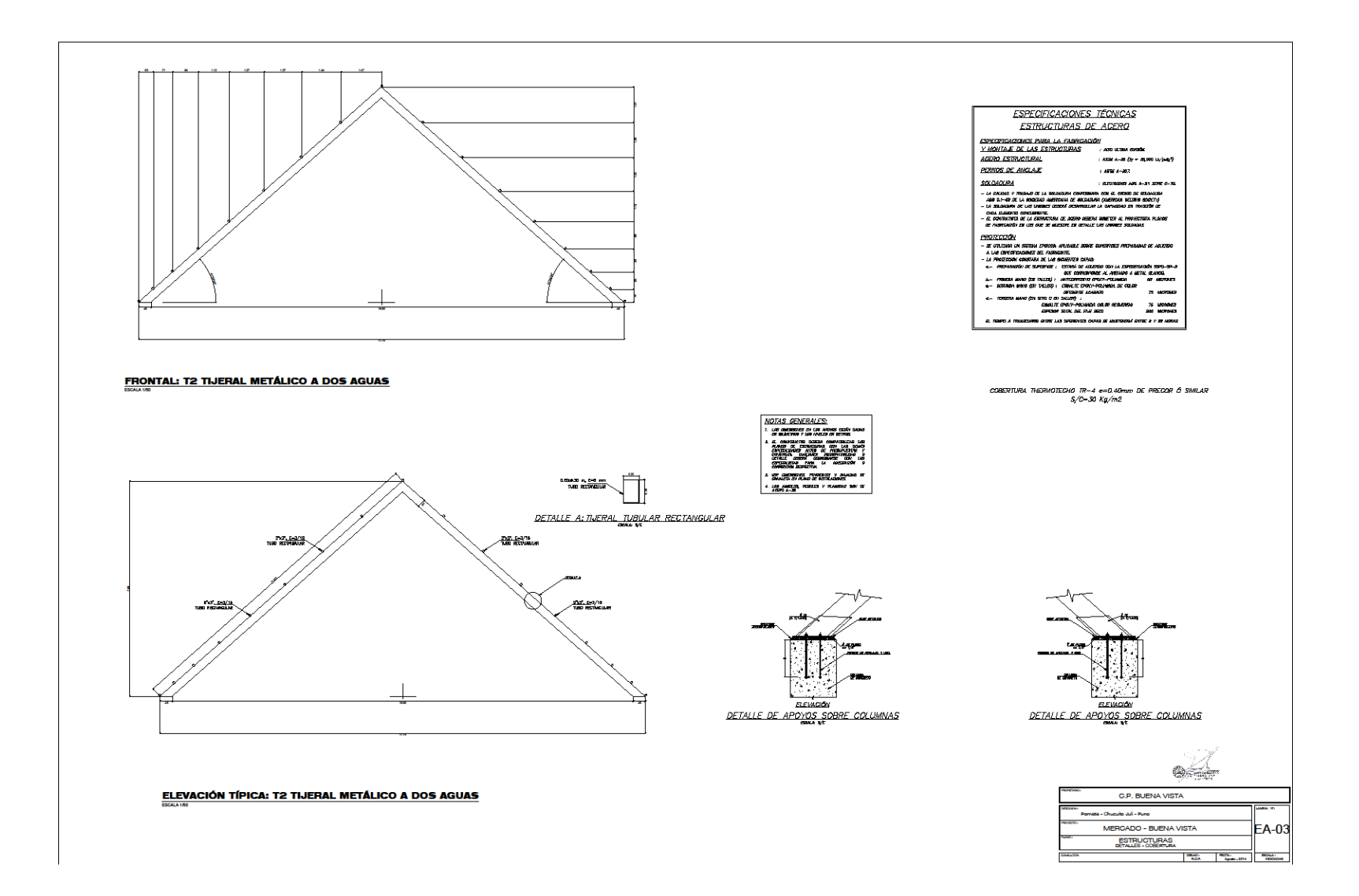